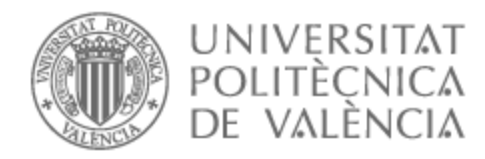

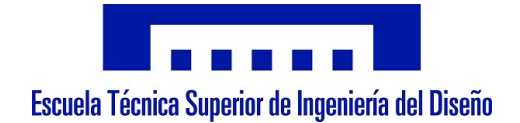

## UNIVERSITAT POLITÈCNICA DE VALÈNCIA

## Escuela Técnica Superior de Ingeniería del Diseño

Optimización del modelo de simulación del Laboratorio LabDER para su uso en algoritmos evolutivos.

Trabajo Fin de Máster

Máster Universitario en Ingeniería Mecatrónica

AUTOR/A: Carrión Serrano, Jesús Tutor/a: Sánchez Díaz, Carlos Cotutor/a externo: GUERRERO MACIAS, JULIAN ELIECER CURSO ACADÉMICO: 2022/2023

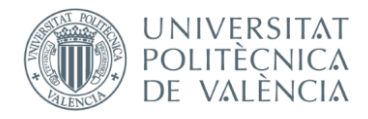

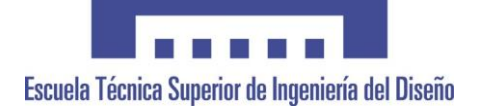

# **UNIVERSITAT POLITÈCNICA DE VALÈNCIA**

## **Escuela Técnica Superior de Ingeniería del Diseño**

## **MEMORIA**

**TRABAJO FINAL DE MÁSTER**

**REALIZADO POR: JESÚS CARRIÓN SERRANO**

**TUTORIZADO POR: CARLOS SANCHEZ DIAZ JULIAN ELIECER GUERRERO**

 **CURSO ACADÉMICO: 2022/2023**

# Índice

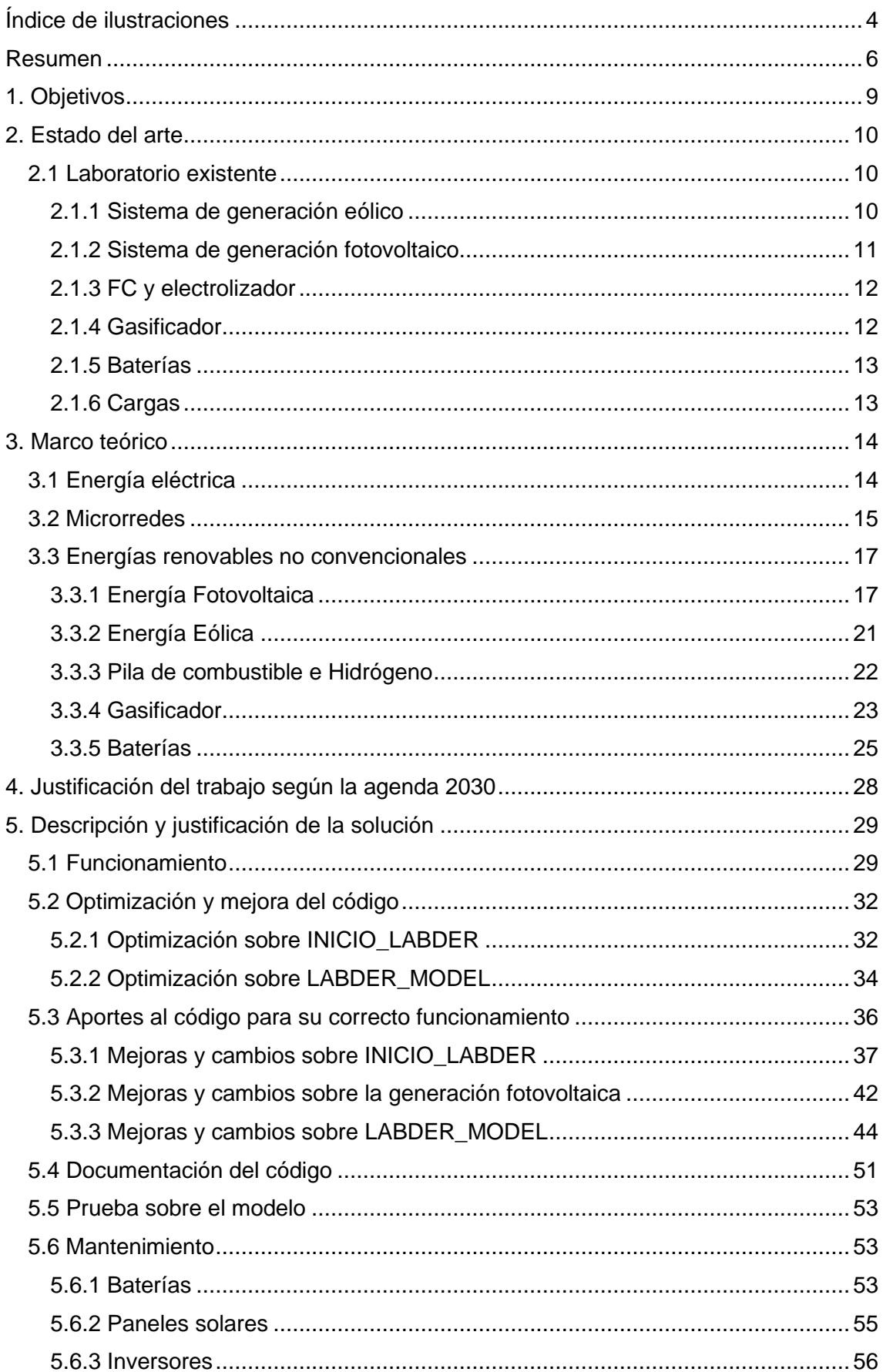

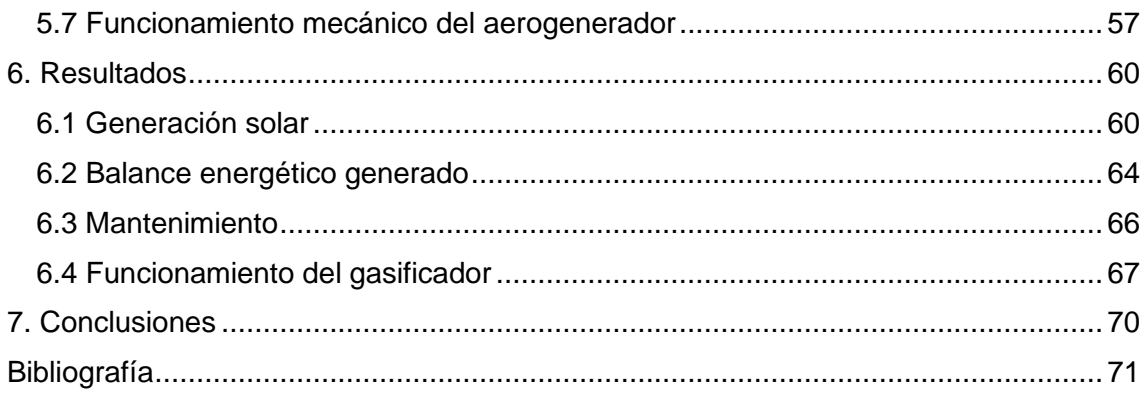

## <span id="page-4-0"></span>**Índice de ilustraciones**

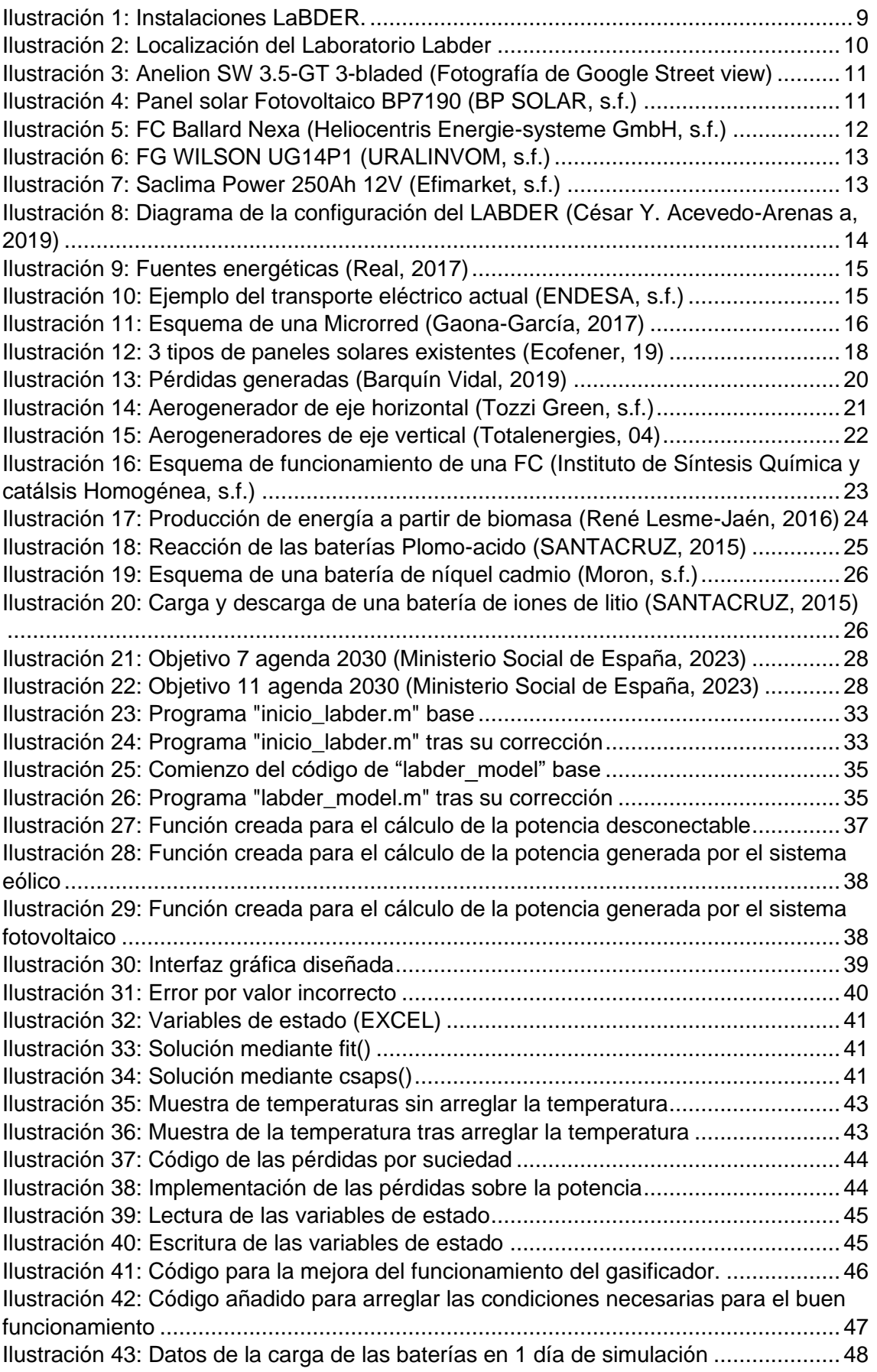

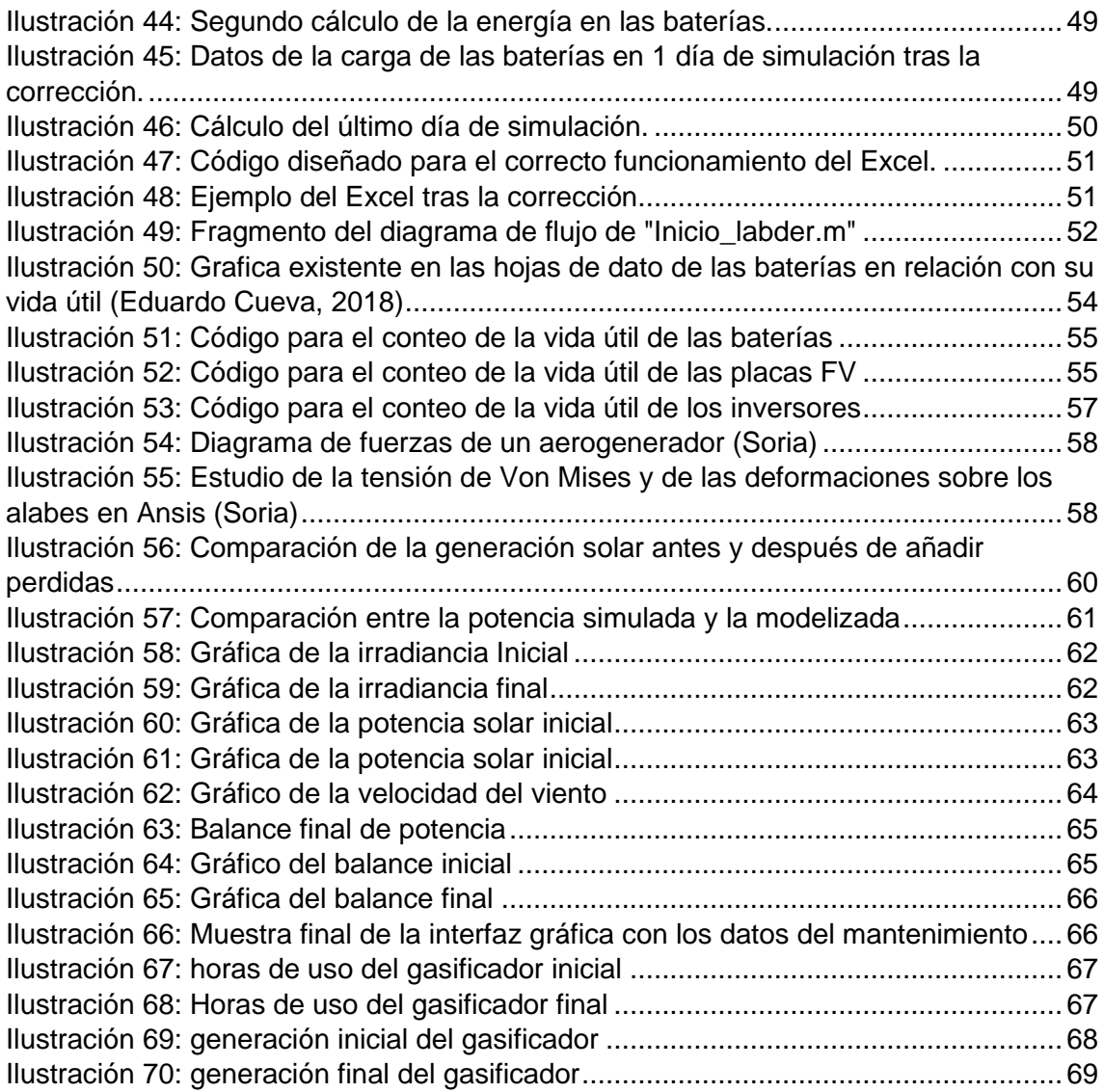

### <span id="page-6-0"></span>**Resumen**

El estudio y trabajo que se presenta, parte de la investigación en curso sobre el trabajo y uso de microrredes, para el cual se pretende realizar la migración a un sistema aislado, puesto que el trabajo ya existente parte de la premisa en la que la red a controlar está conectada a la red eléctrica, donde puede comprar y vender energía eléctrica. En cambio, en este trabajo se pretende realizar un diseño de microrred la cual genere un balance nulo entre la energía producida y la demandada.

El sistema -de control hace uso de algoritmos genéticos mediante los cuales se construye un modelo de control predictivo capaz de controlar una serie de elementos de producción de energía ubicados en el Laboratorio Labder de la Universidad Politécnica de Valencia.

El trabajo a realizar por el estudiante será la optimización del código de control del sistema, el cual se divide en varias partes. También realizará una modificación y mejora del algoritmo para la producción solar, más cercano a la realizad. Además, se realizarán adiciones al control para hacerlo más real como elementos relacionados a la vida útil de los equipos. Finalmente, con el objetivo de realizar una ayuda significativa en el estudio en curso, se pretende estudiar el funcionamiento mecánico del aerogenerador mediante una simulación de esfuerzos, teniendo en cuenta el mantenimiento.

### **Abstract**

The study and work presented are part of ongoing research on the use of microgrids, for which it is intended to migrate to an isolated system, since the existing work is based on the premise that the network to be controlled is connected to the power grid, where it can buy and sell electricity. In contrast, this work aims to design a microgrid that generates a net balance between energy produced and demanded.

The system for control uses genetic algorithms to form a predictive control model capable of controlling a series of energy production elements located at the Polytechnic University of Valencia.

The student's task will be to optimize the control code of the system, which is divided into several parts. They will also modify and improve the algorithm for solar production to make it closer to reality. Additionally, they will add controls to make it more realistic, such as elements related to equipment life expectancy. Finally, with the aim of providing significant help in the ongoing study, it is intended to study the mechanical operation of the wind turbine through a stress simulation, taking maintenance into account.

### **Resum**

L'estudi i treball que es presenta, parteix de la investigació en curs sobre el treball i ús de microrredes, per al qual es pretén realitzar la migració a un sistema aïllat, ja que el treball ja existent parteix de la premisa en la qual la xarxa a controlar està connectada a la xarxa elèctrica, on pot comprar i vendre energia elèctrica. En canvi, en aquest treball es pretén realitzar un disseny de microrred la qual generi un balanç nul entre l'energia produïda i la demandada.

El sistema per controlar fa ús d'algoritmes genètics mitjançant els quals conformen un model de control predictiu capaç de controlar. Aquest controla una sèrie d'elements de producció d'energia ubicats en la Universitat Politècnica de València.

El treball que realitzarà l'estudiant serà l'optimització del codi de control del sistema, el qual es divideix en diverses parts, també realitzarà una modificació i millora de l'algorisme per a la producció solar, més propera a la realitat. També, es realitzaran addicions al control per fer-lo més real com elements relacionats amb la vida útil dels equips. Finalment, amb l'objectiu de proporcionar ajuda significativa en l'estudi en curs, es pretén estudiar el funcionament mecànic del aerogenerador mitjançant una simulació d'esforços, tenint en compte el manteniment.

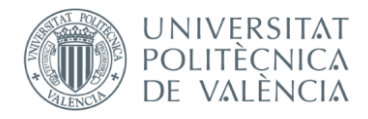

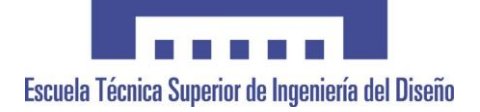

# **UNIVERSITAT POLITÈCNICA DE VALÈNCIA**

## **Escuela Técnica Superior de Ingeniería del Diseño**

## **MEMORIA**

**TRABAJO FINAL DE MÁSTER**

**REALIZADO POR: JESÚS CARRIÓN SERRANO**

**TUTORIZADO POR: CARLOS SANCHEZ DIAZ JULIAN ELIECER GUERRERO**

 **CURSO ACADÉMICO: 2022/2023**

## <span id="page-9-0"></span>**1. Objetivos**

El presente Trabajo Fin de Máster Expone el proceso de investigación en términos informáticos, electrónicos, eléctricos y de control llevados a cabo sobre la investigación de LabDER UPV, para el cual se ha realizado un trabajo de optimización y actualización de procesos, además se ha realizado un trabajo de mejora de los elementos de producción energética y complementación del trabajo realizado anteriormente según lo normal en este tipo de proyectos. El trabajo se ha realizado de forma íntegra sobre un programa en el software MATLAB, haciendo uso a su vez de otra serie de softwares de apoyo a la hora de documentar y profesionalizar el trabajo realizado.

Todo este trabajo se ha hecho de una forma en la que sea fácilmente portable para su futuro uso en diferentes montajes de producción de energía y para que sea posible su instalación en el conjunto de sistemas embebidos con el que se realizó el montaje principal del LaBDER.

Para la realización de este trabajo se hicieron una serie de propuestas de mejora a realizar por el alumno. Primero se debía de optimizar el código de cara al funcionamiento de este, debido a que era un algoritmo lento y producía errores y avisos por el software; segundo se pidió la mejora del sistema, ya que este no realizaba su trabajo correctamente en una microrred aislada, por lo que no era posible usarlo en el modelo montado; tras esto se pidió la inclusión de elementos nuevos que lo hicieran más cercano a la realidad, debido a que era demasiado ideal, lo cual no era beneficioso para los resultados posteriores; y finalmente se demandó un trabajo de documentación del código de cara al trabajo futuro sobre el mismo. .

<span id="page-9-1"></span>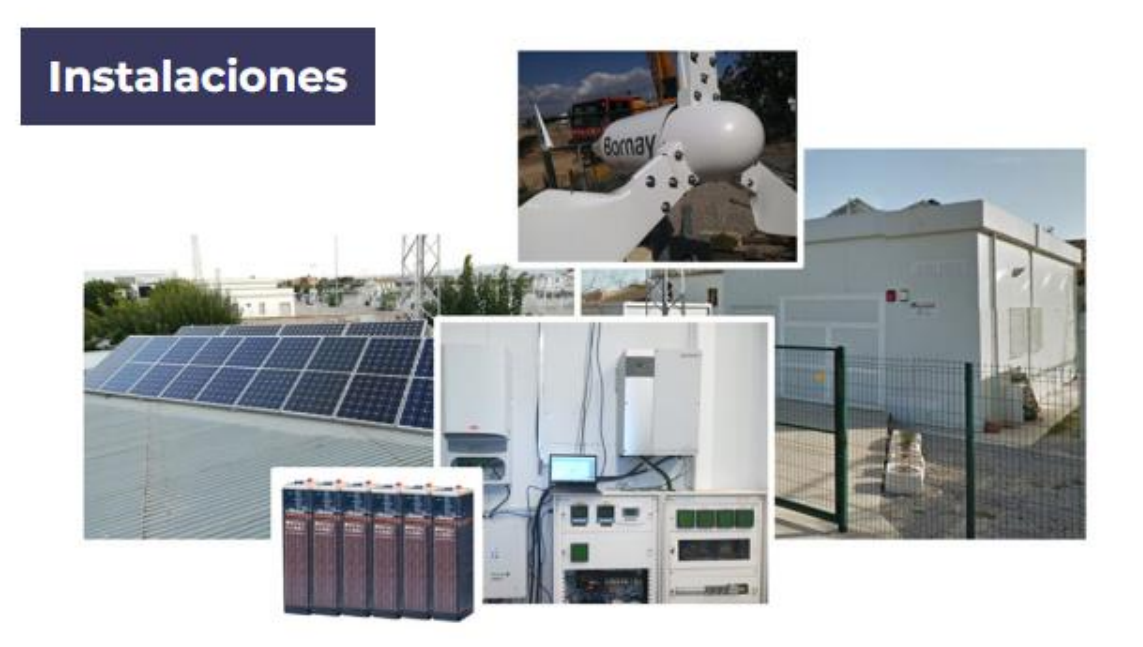

*Ilustración 1: Instalaciones LaBDER.*

### <span id="page-10-0"></span>**2. Estado del arte**

El punto de partida de este proyecto nace de previa investigación con título "MPC for optimal dispatch of an AC-linked hybrid PV/wind/biomass/H2 system incorporating demand response" (César Y. Acevedo-Arenas a, 2019). Esta investigación se basa en diseño, creación y control de un sistema eléctrico auto gestionable formado por un total de 4 fuentes de energía no convencionales, como son la biomasa, fotovoltaica, eólica y el hidrogeno. Además de estas fuentes de energía también se compone a su vez de elementos de almacenamiento de energía, como son baterías y un electrolizador para la producción de hidrogeno. La investigación realizada en 2019 estaba a su vez asociada a la red eléctrica, con lo que, en momentos de falta o abundancia de energía, existía la posibilidad de la compraventa de esta a las compañías eléctricas.

#### <span id="page-10-1"></span>**2.1 Laboratorio existente**

En el caso de la investigación realizada en 2019, se diseñó una microrred formada por una serie de elementos de generación de energía no convencionales. Estos se realizaron en las inmediaciones de la Universidad Politécnica de Valencia en el denominado LaBDER – Laboratorio de Recursos Energéticos Distribuidos.

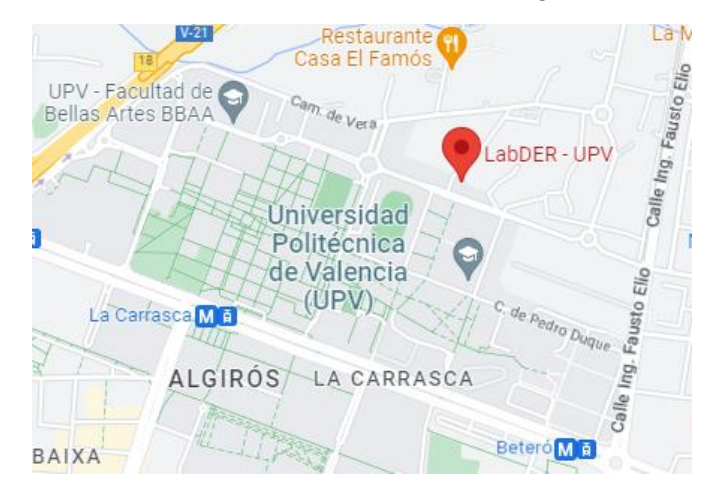

*Ilustración 2: Localización del Laboratorio Labder*

<span id="page-10-3"></span>La red se conformó mediante un conjunto de elementos de generación energéticos alternativos al uso de la energía de los combustibles fósiles. Esta red se forma mediantelos sistemas que se mencionan en los siguientes puntos.

#### <span id="page-10-2"></span>**2.1.1 Sistema de generación eólico**

El sistema de generación eólico está formado mediante un aerogenerador "Anelion SW 3.5-GT 3-bladed" (César Y. Acevedo-Arenas a, 2019), el cual es una turbina eólica de 3.5 metros de diámetro con una capacidad de producción de 4000 W y una altura de 21 m. El aerogenerador esta a su vez conectado a un inversor para poder alimentar de forma efectiva las viviendas que conforman la red eléctrica.

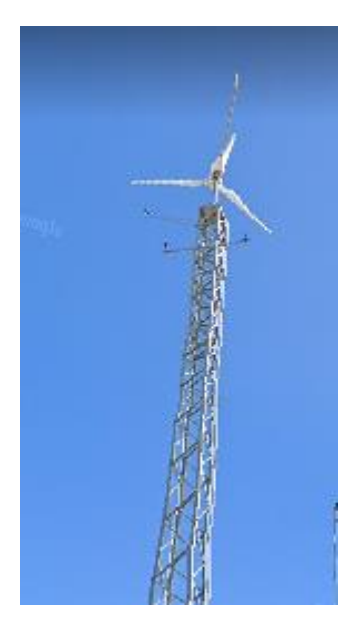

*Ilustración 3: Anelion SW 3.5-GT 3-bladed (Fotografía de Google Street view)*

#### <span id="page-11-1"></span><span id="page-11-0"></span>**2.1.2 Sistema de generación fotovoltaico**

El sistema de generación fotovoltaico se formó originalmente por un conjunto de 11 módulos de 3 tipos diferentes conectados en serie con un propósito únicamente experimental. De estos 11 módulos, 4 eran módulos "Zhejiang Wanxiang Solar WSX18" de silicio Monocristalino, 5 "REC Solar 230AE" de silicio Policristalinos y 2 "USL Photovoltaics USP145" de silicio Policristalinos, en conjunto formaban un sistema de generación de cerca de los 2200 W (César Y. Acevedo-Arenas a, 2019). Seguidamente se realizó un cambio de montaje a un conjunto de 54 módulos "BP 7190" en 3 "strings" de 9 en serie llegando a poder producir una energía de cerca los 10000 W. Estos módulos se interconectan a su vez a 2 inversores "Xantrex GT" para poder alimentar a de forma efectiva a las viviendas que conforman la red eléctrica.

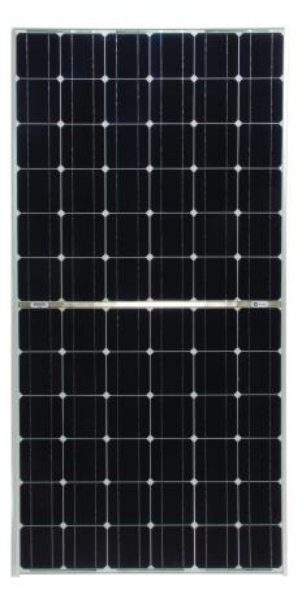

<span id="page-11-2"></span>*Ilustración* 4*: Panel solar Fotovoltaico BP7190 (BP SOLAR, s.f.)*

#### <span id="page-12-0"></span>**2.1.3 FC y electrolizador**

El sistema de almacenamiento de energía en hidrógeno consiste en un electrolizador, un compresor, una botella de hidrógeno y una célula de combustible. Mediante electrolisis inversa se consigue transformar el hidrógeno almacenado en agua, obteniendo con esto energía eléctrica de forma eficiente. En total en el sistema montado, se encuentran 11 litros de hidrógeno aprovechables para la producción energética, mediante el cual se podría producir una cantidad aproximada de 315 kWh. El sistema de almacenamiento de hidrógeno está formado por "Erre Due G2.0 electrolyzer" y la célula de combustible "Ballard Nexa" (César Y. Acevedo-Arenas a, 2019).

Además, del sistema de generación de energía mediante hidrógeno, se dispone de un sistema de generación de Hidrógeno, para el cual es necesario el uso de energía eléctrica que junto a agua es posible crear y aislar hidrógeno para ser almacenado y posteriormente aprovechado por la fuente de combustible. Este sistema complementa el explicado anteriormente en forma de sistema de almacenamiento energético, debido a que se deberá de hacer uso de este con la energía sobrante de la generación.

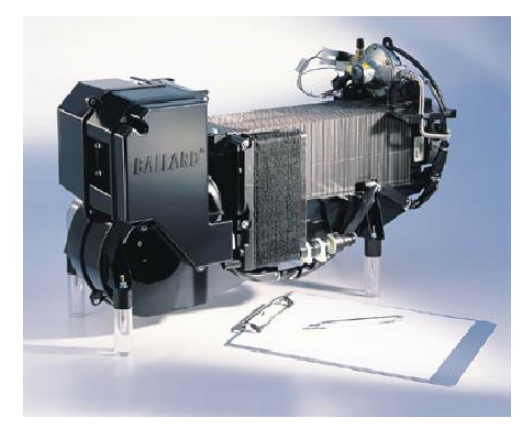

*Ilustración 5: FC Ballard Nexa (Heliocentris Energie-systeme GmbH, s.f.)*

#### <span id="page-12-2"></span><span id="page-12-1"></span>**2.1.4 Gasificador**

El sistema de generación de energía a partir de biogás está compuesto por un gasificador, el cual es capaz de convertir un residuo de la industria ganadera, como es el gas procedente de los purines y convertirlo en energía, con esto se le puede dar una segunda vida a estos elementos que si se dejaran libres afectarían de forma devastadora al medio ambiente. El sistema de generación está formado por el set "FG Wilson UG14P1" (César Y. Acevedo-Arenas a, 2019) de 8700 W adaptado para el uso de gas natural y Syngas.

Existen una serie de limitaciones de uso de este elemento de generación. El gasificador no puede producir energía más de 12 horas seguidas, tampoco debe de producir más de 96000 KW sin reiniciarse, como mínimo debe producir 1600 W y como máximo 8000 W, aunque este valor en algunos casos y de forma muy puntual puede superarse, Por último, el gasificador debe descansar 1 hora entera al reiniciarse, y como mínimo debe encenderse durante 2 horas. En la figura 6, se puede observar una imagen de un gasificador como el que se encuentra instalado.

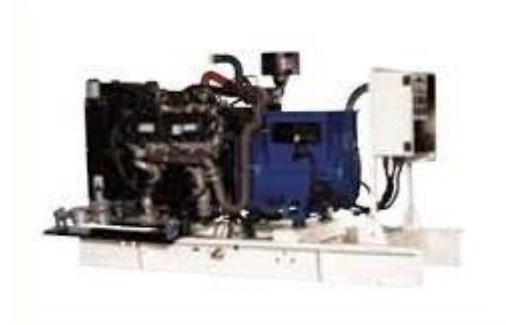

*Ilustración 6: FG WILSON UG14P1 (URALINVOM, s.f.)*

#### <span id="page-13-2"></span><span id="page-13-0"></span>**2.1.5 Baterías**

Por último, en la red se disponen de una serie de baterías que actual como sistema de almacenamiento de energía, al igual que el sistema del electrolizador, y está formado por 4 baterías monobloque de plomo-acido "Saclima Power 250 12 V 250 Ah C100" (César Y. Acevedo-Arenas a, 2019). Esta formación es capaz de almacenar hasta 12000 W, los cuales antes de ser usados, deben de ser tratados por un inversor "XANTREX XW4548"

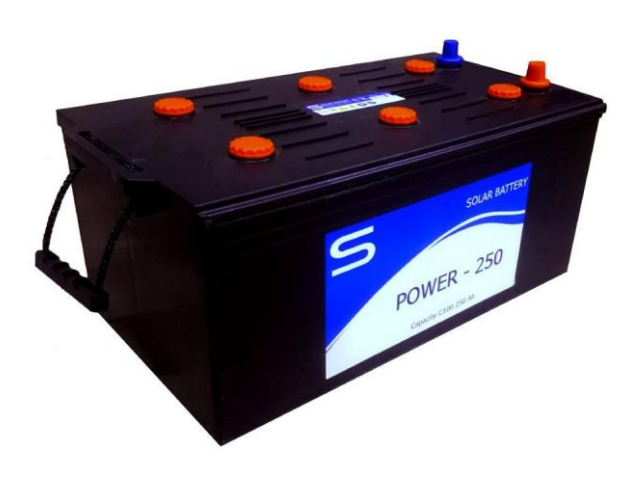

*Ilustración 7: Saclima Power 250Ah 12V (Efimarket, s.f.)*

#### <span id="page-13-3"></span><span id="page-13-1"></span>**2.1.6 Cargas**

Todos los elementos de generación de energía están interconectados a una serie de cargas a la que deben de suplir, estas cargas se modelan de forma experimental como una serie de residencias, las cuales tienen un consumo que varía estacionalmente, según el momento del año (invierno, verano, otoño-primavera). Además de estas residencias, se tiene en cuenta una serie de elementos adicionales que deben consumir energía, como son, un alumbrado general a todas las residencias y un sistema de bombeo de agua (César Y. Acevedo-Arenas a, 2019).

El sistema completo de generación de energía correspondería al tratado en la ilustración 8.

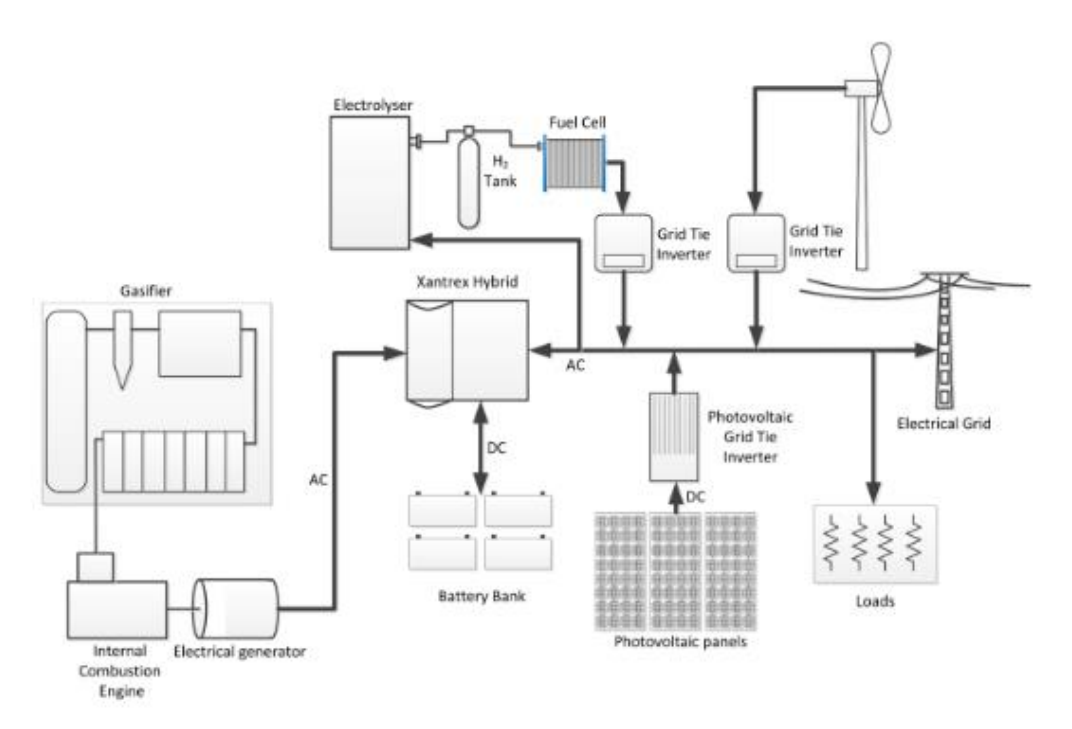

<span id="page-14-2"></span>*Ilustración 8: Diagrama de la configuración del LABDER (César Y. Acevedo-Arenas a, 2019)*

## <span id="page-14-0"></span>**3. Marco teórico**

#### <span id="page-14-1"></span>**3.1 Energía eléctrica**

La energía eléctrica es una de las fuentes de energía más ventajas tiene, puesto que su trasporte es fácil y muy eficiente, por lo que es la energía base de toda nuestra sociedad, sin embargo, hoy en día hay un gran problema de consumo, puesto las principales fuentes de energía eléctrica se basan en la explotación de los recursos naturales más contaminantes de nuestro entorno, los combustibles fósiles. Pero llegados a al siglo XXI, los estudios medioambientales llegaron a la conclusión de que la quema y uso abusivo de estos combustibles está llevando a la destrucción de nuestro sistema medioambiental, por lo que se obtuvieron poco a poco nuevas formas de energía limpias, donde los combustibles fósiles no tuviesen cabida, como son la energía fotovoltaica, eólica, hidrógeno o el aprovechamiento de sustancias perjudiciales para el medioambiente que tratadas de forma adecuada pueden generar energía y ser mucho menos contaminantes, como la biomasa o el biogás. Un esquema de todos estos tipos de energía se puede ver en la figura 10:

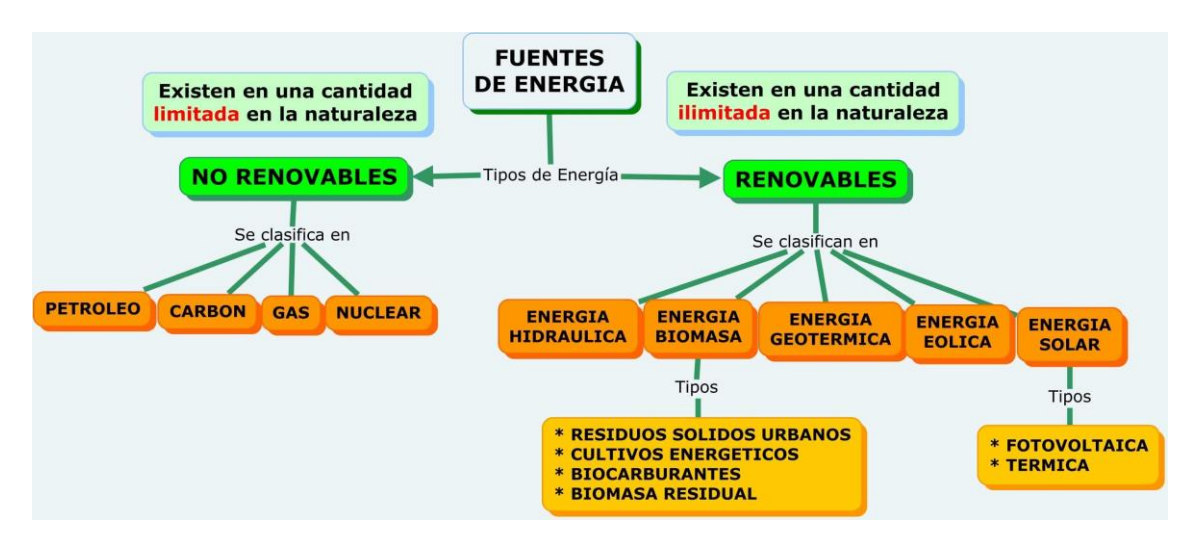

*Ilustración 9: Fuentes energéticas (Real, 2017)*

<span id="page-15-1"></span>En lo referido al transporte, la energía eléctrica es capaz de poder transportarse sin muchos problemas por medio de, por ejemplo, cableado de alta tensión, pero no todos los rincones del globo terrestre son fácilmente accesibles, existen zonas donde no es posible instalar este tipo de conglomerado, o simplemente no es beneficiosos para las empresas encargadas de esta labor, por lo que lo más usual para este tipo de zonas es el uso de la instalación de Microrredes eléctricas, para el autoconsumo local.

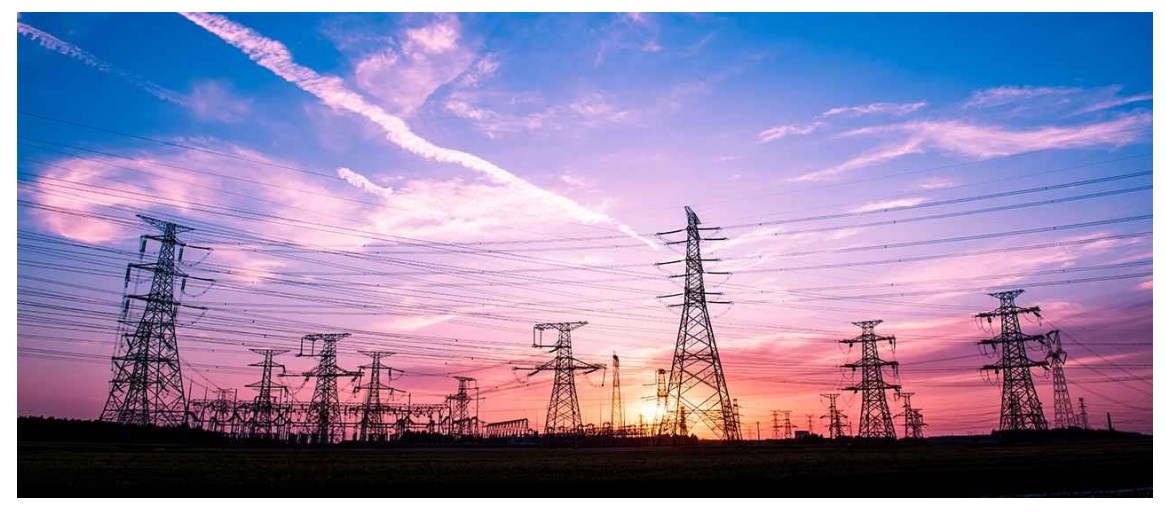

*Ilustración 10: Ejemplo del transporte eléctrico actual (ENDESA, s.f.)*

#### <span id="page-15-2"></span><span id="page-15-0"></span>**3.2 Microrredes**

El concepto de microrred se encuentra muy extendido en todo el mundo, siendo el continente americano, de los continentes donde más redes eléctricas de estas características se encuentran. Estas se basan en el autoconsumo energético mediante el uso de energías renovables con un respaldo o no de la red eléctrica convencional. Estas redes se conectan usualmente a los diferentes usuarios cercanos a estas, como son hogares, empresas o fábricas.

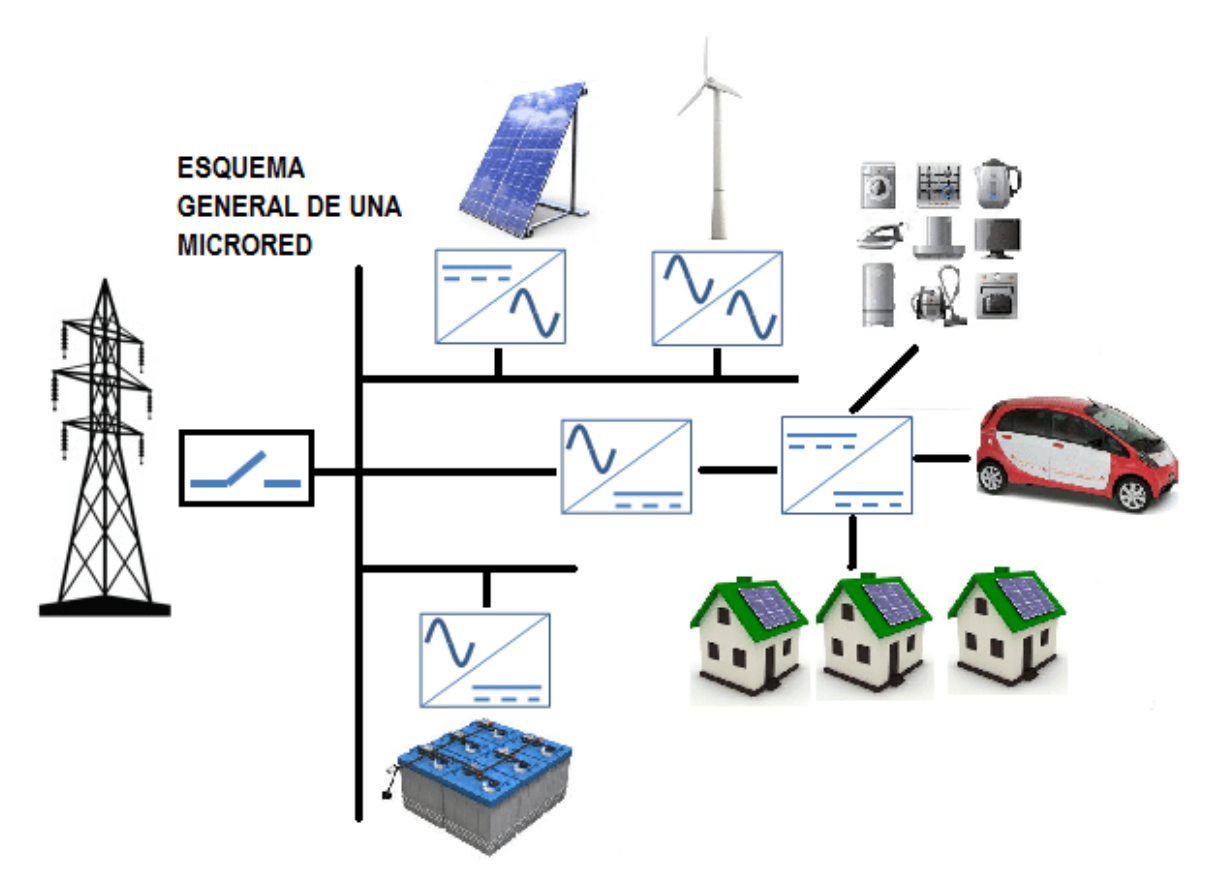

*Ilustración 11: Esquema de una Microrred (Gaona-García, 2017)*

<span id="page-16-0"></span>Una microrred se conforma de varios elementos, entre ellos se encuentras los de generación energética, las cargas, los sistemas de control, los sistemas de almacenamiento y el conexionado.

Las fuentes de energía de una microrred tienden a ser fuentes de energía renovables, como por ejemplo la energía fotovoltaica, la energía eólica, etc. Aunque muchas veces se pueden encontrar fuentes de energías no renovables, como el uso de grupos electrógenos alimentados con combustibles fósiles a modo de respaldo, en el caso de que sea necesario. Todas estas generaciones de energía deben ir correctamente tratadas para su posterior uso, por lo que cada fuente energética suele ir acompañada de elementos como inversores, choppers o transformadores. Con el uso de estos elementos se consigue unificar toda la generación energética en un mismo punto, el denominado PCC o punto de conexión común, en el caso de las microrredes conectadas a la red eléctrica convencional, este punto suele ser la misma red, pero en el caso de una red aislada, esto cambia siendo este punto parte de la entrada al control a realizar posteriormente.

En lo relacionado a las cargas, son muy variables, hoy en día todo se encuentra alimentado mediante energía eléctrica, desde un hogar, una fábrica, hasta incluso los medios de transporte convencionales como son los automóviles. Es importante la seguridad de estas cargas y disponer de una conexión constante, por lo que las microrredes deben asegurar que la conexión no se va a perder de forma repentina.

Hablando del control de las microrredes, existen dos tipos diferentes de forma de controlar una microrred, esto depende de si se encuentra conectada a la red eléctrica o si se encuentra aislada.

- La primera de estas formas sería la más sencilla, ya que consiste en hacer uso de la energía eléctrica producida por la microrred, hasta que, en el caso de obtener excedentes, esta energía se distribuyera a la red eléctrica en concepto de venta y en el caso de escasez energética fuese posible realizar la compra de la energía necesaria para suplir a las cargas conectadas.
- La segunda es más compleja, pero tiene como beneficio la independencia de la red eléctrica convencional. La complejidad de esta forma de control se basa en la necesidad de mantener un balance energético 0 entre la energía generada y la energía consumida por las cargas. Este tipo de control hace uso de los controles secundarios de las fuentes de generación energéticas, con el cual mediante condiciones es posible el apagado y la redirección de la energía en el caso de ser necesario. Un elemento clave de este tipo de control es el uso de elementos de almacenamiento energético.

Finalmente, como último elemento de una microrred encontramos los sistemas de almacenamiento energético, estos son muy útiles de cara a disponer de independencia y respaldo en momento de baja generación energética, además, suponen una ventaja a la hora de dar un segundo uso a la energía sobrante del sistema. Los sistemas de almacenamiento más usuales son las baterías, de las cuales existen gran cantidad de formas tamaños y diseños, otro sistema de almacenamiento menos usual, es el uso de hidrógeno, este funciona como fuente de energía no convencionales y además gracias a elementos como electrolizadores es posible reconvertir la energía sobrante en hidrogeno mediante electrólisis y agua.

#### <span id="page-17-0"></span>**3.3 Energías renovables no convencionales**

Durante el desarrollo energético de la humanidad se han conseguido crear múltiples fuentes de energía para el consumo humano, hoy en día la más usada y reconocida por todas las personas son los combustibles fósiles, los cuales tienen un gran inconveniente, este es lo dañinos que son para el ser humano y para el medioambiente siendo necesario eliminarlos lo más rápido posible y sustituirlo por fuentes de energía limpia y sostenible. Gracias a esta necesidad se ha conseguido investigar y producir energía mediante elementos naturales, dando lugar a las fuentes de energía no convencionales.

#### <span id="page-17-1"></span>**3.3.1 Energía Fotovoltaica**

La energía proveniente del sol es una de las fuentes de energía no convencionales más usadas a lo largo del mundo, debido a las grandes posibilidades que aporta debido a su fácil instalación y mantenimiento. Esta energía es capaz de convertir la luz solar que nos llega tras pasar por la atmosfera en energía eléctrica mediante una tecnología basada en el efecto fotoeléctrico, por el cual determinados materiales son capaces de absorber partículas lumínicas y liberar electrones, creando así una corriente eléctrica (Iberdrola, s.f.).

Para poder producir energía mediante el efecto foto eléctrico se han diseñado a lo largo de los últimos años dispositivos semiconductores denominadas celdas o células fotovoltaicas, existen varios tipos de estas células debido a su composición y fabricación. Pueden ser células de silicio monocristalino, policristalino o amorfo, además se pueden construir de otros materiales semiconductores.

- Placas solares monocristalinas: Este tipo de placas se fabrican mediante silicio de alta pureza, ofreciendo un grado de eficiencia excepcionalmente alto, entre un 15% y un 20%. Entre sus ventajas se evidencia la gran potencia de la que disponen, su vida útil y sus diseños y tamaños, siendo perfectamente instalables en la vivienda (Repsol, s.f.).
- Placas solares policristalinas: este tipo de paneles se fabrican mediante silicio en bruto, tienen una eficiencia menor que los paneles monocristalinos pero su precio de fabricación es menor, al igual que su eficiencia rondando aproximadamente el 15%. En el caso de estos paneles no aguantan de forma correcta las altas temperaturas y son construidos de un tamaño mayor (Repsol, s.f.).
- Placas solares amorfas: este tipo de paneles se fabrican de silicio u otros materiales, como el teluro de cadmio o el galio, con propiedades capaces de realizar el efecto fotoeléctrico. El principal inconveniente de estos paneles frente a los monocristalinos y a los policristalinos son las bajas eficiencias de las que disponen, entre un 7% y un 10%, el coste de fabricación es el menor de todos, pero también su vida útil (Repsol, s.f.).

en la figura 13, se puede observar un ejemplo de cada tipo de panel solar y la forma de la que disponen.

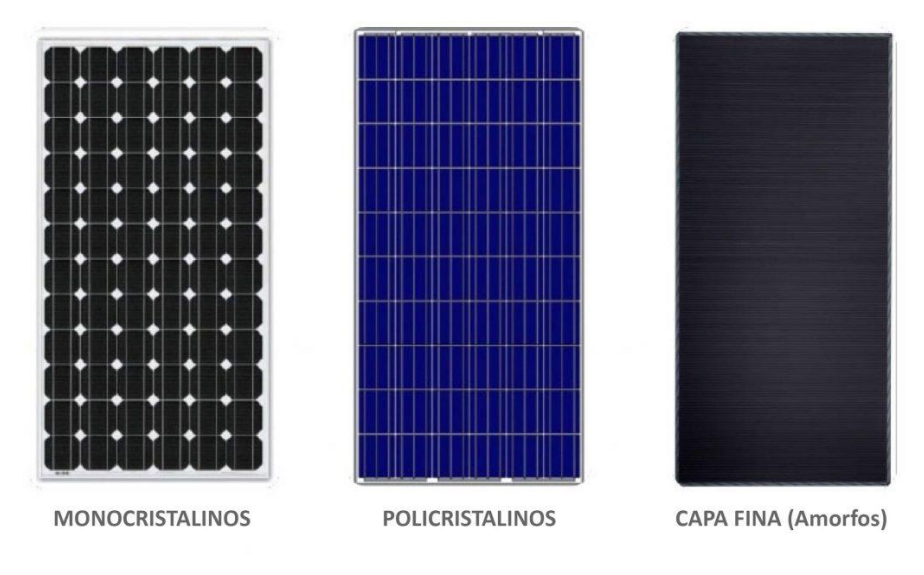

*Ilustración 12: 3 tipos de paneles solares existentes (Ecofener, 19)*

<span id="page-18-0"></span>Sin importar el tipo de panel solar, existe algo común a todos, aun siendo de una forma o de otra, eso son las pérdidas. Existen gran cantidad de perdidas sobre los paneles solares, estas se pueden reducir lo máximo posible teniendo en cuenta una buena planificación y un buen diseño previo a la hora de realizar la instalación. Si esto no se hace con antelación es posible que no se aprovechen la mayor parte de la potencia de posible generación de los paneles fotovoltaicos. Los tipos de perdidas más usuales son las siguientes:

• Pérdidas por parámetro térmico: Un aumento de la temperatura afecta a la producción de energía directamente decrementándolo, en cambio un buen sistema de refrigeración puede hacer que el rendimiento de la célula suba en gran medida. Por ello un elemento clave para determinar las pérdidas por parámetro térmico es la velocidad del viento. Si la célula se encuentra ubicada en un espacio muy ventoso es posible que las pérdidas térmicas se conviertan en un aumento de producción, lo cual se puede observar en la Ecuación 1 (García Gómez, 2022).

$$
U * (Tcelda - Tamb) = \alpha * IR * (1 - \mu)
$$
  

$$
U = Uc + Uv + Vviento
$$
 (1)

Donde:

U = Factor por pérdida térmica

Uc = Factor por pérdida constante

Uv = Factor por pérdida de viento

Vviento = Velocidad del viento

Tcelda = Temperatura de la celda

Tamb = Temperatura ambiente

IR = Irradiancia

∝ = Coeficiente de absorción solar

 $\mu$  = Eficiencia de la placa

• Pérdidas óhmicas: Este tipo de pérdidas se producen debido a la conexión de los módulos fotovoltaicos y los terminales de entrada del inversor, este tipo de pérdidas se inducen directamente sobre la potencia generada en forma de porcentaje. En el caso de que no conozca el valor de este tipo de pérdidas se supondrán un valor de cerca del 1.5% de la potencia final generada y aumentando en cuanto mayores conexiones se tengan (García Gómez, 2022). El cálculo se rige mediante la Ecuación 2:

$$
Ep = Rw * I \tag{2}
$$

Donde:

Ep = Pérdidas óhmicas Rw = Resistencia equivalente  $I =$  corriente de arreglo

- Pérdidas por calidad del módulo: La calidad del módulo afecta directamente al rendimiento de este, reduciendo la producción que se obtiene en general. Por norma general este dato no es dado por los fabricantes a la hora de la venta del módulo, pero se puede calcular teniendo en cuenta la tolerancia de los paneles y tomando un valor de la mitad de esta.
- Pérdidas por LID: este tipo de pérdidas son las obtenidas al comienzo del día cuando los paneles comienzan a producir energía debido a las cargas positivas de oxígeno que se encuentran en las células de silicio y que dan lugar a

complejos de boro reduciendo la cantidad de electrones que generan corriente eléctrica. Este valor de pérdidas está cerca del 2% de la potencia (Barquín Vidal, 2019).

- Pérdidas por desajuste: este tipo de pérdidas son creadas por las diferencias entre los módulos conectados al sistema, estas pérdidas aumentan en el caso de conectar módulos de diferentes características, hacerlo en paralelo o en serie y no hacerlo correctamente, afectando directamente a la potencia final generada (García Gómez, 2022).
- Pérdidas por suciedad: Este tipo de pérdidas son relacionadas con la cantidad de irradiancia que llega a las placas, en lugares donde se producen muchos depósitos de suciedad, o donde no se les da un mantenimiento adecuado a los módulos, se ve reducida la irradiancia sobre estos al estar parcialmente tapados por esta suciedad, lo que afecta a la generación energética (García Gómez, 2022).
- Pérdidas IAM: Este tipo de pérdidas se basan en la ley de Fresnel y afectan a la irradiancia que recibe el módulo, son producidas por la reflexión del panel, ya que si sobre este el ángulo de incidencia de los rayos solares es pequeño creará muchas pérdidas. También afectan la transmisión entre las capas del material y la absorción del cristal de silicio (Barquín Vidal, 2019).
- Pérdidas por sombreado: este tipo de pérdidas afectan a los módulos solares dependiendo de la cantidad de sombras que les afectan, creando un efecto similar a las pérdidas por desajuste, debido a que las corrientes eléctricas creadas por los paneles no seguirán su ajuste previo. Para evitar este tipo de pérdidas es importante diseñar de forma correcta la instalación fotovoltaica, teniendo en cuenta los elementos alrededor de esta (Barquín Vidal, 2019).

Finalmente, en la figura 14 se puede observar un ejemplo de las pérdidas generadas por una instalación fotovoltaica y como afectan sobre el total generado:

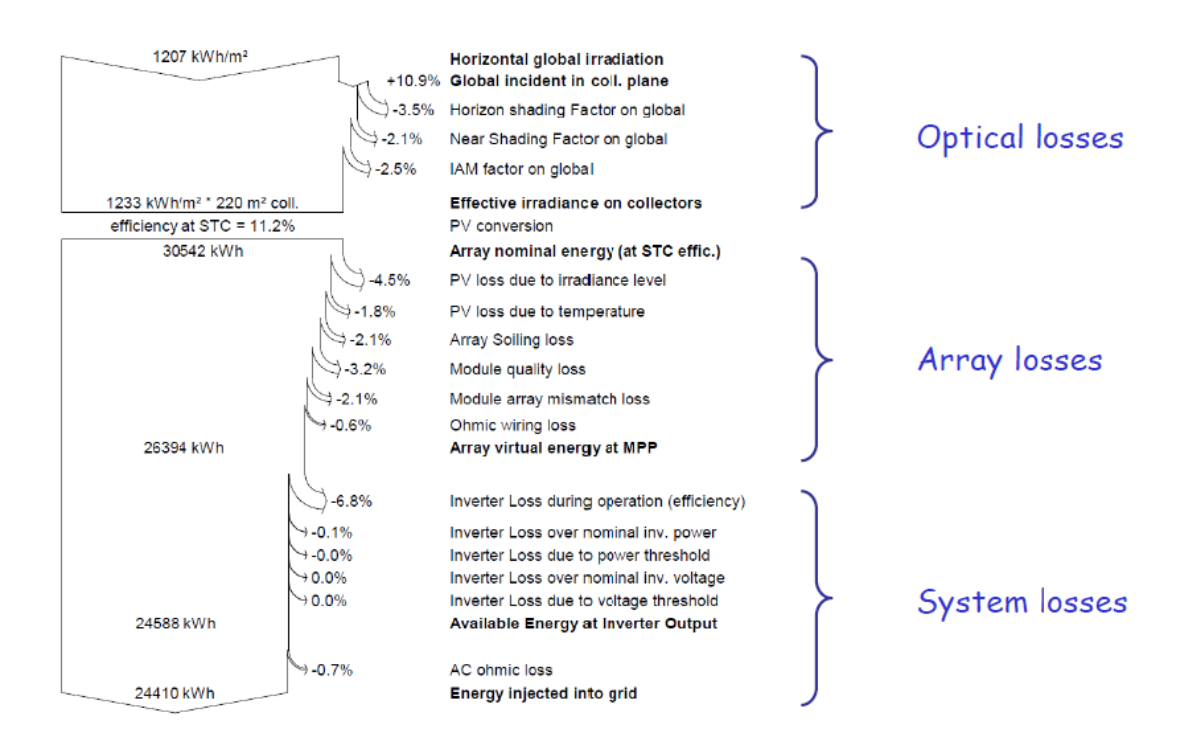

<span id="page-20-0"></span>*Ilustración 13: Pérdidas generadas (Barquín Vidal, 2019)*

#### <span id="page-21-0"></span>**3.3.2 Energía Eólica**

La energía eólica es el nombre dado a la energía eléctrica generada mediante el uso del viento, esta energía tiene en cuenta la velocidad del viento y el flujo de aire que existe en el espacio donde se instalan los elementos de producción energética.

El principio de operación de este tipo de máquinas es simple, se transforma la energía cinética que conlleva el viento en energía mecánica con el movimiento de un sistema de tendencia circular. El viento incide en los elementos de captación, denominado palas, las cuales se encuentran unidas a un eje a través de un elemento tubular a un eje rotor de un generador eléctrico, siguiente el curso del viento, este choca con las palas y obliga a moverse al rotor de forma que siguiendo el teorema de reversibilidad de las máquinas eléctricas al girar el eje se genera una fuerza contraelectromotriz y con esta una potencia eléctrica (Rapallini, 2003).

Existen varios tipos de generadores eólicos, las cuales se basan en el mismo principio y funcionan de forma muy similar, sobre ellas solo varía la posición de los ejes de rotación:

• Aerogeneradores de eje horizontal: máquinas eólicas en las cuales el eje de rotación es paralelo a la dirección del viento (Rapallini, 2003).

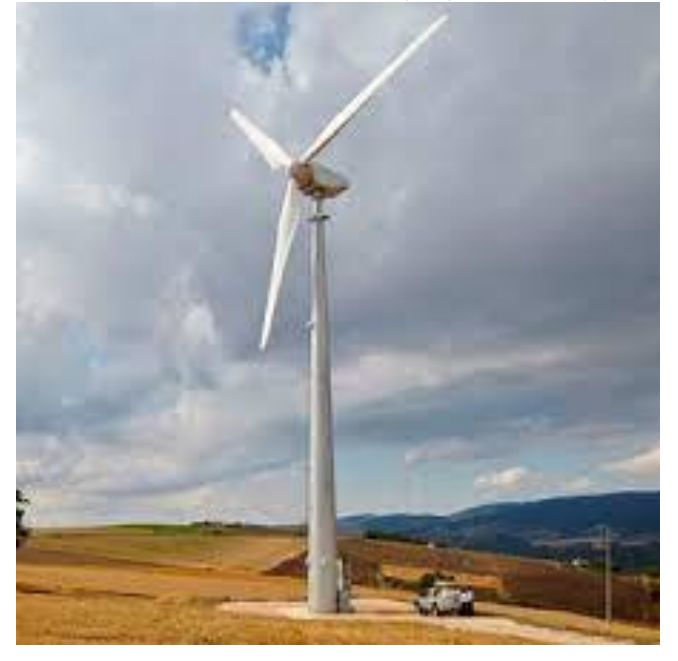

 *Ilustración 14: Aerogenerador de eje horizontal (Tozzi Green, s.f.)*

<span id="page-21-1"></span>• Aerogeneradores de eje vertical: Máquinas eólicas en las cuales el eje de rotación es perpendicular a la superficie terrestre y a la dirección del viento (Rapallini, 2003).

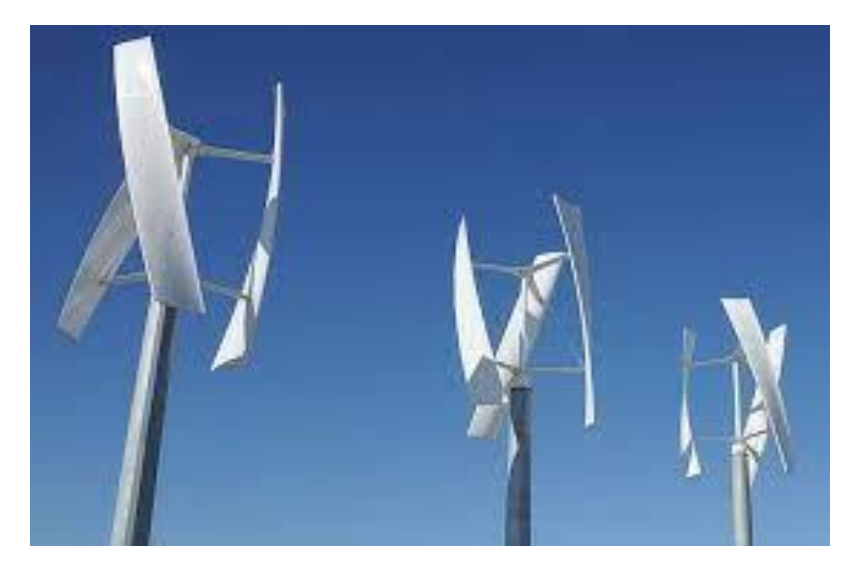

*Ilustración 15: Aerogeneradores de eje vertical (Totalenergies, 04)*

#### <span id="page-22-1"></span><span id="page-22-0"></span>**3.3.3 Pila de combustible e Hidrógeno**

El hidrógeno es unos de los elementos más abundantes en el universo, es el causante de dar vida a las estrellas y a su brillo, como esto indica es un excelente combustible proporcionando más energía por unidad de masa que cualquier otro combustible, 33.3 kWh por kg frente a los 13.9 kWh del gas natural y a los 12.4 kWh del petróleo.

Existen varias formas de aprovechar la energía proporcionada por el hidrógeno, quemándolo, y asi obtener energía térmica, y vapor de agua y mediante reacciones electroquímicas, en pilas de combustible, donde es posible obtener tanto energía térmica como energía eléctrica, aprovechando en lo máximo posible la eficiencia energética del hidrógeno y obteniendo como residuo único, agua. (Asensio).

Para producir energía mediante la electrólisis inversa es necesario el uso de pila de combustibles o "Fuel Cell", la cual es un dispositivo electroquímico, donde se produce la reacción química necesaria para la generación de energía eléctrica, a diferencia de una pila o batería convencional, esta no se desecha cuando se ha producido la totalidad de la reacción química en su interior, si no que mientras exista combustible puede funcionar sin problemas. Para realizar la reacción química y producir energía es necesario oxígeno, pero no es esencial almacenarlo, ya que es posible hacer uso del que dispone el aire del ambiente.

Internamente una pila de combustible funciona mediante la separación de los átomos que componen el H2, puesto que contienen 2 protones y 2 electrones, los protones pasa al ánodo por una membrana, la cual impide que pasen los electrones y a estos les queda únicamente como camino pasar por medio de un circuito eléctrico generando una diferencia de potencial y así energía eléctrica (Asensio).

Las diferencias entre los tipos de pilas de combustible radican en el tipo de electrolito usado, debido a que internamente funcionan de forma similar (Ente regional de la energia, s.f.):

- Pilas de combustible poliméricas (PEMFC): en este tipo de pila se hace solo uso de H2 como combustible principal, funcionando en un rango de temperatura entre 160 y 200ºC.
- Pilas de combustible alcalinas (AFC): en este tipo de pila al igual que en las PEMFC se hace solo uso de H2 como combustible, funcionando en un rango de temperatura entre 100 y 250ºC.
- Pilas de combustible de ácido fosfórico (PAFC): en este tipo de pila se puede hacer uso de H2 con hasta un 1.5% de CO, funcionando en un rango de temperatura entre 150 y 220ºC.
- Pilas de combustible de carbonatos fundidos (MCFC): En este tipo de pila, al igual que en las de PAFC se hacen uso de combustibles fósiles y biogás, siendo posible también el uso de H2, funcionando en un rango de temperatura de más de 650ºC.
- Pilas de combustible de óxidos sólidos (SOFC): al igual que las pilas de tipo PAFC y MCFC se hacen uso de combustibles fósiles para la generación energética, permiten cualquier combustible gaseoso, funcionando en un rango de temperatura entre 800 y 1000ºC.
- Pilas de combustible de metanol directo (DMFC): como indica su nombre este tipo de pila hace uso de metanol y etanol como combustible, siendo necesario combustible en estado líquido, funcionando en un rango de temperatura entre 600 y 1000ºC.

en la figura 16 se puede observar un ejemplo del funcionamiento interno de cualquier pila de combustible, cualesquiera de las mencionadas anteriormente funcionan siguiendo este esquema:

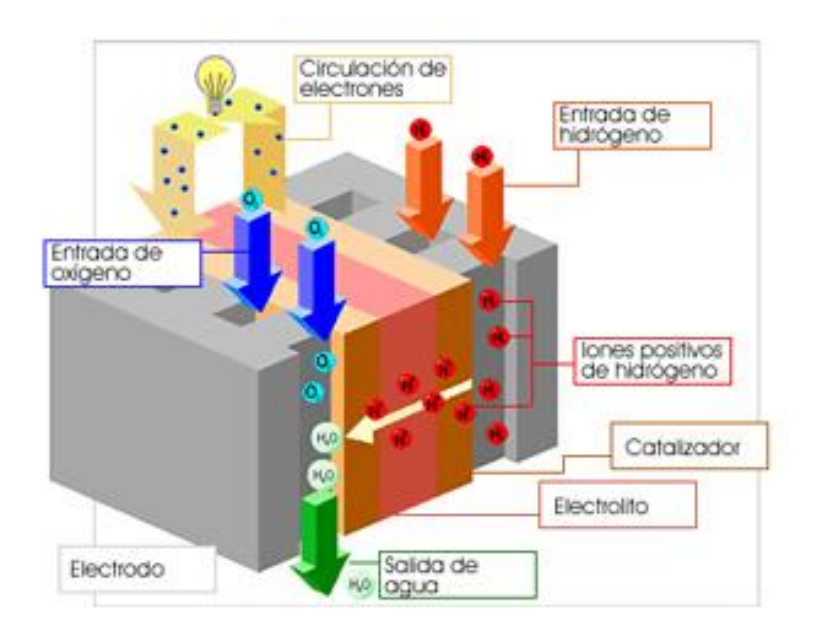

<span id="page-23-1"></span> *Ilustración 16: Esquema de funcionamiento de una FC (Instituto de Síntesis Química y catálsis Homogénea, s.f.)*

#### <span id="page-23-0"></span>**3.3.4 Gasificador**

La biomasa es una de las fuentes renovables de energía con mayor perspectiva a nivel mundial, su funcionamiento como fuente de combustible es muy similar al de los combustibles fósiles actuales, pero generando un menor impacto ambiental a estos. Gracias al uso de la biomasa como combustible, es posible darle una segunda vida a estos desechos de las diferentes industrias del planeta que son unos de los elementos más contaminantes y con mayor efecto invernadero. Gracias al avance tecnológico y a las constantes investigaciones es posible la creación de combustible en sus múltiples formas, ya sea sólido, líquido o gas (René Lesme-Jaén, 2016).

La producción de energía mediante un gasificador comienza con el proceso químico que se produce en su interior, en este se toman tanto una fuente de carbono como un agente oxidante y finalmente con ciertos agentes gasificantes, dando lugar a combustible gaseoso o gas de síntesis, el cual es fácil de manejar y contiene suficiente poder calórico como para ser útil. Finalmente, el resultado es posible usarlo tanto para la generación eléctrica, haciendo uso de un grupo electrógeno o para aprovechar su poder calorífico en forma de calefacción. En cualquier caso, las emisiones generadas por este tipo de combustión son excepcionalmente inferior al uso de combustibles fósiles, reduciendo el efecto invernadero producido por los materiales de los que se compone el gas de síntesis generado.

Principalmente, existen 2 tipos de reactores de gasificación, en relación con os flujos de aire que perciben en su interior (Luis Santamaría-Padilla, 2016):

- Gasificadores de contracorriente: la biomasa se introduce por la parte superior del gasificador, en cambio el aire entra por la parte inferior. Tras la reacción química el gas y demás elementos salen por la parte superior de la máquina.
- Gasificadores concurrentes: este tipo de gasificadores da como resultado un gas de síntesis más liviano por la menor carga de alquitranes, los cuales se consumen al avanzar por el reactor y al igual que en la contracorriente se alimentan por la parte superior mediante biomasa, pero el gas sale por la parte inferior.

en la figura 17, se puede observar cómo se produce la generación de energía eléctrica mediante el uso de biomasa y haciendo uso de un gasificador:

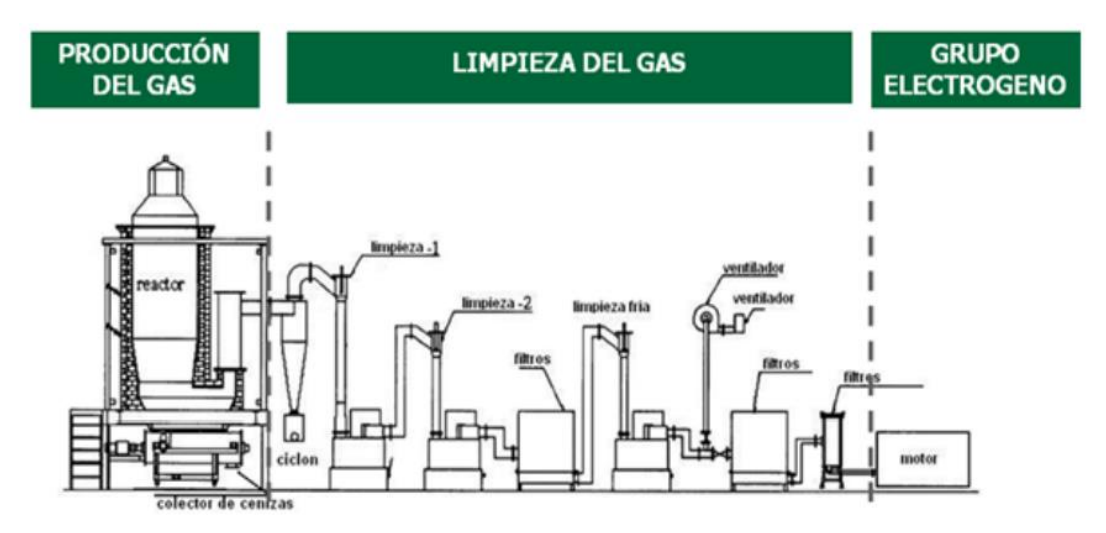

<span id="page-24-0"></span>*Ilustración 17: Producción de energía a partir de biomasa (René Lesme-Jaén, 2016)*

#### <span id="page-25-0"></span>**3.3.5 Baterías**

Las baterías son uno de los elementos más usados para el almacenamiento de energía eléctrica, además de unos de los más importantes, debido a la gran necesidad de almacenamiento de este tipo de energía, el cual suele ser estacional y dispar en relación con el consumo.

Las baterías se caracterizan según los materiales de los que se forman (SANTACRUZ, 2015):

• Baterías de plomo ácido: este tipo de baterías constituyen la tecnología más antigua, como indica su nombre están compuestas de plomo, que forma su ánodo y cátodo, siendo este último envuelto en dióxido de plomo y usando como electrolito ácido sulfúrico. Estas baterías suelen constar de una vida útil relativamente corta, alrededor de los 1000 ciclos y su eficiencia ronda los 80%.

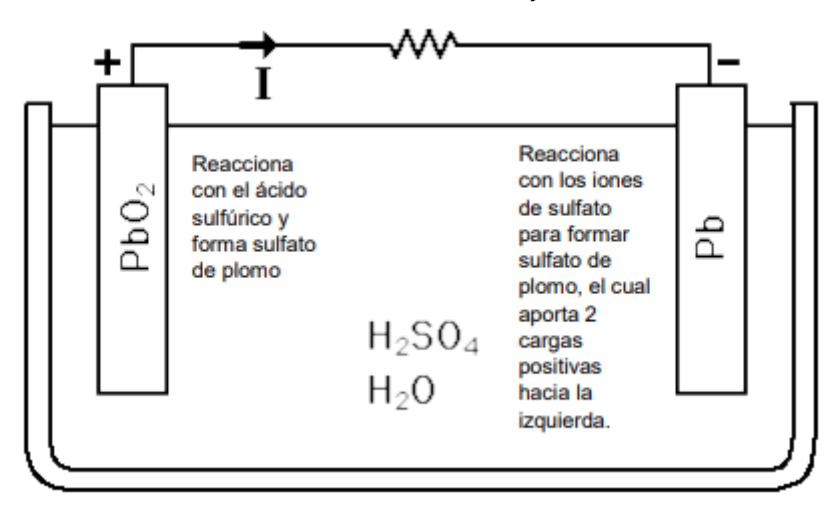

*Ilustración 18: Reacción de las baterías Plomo-acido (SANTACRUZ, 2015)*

<span id="page-25-1"></span>• Baterías de níquel cadmio: este tipo de baterías está conformado con un electrodo positivo de hidróxido de níquel, con un electrodo negativo de cadmio y como electrolito se hace uso de una solución alcalina de hidróxido de potasio. Este tipo de baterías disponen de una vida útil mucho mayor a las de plomoacido, siendo de alrededor de los 3500 ciclos, además requieren de un menor mantenimiento en comparación a las anteriores, pero sin embargo su costo es mucho mayor ya que su fabricación es mucho más costosa, y los materiales que se usan son mucho menos comunes. El esquema de funcionamiento es similar al de las baterías de plomo acido:

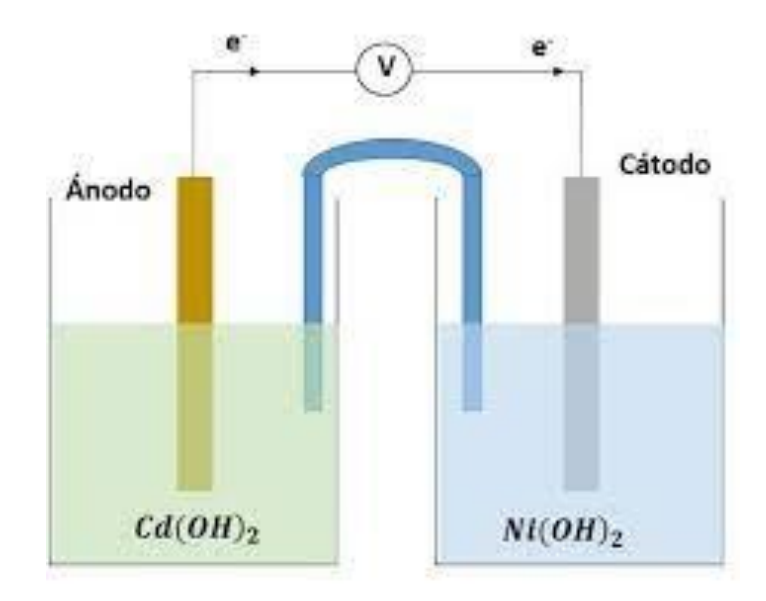

*Ilustración 19: Esquema de una batería de níquel cadmio (Moron, s.f.)*

<span id="page-26-0"></span>• Baterías de ion de litio: entre los últimos avances en baterías se encuentran las formadas mediante litio, más concretamente, este tipo de baterías se conforman con un cátodo de disulfuro de titanio y con un ánodo de litio aluminio. Mas en adelante se han conseguido formar baterías de ion-litio y polímero de litio. Este tipo de baterías funcionan de una forma similar a las anteriores, mediante el movimiento de iones de litio entre el ánodo y el cátodo con el fin de generar corriente eléctrica. La principal ventaja de este tipo de baterías es la vida útil y la capacidad de construcción en relación con el tamaño requerido, pero el mayor inconveniente es el alto costo de fabricación, en parte debido a la poca disponibilidad de sus materiales en el entorno. en la figura 21, a se puede observar el funcionamiento de carga y descarga de una batería de iones de litio:

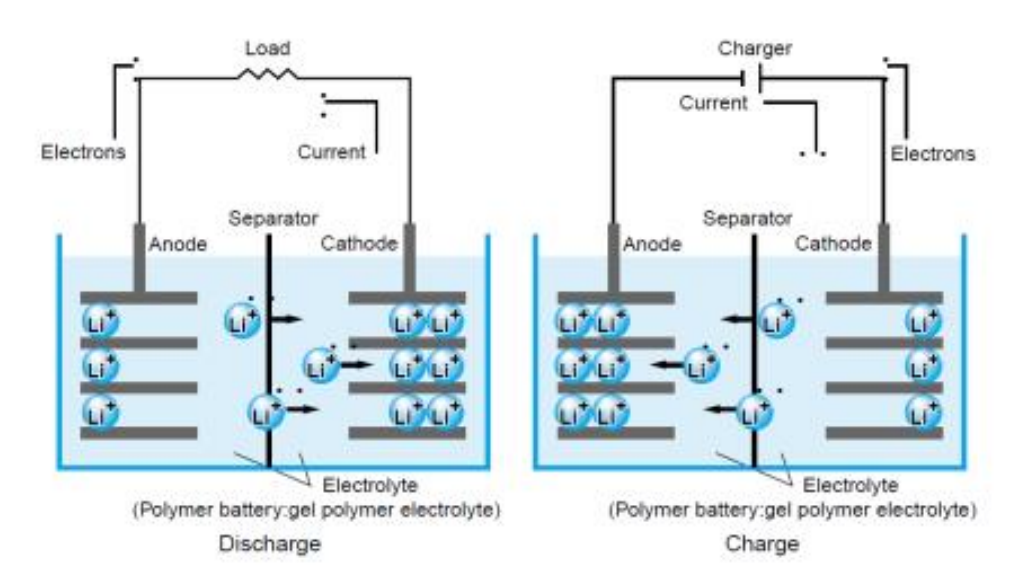

<span id="page-26-1"></span>*Ilustración 20: Carga y descarga de una batería de iones de litio (SANTACRUZ, 2015)*

Uno de los principales problemas y cosas a tener en cuenta a la hora de la elección de una batería, es el tiempo de vida que tiene, este está directamente relacionado con la cantidad de ciclos que se puede cargar y descargar la batería, ya que a partir de esta cantidad de ciclos el ánodo y el cátodo se desgastan y no realizan su función de forma correcta. Es importante saber que un ciclo se completa cuando se descarga el 100% de su batería, sin importar si se realizan cargas de entre medias. Si la capacidad de nuestra batería es de 20 kWh, se realizará un ciclo cuando se haga un total de descargas de 20 kWh, por lo que es muy importante tener en cuenta cuantas veces se descarga la batería y cuanto se descarga para realizar un mantenimiento preventivo y sustituirla antes de que el funcionamiento sea erróneo (Eduardo Cueva, 2018).

## <span id="page-28-0"></span>**4. Justificación del trabajo según la agenda 2030**

La importancia de este trabajo radica, no solo en el enriquecimiento del conocimiento del alumno, sino que es un paso más en el avance del planeta en una sociedad limpia, amigable con el medioambiente que nos rodea y que garantice un futuro mejor para las generaciones venideras. Desde Europa y más concretamente desde la ONU, se impulsa y se pretende tener en cuenta elementos como estos y se han fijado una serie de objetivos a cumplir hoy en día, este trabajo tiene presente varios de estos.

• Objetivo 7: Garantizar el acceso a una energía asequible, segura, sostenible y moderna para todas las personas, el cual busca que a todas las personas se les garantice el acceso a una energía segura y que no genere desechos contaminantes para el medioambiente (Ministerio Social de España, 2023).

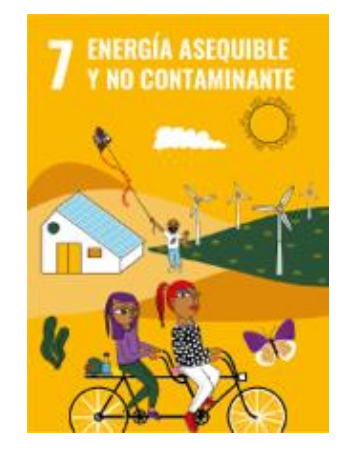

 *Ilustración 21: Objetivo 7 agenda 2030 (Ministerio Social de España, 2023)*

<span id="page-28-1"></span>• Objetivo 11: Lograr que las ciudades y los asentamientos humanos sean inclusivos, seguros, resilientes y sostenibles (Ministerio Social de España, 2023). Este objetivo promueve la creación de ciudades y asentamientos que sean sostenibles y seguros, en el caso de este trabajo realizado se basa en la idea del uso de microrredes que se tiene en ciertas partes del mundo, donde estas son necesarias para la supervivencia de tribus y localidades donde la conexión a la red eléctrica convencional es inviable.

<span id="page-28-2"></span>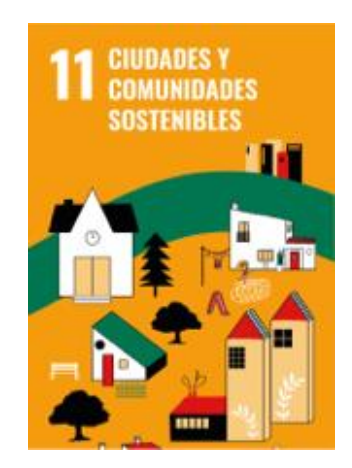

*Ilustración 22: Objetivo 11 agenda 2030 (Ministerio Social de España, 2023)*

### <span id="page-29-0"></span>**5. Descripción y justificación de la solución**

Los objetivos de la realización de esta investigación y este trabajo parte de la complementación al trabajo realizado en 2019 sobre la microrred situada en la Universidad Politécnica de Valencia, además, se proponen la realización de una serie de mejoras y adiciones al trabajo realizado para hacerlo lo más completo posible desde el conocimiento del alumno en el campo de la mecatrónica.

#### <span id="page-29-1"></span>**5.1 Funcionamiento**

El sistema de control de la microrred está basado en un control predictivo, el cual mediante algoritmos basados en genética es capaz de obtener una aproximación de la generación de energía necesaria para suplir las necesidades de la carga y adecuarse a casos donde los usuarios de cargas desconectables actúen de forma desobediente. El fin del estudio es que mediante una serie de datos climatológicos de pocos días o incluso horas posteriores, sea capaz de dirigir los elementos de generación para que no sobre ni falte energía, obteniendo un balance energético entre la energía producida y la consumida de cero y que se haga de manera optimizada.

De forma más especifica el código se divide en varios archivos, el primero se diseñó como un inicio, tomando los valores iniciales y haciendo un primer cálculo de la energía producida por los elementos de generación eólico, solar e hidrógeno, tras este cálculo inicial se tiene en cuenta los despachos de energéticos y las necesidades simuladas, y dependiendo de un primer balance energético, en el que se hace uso de los elementos de almacenaje de energía, se corrige teniendo en cuenta las limitaciones de uso de los elementos de generación. En el caso de que exista energía sobrante, esta deberá de aprovecharse en cargar tanto las baterías como de generar hidrogeno para un uso posterior. En el caso en el que exista demanda de energía se usarán los medios de generación lo máximo posible y en el caso en que esto no sea suficiente se deberán de desconectar cargas como último recurso.

Mas internamente en la microrred, los cálculos se realizaban desde MATLAB primero, después se hace uso del software LAVBIEW, el cual era el indicado en tomar estos datos simulados y mediante algoritmos evolutivos crear alrededor de 1000 variantes de la generación, de los cuales se debía de elegir el más barato como el correcto, siendo este el siguiente punto de partida para realizar de nuevo las simulaciones iniciales. Finalmente, este proceso se debe repetir constantemente cada día, de forma que, aunque los despachos se hagan de un máximo de 7 días, ya que dependen de la fiabilidad de la predicción meteorológica, los datos que tengan los elementos de control sean de la mayor veracidad posible. El sistema en LABVIEW es el indicado en realizar el control de todos los elementos de generación energética y tomar como base la generación calculada por MATLAB para realizar los ajustes necesarios y conseguir un balance energético real correcto.

Tras todo el funcionamiento original se tenía en cuenta la energía de la red, ya que existía la posibilidad de vender o comprar energía a una empresa eléctrica, asegurando así que, aunque no se realice un correcto balance, las cargas se encuentren nunca desprotegidas de alimentación. Además, se realizaba el cálculo del dinero

ahorrado y del producido por las diferentes fuentes de energías no convencionales, teniendo en cuenta sus gastos de mantenimiento.

El control del sistema completo de generación de energía correspondería al tratado en la figura 24:

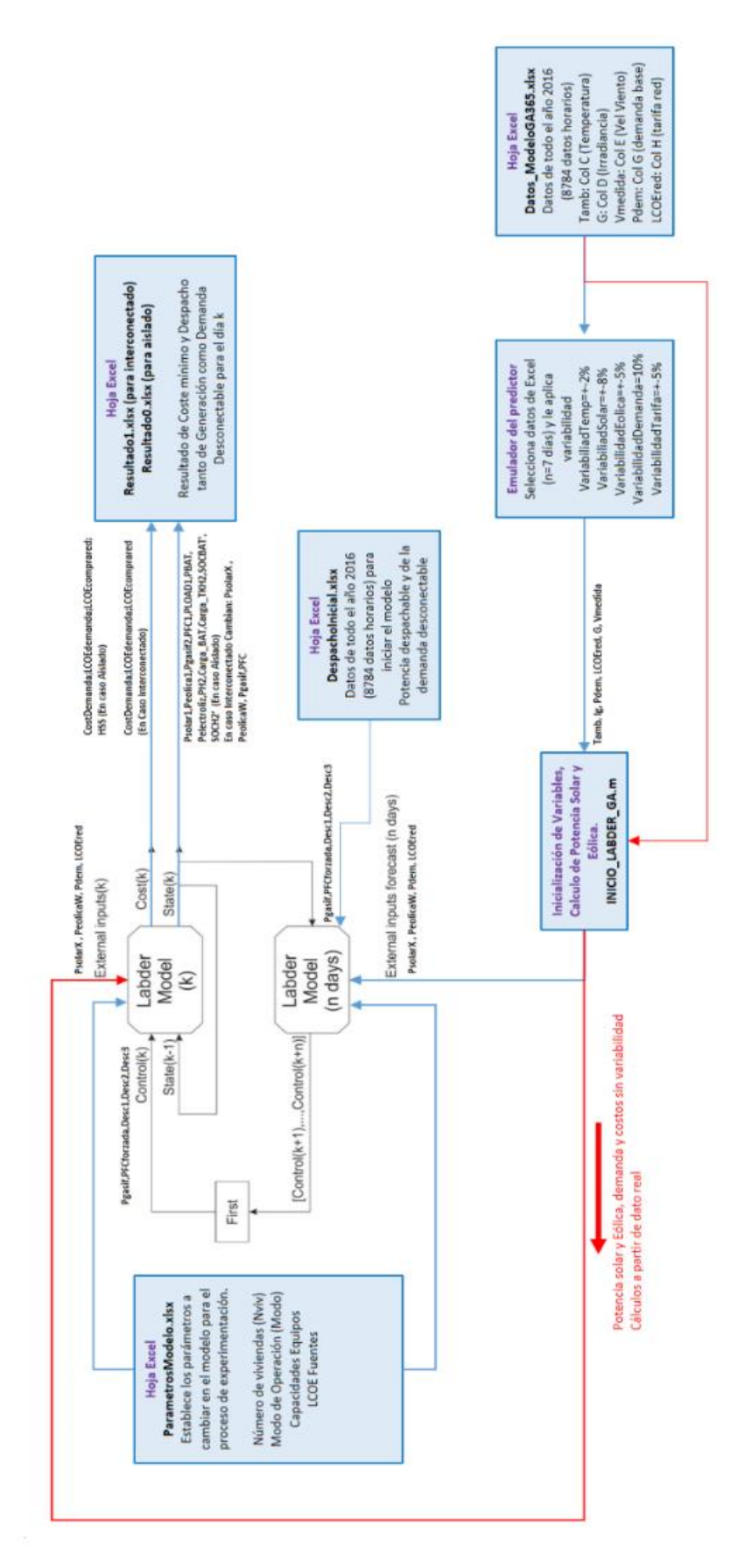

*Ilustración 24: Diagrama de la configuración del control del LABDER (César Y. Acevedo-Arenas a, 2019)*

#### <span id="page-32-0"></span>**5.2 Optimización y mejora del código**

Primeramente, se consideró realizar una mejora de los códigos existentes, ya que estos habían sido realizados por una persona, la cual no era experta en la programación en MATLAB, por lo que el código tenía errores, hacía uso de funciones poco útiles y desactualizadas, además, se presentó un código muy mal optimizado llegando a realizar simulaciones de varios minutos.

#### <span id="page-32-1"></span>**5.2.1 Optimización sobre INICIO\_LABDER**

El primer paso para estudiar a la hora de realizar este trabajo se basó en el archivo "INICIO\_LABDER.m", este archivo de Matlab es el, como su nombre indica, necesario para comenzar con el control del LabDER. Este archivo debe inicializar las variables usadas durante los diferentes cálculos de la potencia generada por los elementos de generación de fotovoltaica, eólica e hidrógeno.

Este archivo primeramente realizaba una lectura de una serie de variables y parámetros que se ubican en una serie de archivos EXCEL, el primer cambio que se realizó sobre el código fue la reorganización del código. Puesto que la persona que lo hizo primeramente no estaba familiarizada en cómo hacer códigos. Este se encontraba desordenado, haciendo que variables se reescribieran, se leyeran varias veces o que partes del código se repitieran sin sentido. Este trabajo, aunque fácil a primera vista se realizó de una forma muy cuidadosa, puesto que era muy posible equivocarse y eliminar o cambiar algo del código y de su funcionamiento. Además, se sustituyeron funciones de MATLAB obsoletas, como las que debían de leer y escribir sobre los archivos de EXCEL, debido a que el resultado de su uso, además de demorar gran cantidad de tiempo por sus requisitos de cómputo, creaba variables nulas que llevaban a error al código y se mejoró la limpieza del código eliminando valores que se escribían sin ninguna explicación añadiéndolos a uno de los archivos de EXCEL usados inicialmente.

En la figura 24, se puede observar a continuación, se puede ver comienzo del código de "INICIO\_LABDER.m", con el que se comenzó a trabajar, este constaba de 447 líneas de código y llegando a tardar en realizar los cálculos más de un minuto, lo cual lo hacía un código extremadamente lento. Además, como se puede observar en la parte de la derecha de la imagen los avisos del programa de disponen sobre varias partes del programa.

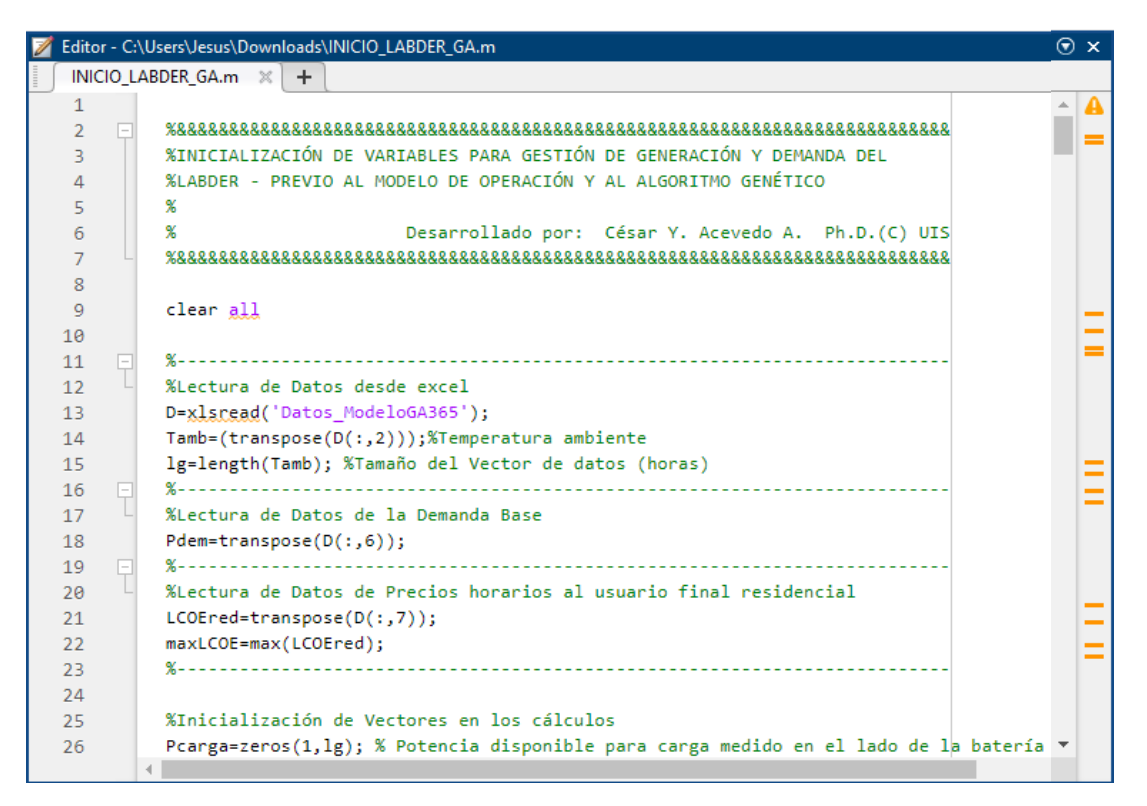

*Ilustración 23: Programa "inicio\_labder.m" base*

<span id="page-33-0"></span>En la figura 25, se puede observar el comienzo del programa tras toda la serie de modificaciones y correcciones que se le añadieron:

|                | Editor - C:\Users\Jesus\Desktop\Propuesta de modelo Jesús\INICIO_IABDER_V2.m *  |  | $\odot$ x |
|----------------|---------------------------------------------------------------------------------|--|-----------|
|                | INICIO_IABDER_V2.m * $\mathbb{X}$ +                                             |  |           |
| $\mathbf{1}$   | tic                                                                             |  |           |
| $\overline{2}$ | clearvars                                                                       |  |           |
| 3              | c1c                                                                             |  |           |
| 4              |                                                                                 |  |           |
| 5              | % INICIALIZACIÓN DE VARIABLES PARA EL MODELO DE OPERACIÓN DE UN SISTEMA         |  |           |
| 6              | %HIBRIDO BASADO EN EL LABDER-UPV Y CÁLCULO DE LA DEMANDA BASE, LAS POTENCIAS    |  |           |
| 7              | %SOLAR Y EÓLICA - PREVIOS AL MPC Y MODELO DE ELECTROLIZADOR                     |  |           |
| 8              | %<br>Desarrollado por: César Y. Acevedo A. Ph.D.(C) UIS                         |  |           |
| 9              | Jesus Carrion Est UPV<br>℁                                                      |  |           |
| 10             |                                                                                 |  |           |
| 11             |                                                                                 |  |           |
| 12             | %Lectura de Datos desde excel fichero: Datos Modelo.xlsx                        |  |           |
| 13             |                                                                                 |  |           |
| 14             | D=readmatrix('Datos Modelo', 'Range', 'A1:H8784');                              |  |           |
| 15             | parametros=readmatrix('parametros','sheet','Hoja1','Range','A1:A53'); %parámeti |  |           |
| 16             | despacho=readmatrix('despacho4','Range','A1:K24'), % cargas desconectables y de |  |           |
| 17             |                                                                                 |  |           |
| 18             |                                                                                 |  |           |
| 19             | <b>%TNTFRFAZ GRÁFTCA</b>                                                        |  |           |
| 20             | %Toma de valores de los dias en los que se tienen datos                         |  |           |
| 21             | $NDia=D(:,8);$                                                                  |  |           |
| 22             |                                                                                 |  |           |
| 23             | %Definicion de variables globales                                               |  |           |
| 24             | global Max;                                                                     |  |           |
| 25             | global Min;                                                                     |  |           |
| 26             | global Inicial;                                                                 |  |           |
|                |                                                                                 |  |           |

<span id="page-33-1"></span>*Ilustración 24: Programa "inicio\_labder.m" tras su corrección*

Como se puede observar a simple vista, el programa solo consta de 2 avisos de MATLAB, los cuales son debido al uso de variables globales, las cuales son necesarias para su correcto funcionamiento. Este código consta solamente de 300 líneas, de las cuales muchas son funcionalidad añadida al fichero anterior. El tiempo de ejecución de este archivo varía según una serie de elecciones del usuario, se han eliminado todas las variables que puedan causar error, explicado cada parte y elemento del código y añadido a los diferentes archivos de EXCEL las variables para su mejor comprensión, de las cuales como se puede ver en la imagen, se ha cambiado su forma de lectura, debido a que la función "xlsread()" se encuentra en desuso debido a que el resultado de su lectura creaba variables con un valor erróneo, N/A, y no dando la opción a elegir cuanto se debe de leer, sin embargo la función "readmatrix()" es mucho más configurable y no produce variables erróneas.

#### <span id="page-34-0"></span>**5.2.2 Optimización sobre LABDER\_MODEL**

En lo que al comienzo de trabajo sobre el archivo de MATLAB "Labder model.m", fue el mismo que el realizado sobre el archivo del inicio de Labder. Este archivo es el indicado de tomar los datos calculados mediante el archivo del inicio y realizar el cálculo del balance energético. Este archivo es muy importante, debido a que es el indicado en generar toda la iteración posible con los datos tomados y mediante cálculo matemático recursivo gobernar los diferentes elementos de generación para solventar los problemas en la generación que se encuentren, como la falta de energía por los elementos de almacenamiento energético la imposibilidad de uso de algún elemento de generación.

Este archivo, como en el anterior, comenzaba haciendo una lectura de los archivos EXCEL de forma en que tomaba todos los datos necesarios para los cálculos posteriores, tras esto tomaba una serie de condiciones según el tipo de funcionamiento del control y comenzaba a realizar todo el cálculo de la generación mediante los diferentes elementos estudiados. Este archivo se compone de una serie de bucles, uno por cada elemento de generación o almacenamiento, los cuales estaban a su vez llenos de gran cantidad de condicionales debido a todas las posibilidades que se podían tener a lo largo de la generación energética.

Como se puede ver en la imagen siguiente, comienzo del código del archivo de cálculo de la generación energética, es un código repleto de avisos de MATLAB, los cuales consumían capacidad computacional retrasando el código, además al ser un código realizado de la misma forma que el código del inicio, este disponía de variables escritas sin ninguna explicación y de funciones en desuso, como las de lectura y escritura en los ficheros de EXCEL. Este código realizaba las simulaciones en intervalos de entre 15 y 20 segundos.

|                |                          | Editor - C:\Users\Jesus\Downloads\Labder_Model2v2.m                            | $\odot$ x |
|----------------|--------------------------|--------------------------------------------------------------------------------|-----------|
|                |                          | Labder Model2v2.m $\mathbb{X}$<br>$+$                                          |           |
| 1              |                          |                                                                                |           |
| $\overline{2}$ |                          | %MODELO DE OPERACIÓN DEL LABDER-UPV MODO AISLADO                               |           |
| 3              |                          | %BALANCE DE POTENCIA EN EL AC MONOFÁSICO - MPC                                 |           |
| 4              |                          | X                                                                              |           |
| 5              |                          | X<br>Desarrollado por: César Y. Acevedo A. Ph.D. (C) UIS                       |           |
| 6              |                          |                                                                                |           |
| $\overline{7}$ |                          |                                                                                |           |
| 8              |                          | <b>%INPUTS</b>                                                                 |           |
| $\mathbf{Q}$   |                          | parametros=xlsread('parametros'); %parámetros del modelo                       |           |
| 10             |                          |                                                                                |           |
| 11             |                          | desobediente=xlsread('desobediente'); % cargas desconectables estáticas (como  |           |
| 12             |                          | % este fichero se deja para establecer u                                       |           |
| 13             |                          | desobediente ini=repmat(desobediente, lg/24,1);                                |           |
| 14             |                          |                                                                                |           |
| 15             | $\overline{\phantom{a}}$ |                                                                                | Ξ         |
| 16             |                          | %                                                                              | Ξ         |
| 17             |                          | % % INPUTS del MPC para realizar cambios en cada corrida (mantener comentado   |           |
| 18             |                          | % % si se realiza manualmente)                                                 |           |
| 19             |                          | %                                                                              |           |
| 20             |                          | % despacho ini=xlsread('despacho ini'); %Si se carga desde excel               |           |
| 21             |                          | X                                                                              |           |
| 22             |                          | % %despacho ini %si se carga desde el MPC donde se reorganizan las cargas tra  |           |
| 23             |                          | ℁                                                                              |           |
| 24             |                          | % Pgasifdesp=transpose(despacho ini(:,9))*EstadoGasif; %potencia despachada en |           |
| 25             |                          | % PFCdesp=transpose(despacho ini(:,10))*EstadoFC; %potencia despachada en la F |           |
| 26             |                          | ℁                                                                              |           |
|                |                          |                                                                                |           |

*Ilustración 25: Comienzo del código de "labder\_model" base*

<span id="page-35-0"></span>En la figura 26, se puede observar el comienzo del programa tras toda la serie de modificaciones y correcciones que se le añadieron:

|                | Editor - C:\Users\Jesus\Desktop\Propuesta de modelo Jesús\Labder_Model2v2.m      | $\odot$ x |
|----------------|----------------------------------------------------------------------------------|-----------|
|                | Labder Model2v2.m $\times$<br>$+$                                                |           |
| 1.             | tic                                                                              | Ø         |
| $\overline{2}$ |                                                                                  |           |
| 3              | %MODELO DE OPERACIÓN DEL LABDER-UPV MODO AISLADO                                 |           |
| 4              | %BALANCE DE POTENCIA EN EL AC MONOFÁSICO - MPC                                   |           |
| 5              | %                                                                                |           |
| 6              | ℁<br>Desarrollado por: César Y. Acevedo A. Ph.D.(C) UIS                          |           |
| 7              | ℁<br>Julian E. Guerrero M.Ph.D. (C)UNAB                                          |           |
| 8              | ℁<br>Jesus Carrion Est UPV                                                       |           |
| 9              |                                                                                  |           |
| 10             |                                                                                  |           |
| 11             | <b>%TNPUTS</b>                                                                   |           |
| 12             | parametros=readmatrix('parametros','sheet','Hoja1','Range','A1:A53'); %parámetr  |           |
| 13             |                                                                                  |           |
| 14             | desobediente=readmatrix('desobediente','Range','A1:K24'); % cargas desconectabl  |           |
| 15             |                                                                                  |           |
| 16             | desobediente ini=repmat(desobediente, lg/24,1);% este fichero se deja para estab |           |
| 17             |                                                                                  |           |
| 18             |                                                                                  |           |
| 19             |                                                                                  |           |
| 20             | %Lectura de las variables de estado                                              |           |
| 21             | if Comienzo == $1$                                                               |           |
| 22             | CargaBAT Ini=readmatrix('Variables Estado.xlsx','sheet','Hoja1','Range' ,'B1     |           |
| 23             | CargaTKH2 Ini=readmatrix('Variables Estado.xlsx','sheet','Hoja1','Range','B      |           |
| 24             | HorasGasIni=readmatrix('Variables Estado.xlsx','sheet','Hoja1','Range','B16      |           |
| 25             | CuentaGasIni=readmatrix('Variables Estado.xlsx','sheet','Hoja1','Range' ,'B1     |           |
| 26             | else                                                                             |           |
|                |                                                                                  |           |

<span id="page-35-1"></span>*Ilustración 26: Programa "labder\_model.m" tras su corrección*
Como se puede observar en la imagen anterior, el principal cambio que se denota, es la ausencia de avisos de MATLAB, encontrando un código totalmente limpio y actualizado, a este código además se han añadido diferentes elementos y cambios relacionados con el control de la generación energética, los cuales se explicaran en los siguientes apartados, obteniendo unas simulaciones que oscilan entre los 1 y los 10 segundos en el caso más extremo, dependiendo esto de la configuración con la que se comiencen las simulaciones en el archivo de "Inicio\_labder.m".

### **5.3 Aportes al código para su correcto funcionamiento**

Tras la realización de la optimización del código se pasó a la realización de una interfaz gráfica en MATLAB, debido a que para realizar cambios en las simulaciones era necesario tomar el código principal y hacer cambios sobre este y sobre los datos, en cambio se propuso realizar estos cambios de forma externa haciendo uso de una interfaz gráfica que se inicializara cada vez que el usuario requiera la realización de una simulación. Sobre el código también se realizaron importantes cambios de cara al funcionamiento de este, ya que la respuesta hasta el momento no era la correcta. Sobre el código se realizó la implementación de un algoritmo de lectura y escritura de variables de estado, debido a que estas no se tomaban en cuenta y esto creaba momentos donde el balance energético no era el correcto. Tras esto se realizaron mejoras en el código implementando las limitaciones que debían de imponerse sobre el elemento de generación de energía de biogás, el cual hasta el momento funcionaba sin restricciones, esto llevó a su vez a la necesidad de realizar cambios en el tratamiento de la energía para producir un balance energético correcto.

Para la mejora y optimización del código se procedió a realizar cambios sobre los algoritmos de generación eólico y solar, estos cambios comenzaron la descentralización y división de sus algoritmos en funciones, con esto se pretende mejorar a la hora de realizar cambios sobre el código o de sustitución integra de este. También, se pretendió mejorar y acercar a la realidad la respuesta de estos elementos de generación energética, incluyendo condiciones de degradación, pérdidas en la generación y teniendo en cuenta su vida útil, con lo cual el resultado sería mucho más cercano al que debería de tener en las pruebas experimentales. Mientras estas tareas se estaban realizando se encontraron ciertos detalles, los cuales hacían que el código funcionara, pero la respuesta no fuese exactamente la correcta y esperada, más concretamente refiriéndose a las temperaturas usadas por la generación fotovoltaica, ya que tomaba un valor fijo constante como temperatura de las células fotovoltaicas, lo cual no es correcto y preciso, ya que de este valor difiere mucho la generación fotovoltaica.

### **5.3.1 Mejoras y cambios sobre INICIO\_LABDER**

#### **Modularización del código**

Sobre el archivo de "Inicio labder.m", se han realizado una serie de cambios a nivel conceptual y funcional más allá de la optimización, estos cambios se han diseñado en faz de asumir el funcionamiento requerido por la investigación y en conseguir arreglar el funcionamiento que debe de tener el código para su posterior uso.

Primeramente, se separaron diferentes cálculos que se realizaban de forma íntegra con el resto del código, en forma de funciones, de modo que si se querían realizar cambios sobre estos elementos del código, los cuales iban a ser muy propensos a estos cambios se realizaran sin problema. Esta modularización del código se realizó sobre el apartado del código que calcula la cantidad de potencia desconectable disponía el sistema, creando el fichero "CALCULO\_POT\_VIVIENDAS.m"; también se realizó sobre el código que realizaba el cálculo de potencia producida por los aerogeneradores, creando el archivo "SISTEMA\_EOLICO.m"; y finalmente se creó la función "SISTEMA\_SOLAR\_FV.m", la cual es la indicada en realizar el cálculo de la energía generada por las placas fotovoltaicas.

|                | Editor - C:\Users\Jesus\Desktop\TFM\Propuesta de modelo Jesús\CALCULO_POT_VIVIENDAS.m |
|----------------|---------------------------------------------------------------------------------------|
|                | CALCULO POT VIVIENDAS. $m \times   +$                                                 |
| $1$ $\Box$     | function Pdesc = CALCULO POT VIVIENDAS(Nviv, despacho ini, Var)                       |
| $\overline{2}$ |                                                                                       |
| 3              |                                                                                       |
| $4 -$          | %cargas trasladables suscritas en el programa de Respuesta de la demanda              |
| 5              | %Se ccoimportan Dinámicamente (CDD) cada vez que el contolador cambia                 |
| 6              | %despacho ini.xlsx                                                                    |
| $\overline{7}$ |                                                                                       |
| 8              |                                                                                       |
| 9              | $CDD = [(despaceho ini(:,1)*Var(1,1))$ ; %casa 1 contrata 2000W por 2h                |
| 10             | $(despacho ini(:,2)*Var(1,2))$ '; %casa 2 contrata 4000W por 4h                       |
| 11             | (despacho_ini(:,3)*Var(1,3))'; %casa 4 contrata 2000W por 2h                          |
| 12             | $(despacho ini(:,4)*Var(1,4))$ ; %casa 5 contrata 2000W por 2h                        |
| 13             | (despacho ini(:,5)*Var(1,5))'; %casa 7 contrata 2000W por 2h                          |
| 14             | (despacho ini $(:,5)*Var(1,5))$ ']; %casa 8 contrata 4000W por 4h                     |
| 15             |                                                                                       |
| $16 -$         | %casa 3 y casa 6 no contratan programa RD                                             |
| 17             | %idem para serie de casas 9 a 16                                                      |
| 18             |                                                                                       |
| 19             |                                                                                       |
| 20             | switch Nviv                                                                           |
| 21             |                                                                                       |
| 22             | case 0 %sin viviendas                                                                 |
| 23             | $Pdesc = zeros(1, lg);$                                                               |
| 24             |                                                                                       |
| 25             | case 1                                                                                |
| 26             | $Pdesc=CDD(1,:); %$ caso una sola viviendas                                           |
| 27             |                                                                                       |

*Ilustración 27: Función creada para el cálculo de la potencia desconectable*

|                     |                                 | Editor - C:\Users\Jesus\Desktop\TFM\Propuesta de modelo Jesús\SISTEMA_EOLICO.m                                                 |  |  |  |  |  |  |  |
|---------------------|---------------------------------|----------------------------------------------------------------------------------------------------|--|--|--|--|--|--|--|
|                     | SISTEMA EOLICO.m $\mathbb{X}$ + |                                                                                                    |  |  |  |  |  |  |  |
| 1 <sup>1</sup>      |                                 | function [nwindy, Peolica] = SISTEMA_EOLICO(V, Pv, Vviento, dens_aire, lg)                                                     |  |  |  |  |  |  |  |
| $\overline{2}$<br>3 |                                 |                                                                                                    |  |  |  |  |  |  |  |
| 4                   |                                 | %Ajuste de curva e interpolación por el método cubic hermite por intervalos                                                    |  |  |  |  |  |  |  |
| 5                   |                                 | Pe=pchip(V,Pv,Vviento);                                                                                                    |  |  |  |  |  |  |  |
| 6                   |                                 | Peolica=Pe.*(dens_aire/1.225);                                                                                                 |  |  |  |  |  |  |  |
| $7\overline{ }$     |                                 | $nwindy=100*ones(1,lg);$                                                                                                    |  |  |  |  |  |  |  |
| 8                   |                                 |                                                                                                    |  |  |  |  |  |  |  |
| 9E                  |                                 | for $i=1:lg$                                                                                                    |  |  |  |  |  |  |  |
| 10                  |                                 | $if(Pe(j)\langle 145)$ %el aerogenerador entrega su mínima potencia a 3,5/s                                                    |  |  |  |  |  |  |  |
| 11                  |                                 | $Peolica(j)=0;$                                                                                                    |  |  |  |  |  |  |  |
| 12                  |                                 |                                                                                                    |  |  |  |  |  |  |  |
| 13                  |                                 | else                                                                                                    |  |  |  |  |  |  |  |
| 14                  |                                 | Peolica(j)=Pe(j).*(dens aire(j)/1.225);                                                                                        |  |  |  |  |  |  |  |
| 15                  |                                 |                                                                                                    |  |  |  |  |  |  |  |
| 16                  |                                 | end                                                                                                    |  |  |  |  |  |  |  |
| 17                  |                                 |                                                                                                    |  |  |  |  |  |  |  |
| 18                  |                                 | %eficiencia del inversor SMA Windyboy 5 kW según curva del fabricante                                                          |  |  |  |  |  |  |  |
| 19                  |                                 | nwindy(j)=-4.072494e-14*(Peolica(j))^4+5.505337e-10*(Peolica(j))^3-2.777451e-6*(Peolica(j))^2+5.830124e-3*Peolica(j)+91.72011; |  |  |  |  |  |  |  |
| 20                  |                                 |                                                                                                    |  |  |  |  |  |  |  |
| 21                  |                                 | end                                                                                                    |  |  |  |  |  |  |  |
| 22                  |                                 | end                                                                                                    |  |  |  |  |  |  |  |
|                     |                                 |                                                                                                    |  |  |  |  |  |  |  |
|                     |                                 |                                                                                                    |  |  |  |  |  |  |  |
|                     |                                 |                                                                                                    |  |  |  |  |  |  |  |
|                     |                                 |                                                                                                    |  |  |  |  |  |  |  |
|                     |                                 |                                                                                                    |  |  |  |  |  |  |  |

*Ilustración 28: Función creada para el cálculo de la potencia generada por el sistema eólico*

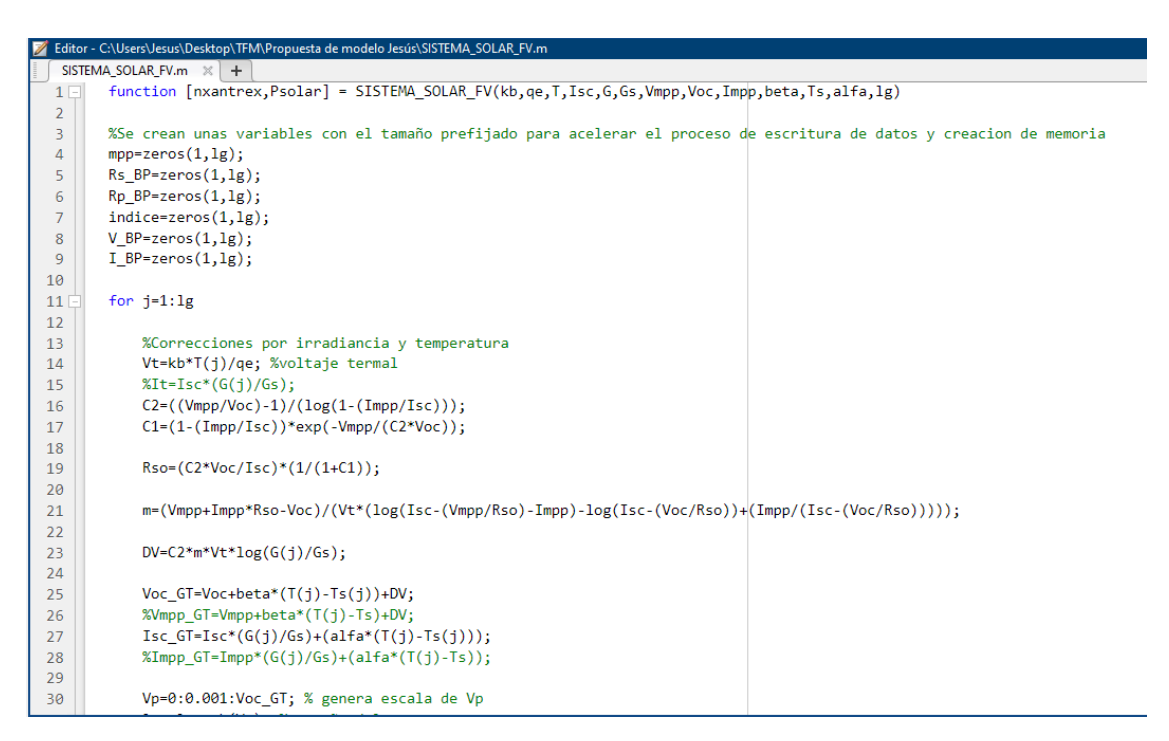

*Ilustración 29: Función creada para el cálculo de la potencia generada por el sistema fotovoltaico*

Gracias a este cambio es posible modificar cada tipo de producción de una forma más segura, sin poder realizar cambios en variables erróneas o que se usan en otras partes del código. También hace posible la posibilidad de crear otros algoritmos de cada uno de los cálculos sin necesidad de duplicar versiones del código, simplemente creando otra función y añadiéndola al código principal.

#### **Interfaz gráfica**

Los siguientes cambios y mejoras para implementar fueron el diseño e implementación de una interfaz gráfica para el tratamiento de los datos y la elección de cálculos mediante el usuario. Esta interfaz se diseñó siguiendo una serie de requisitos marcados. El principal fue la necesidad de elección de la cantidad de días que se debían de simular. Esto se debe a que inicialmente las simulaciones haciendo uso de este código de MATLAB se hacía de forma imperativa de 366 días a menos que se modificaran ciertos valores de los EXCEL, lo cual impedía que se hiciese sobre el sistema de control montado mediante microcontroladores, además este tipo de simulaciones era ilógica para el tipo de funcionamiento que debe tener un control predictivo, debido a que las condiciones meteorológicas son variables y predecibles en un rango de tiempo muy concreto de no más de 15 días. La otra necesidad es la elección del día de comienzo de la simulación, debido a que anteriormente solo era posible realizar simulaciones desde el día 1 de enero, lo que hacía muy complicado, tedioso y erróneo la obtención de datos.

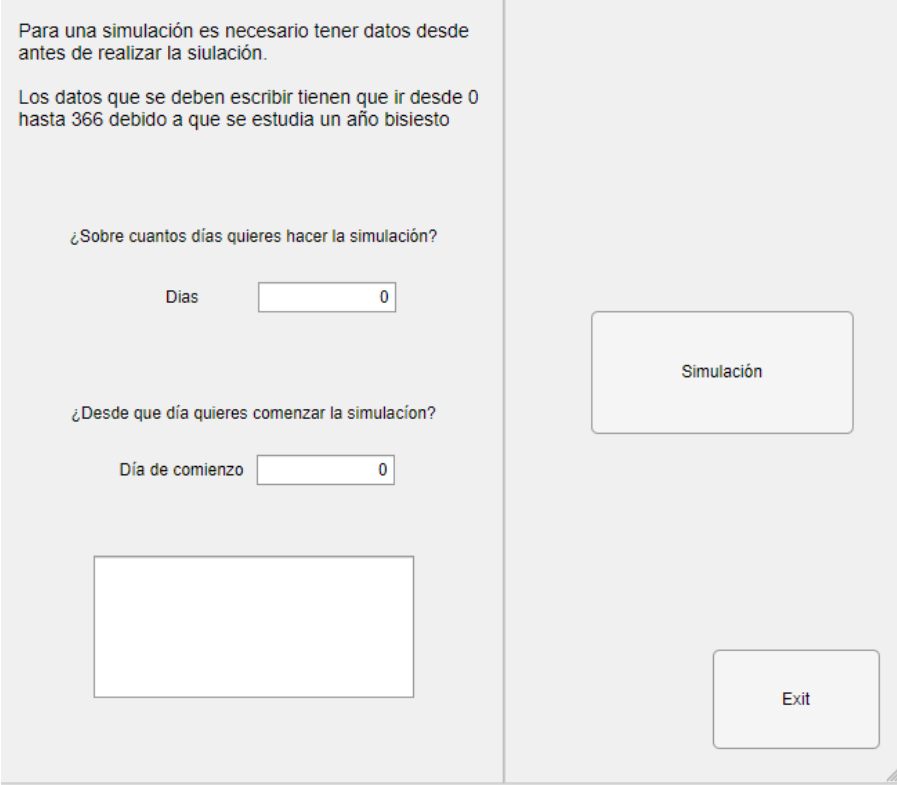

*Ilustración 30: Interfaz gráfica diseñada*

Como se puede observar en la imagen anterior, la interfaz gráfica luce de tal forma, en el apartado "Comienzo", se le indica desde que día debe de comenzar la simulación y en apartado "Días", se le indica la longitud de esta simulación. Si todo se ha realizado correctamente y los datos son correctos, al pulsar el botón de "Simular", comenzara la simulación de "Inicio\_labder.m", y si algún dato es incorrecto, por ejemplo, debido a la falta de algún valor, el número es demasiado alto o bajo, o incongruente la simulación se parará y reiniciara todos los valores guardados para que no corrompan otras simulaciones. Lo mismo pasa con el botón "Exit", el cual, cierra la aplicación y borra los datos guardados.

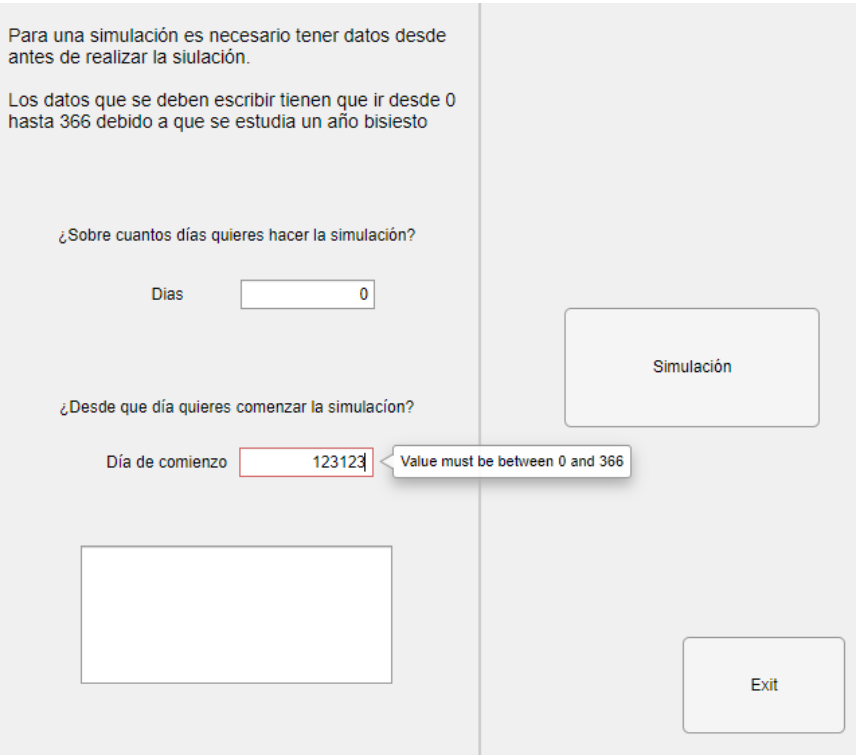

*Ilustración 31: Error por valor incorrecto*

### **Variables de estado**

El último cambio que se implementó fue el uso de variables de estado. Mas concretamente, estas variables de estado son valores que se calculan y varían sobre la simulación, siendo: las horas de uso del gasificador, la potencia despachada seguida del gasificador, la cantidad de almacenamiento de las baterías y la cantidad restante de hidrógeno almacenado.

La necesidad de uso de este tipo de variables de estado era debido a que, al comenzar una simulación, la primera hora que realizaba un balance energético lo hacía de forma errónea, debido a que las variables en el momento 0 no se leían ni se guardaban de forma correcta. Debido a este problema, se diseñó un código donde se leyeran este tipo de variables a partir de los datos obtenidos de la interfaz gráfica, en la que se debe elegir el día de comienzo, y creando un archivo de EXCEL, donde se guardaran las variables de estado calculadas en la anterior simulación, además de unas variables de estado auxiliares de día 1, ya que no existen datos anteriores a tomar, tal como no es posible realizar una simulación de un día anterior al día 1

| 22823,11828 | Carga de las baterias                             |  |
|-------------|---------------------------------------------------|--|
| 2,51E+05    | Carga de las bombonas de hidrogeno                |  |
| 3           | Horas de uso del gasificador                      |  |
| 22400       | Última potencia generada por el gasificador       |  |
|             |                                                   |  |
|             |                                                   |  |
|             |                                                   |  |
| 10          | Dia de la ultima simulacion                       |  |
|             |                                                   |  |
|             |                                                   |  |
|             |                                                   |  |
| 43200       | Carga de las baterias DIA 0                       |  |
| 288488      | Carga de las bombonas de hidrogeno DIA 0          |  |
| 3           | Horas de uso del gasificador DIA 0                |  |
| 22400       | Última potencia generada por el gasificador DIA 0 |  |
|             |                                                   |  |
|             |                                                   |  |
|             |                                                   |  |

*Ilustración 32: Variables de estado (EXCEL)*

#### **Mejoras descartadas**

Tras investigar cómo mejorar el funcionamiento del algoritmo para que fuese más preciso y funcionase mejor, se llegó a la conclusión de hacer una serie de cambios en el modelo de producción de energía mediante la célula de combustible. La producción de hidrógeno viene fijada mediante una ecuación polinomial y una serie de datos dados por el fabricante, finalmente mediante interpolación polinomial de curvas se obtienen los datos de la cantidad de hidrógeno producido y la cantidad de energía disponible con este. Tras una búsqueda en diferentes publicaciones de este tipo de funcionalidad se dio con la posibilidad de realizar este cálculo mediante la interpolación de "splines" de suavizado cúbicas, en vez de simples, haciendo uso de la función de MATLAB "csaps()", debido a que la respuesta es más exacta de forma teórica. Finalmente se rechazó esta idea tras una serie de pruebas, debido a que no era posible obtener el resultado en el formato requerido. El resultado del uso de la función "csaps()" era mejor, pero generaba los datos para su uso directo, en cambio la función "fit()" realizaba el ajuste y creaba una función, con la cual era posible actuar posteriormente en el resto de los archivos del algoritmo.

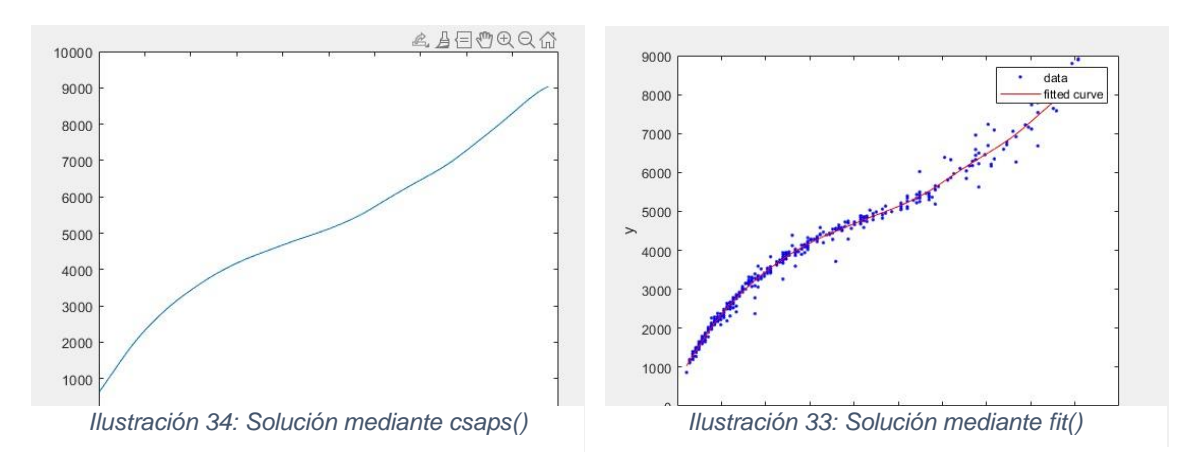

#### **5.3.2 Mejoras y cambios sobre la generación fotovoltaica**

El modelo de generación fotovoltaica fue el siguiente punto importante a revisar, debido a que se temía que este funcionara de forma errónea y demasiado ideal para el tipo de trabajo que se pretendía, debido a que se requiere un ajuste de potencia real para ajustarse a la demanda requerida.

El funcionamiento del algoritmo de generación fotovoltaica parte de la toma de datos meteorológicos, con los cuales hace una serie de arreglos y siguiendo las ecuaciones de generación eléctrica de los paneles solares, genera una serie de valores

#### **Corrección de la temperatura del módulo**

Tras un estudio del algoritmo y una serie de pruebas se llegó a la conclusión que el algoritmo tenía ciertos fallos que producían un cálculo erróneo de la potencia generada, el fallo principal era el uso de una temperatura fija a la hora de tener en cuenta la temperatura de los paneles solares. Este valor es muy importante, debido a que la generación energética depende enormemente de la temperatura a la que se encuentre las células, si la temperatura es muy alta no será posible aprovechar la totalidad de la capacidad de la placa y si es muy baja se generara mucha energía.

Tras una serie de búsquedas y lecturas sobre el tema se optó por implementar una ecuación que calculase la temperatura del módulo antes de realizar el cálculo de potencia. La Ecuación 3 toma los valores de la temperatura ambiente, velocidad del viento y una serie de estimaciones en forma de constantes suponiendo la posición y montaje de las placas solares, y obtiene un valor de temperatura de los módulos más cercano a la realidad.

$$
U * (Tcelda - Tamb) = \alpha * IR * (1 - \mu)
$$
  
\n
$$
U = Uc + Uv + Vviento
$$
\n(3)

Tras este arreglo se realizaron una serie de pruebas y gracias a la meteorología propia de la ciudad de Valencia y su propensión son los días soleados y ventosos, se consiguieron simular datos de producción de hasta un 10% más ese tipo de días, y, además, se tuvieron en cuenta los días más caluroso y áridos propios del verano obteniendo hasta una producción 10% menor.

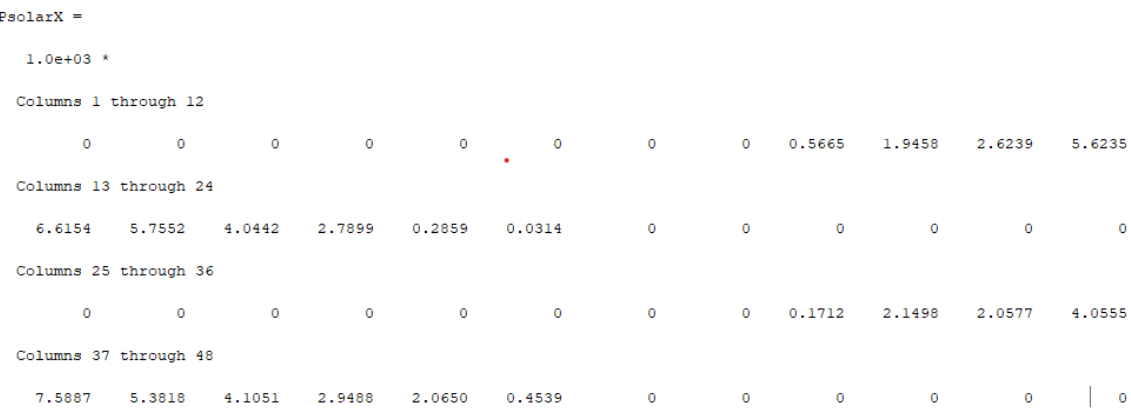

*Ilustración 35: Muestra de temperaturas sin arreglar la temperatura*

#### $PosolarX =$

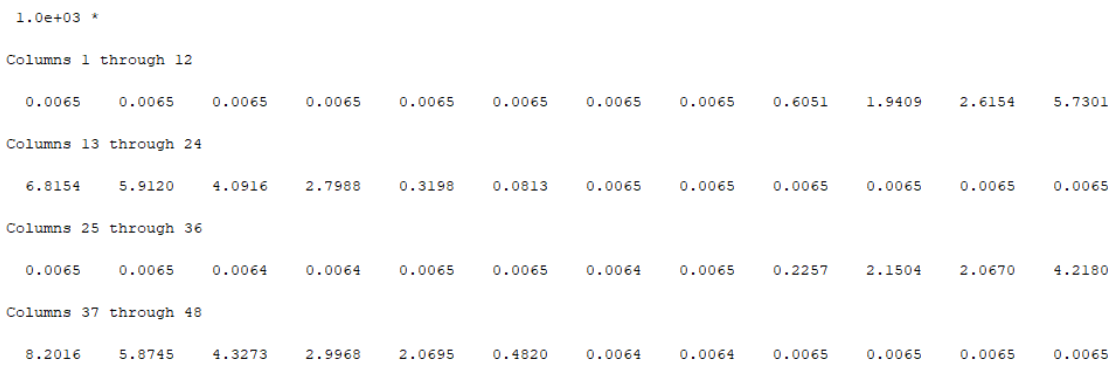

*Ilustración 36: Muestra de la temperatura tras arreglar la temperatura*

### **Producción más cercana a la realidad**

Para la mejora en la producción de energía en faz de hacerla más cercana a la realidad se realizó una serie de consultas en lo que al tema de la generación fotovoltaica se refiere y basándose en los diferentes softwares de simulación fotovoltaica y en sus respuestas en condiciones similares a las encontradas en Valencia. Finalmente, se diseñó el algoritmo que contuviera las diferentes pérdidas asumibles para el sistema:

Primero se tuvieron en cuenta una serie de pérdidas en lo respectivo a la suciedad de los paneles, tras la consulta bibliográfica, se fijó un valor de pérdida de cerca del 2% de la irradiancia total que llega a estos. Esta pérdida tiene cabida en una ciudad como es Valencia, debido a las deposiciones de polvo que se extienden por todo el territorio, debido a la cercana situación con África y a los excrementos de aves, las cuales abundan por la gran vegetación de la que se dispone en la comunidad Valenciana y su cercanía al mar. El código mediante el que se ha realizado esta pérdida se muestra en la figura 38:

| %Perdidas por suciedad sobre la irradiancia                                                                             |  |
|----------------------------------------------------------------------------------------------------|--|
| G = G*EfiG; % Suponemos un 2% de perdidas por suciedad debido a exprementos de pajaro y polvo depositado sobre el panel |  |

*Ilustración 37: Código de las pérdidas por suciedad*

Después, se diseñaron el resto de las pérdidas, las cuales actuaban directamente sobre la potencia generada total. La primera que se implementó fue las pérdidas por degradación de los módulos, esta debe ser de la mitad de la tolerancia de las placas fotovoltaicas instaladas según lo estudiado en las diferentes investigaciones consultadas, tras una serie de lecturas de las hojas de datos, se tomó un valor de tolerancia de [-2.5 2.5], lo cual correspondería con unas pérdidas por degradación de los módulos del 1.25% de la potencia generada.

Seguidamente se estudiaron las perdidas por desajuste o "mistmatch", las cuales son debidas a las conexiones entre las placas y los inversores, este tipo de pérdidas se agudizan en el caso en el que las placas sean diferentes entre ellas o que los inversores no sean de las características correctas en relación con las placas. En el caso de la instalación a estudiar, los módulos fotovoltaicos son todos exactamente iguales, pero en vez de hacer uso de 1 inversor de la capacidad suficiente, se instalaron 2 inversores que sumaban la capacidad suficiente, por lo que esta configuración produce pérdidas por desajuste. Tras una lectura a la bibliografía se optó por definir estas pérdidas en un 2% de la potencia total, tras el ajuste por degradación del módulo.

En la imagen siguiente se puede observar el código utilizado para implementar estas pérdidas:

```
Psolar(j)=6*Vsolar(j).*Isolar(j); %se multiplica por 6 la corriente del arreglo (3 de cada inversor)
Psolar(j)=round(Psolar(j)*0.9875,3); %perdidas por degradacion del modulo -> Tolerancia [-2.5 2.5] -> 1.25%
Psolar(j)=round(Psolar(j)*0.98,3) %perdidas desajuste
```
*Ilustración 38: Implementación de las pérdidas sobre la potencia*

Como se puede apreciar en la figura 39, en la primera línea de código se realiza el cálculo de la potencia total sin pérdidas, en la siguiente se incluyen las pérdidas por degradación del módulo y en la siguiente se incluyen las pérdidas por desajuste.

El resto de las pérdidas a implementar tras lo estudiado en las investigaciones consultadas no son de gran importancia, ya que producirían cambios totalmente irrelevantes a los valores finales de potencia. Cabe destacar, que las pérdidas por temperatura no se contemplan en este apartado, debido a que con el ajuste y corrección de la temperatura del módulo se asumen de forma previa al cálculo de potencia.

### **5.3.3 Mejoras y cambios sobre LABDER\_MODEL**

Por último, se realizaron y probaron las mejoras sobre el archivo "labder\_model.m", las cuales comprendían puntos comunes con las mejoras añadidas sobre el archivo "Inicio labder.m", al ser algoritmos que deben trabajar de forma conjunta, y una serie de cambios importantes de funcionalidad que se añadieron tras la realización de pruebas y ajustes.

### **Variables de estado**

Al igual que en el algoritmo presente en "Inicio\_labder.m", se implementó el uso correcto de las variables de estado, debido a que las primeras simulaciones que se estudiaron no resultaban correctas al no tener en cuenta estos valores. Para su implementación en el algoritmo de "labder model.m", se realiza la lectura de las variables de estado, dependiendo de la simulación a realizar y la actualización según los últimos valores calculados. Para cumplir esta funcionalidad se implementó el siguiente código:

```
%Lectura de las variables de estado
if Comienzo == 1CargaBAT Ini=readmatrix('Variables Estado.xlsx','sheet','Hoja1','Range','B14:B14');
   CargaTKH2_Ini=readmatrix('Variables_Estado.xlsx','sheet','Hoja1','Range','B15:B15')
   HorasGasIni=readmatrix('Variables Estado.xlsx','sheet','Hoja1','Range','B16:B16'); }
   CuentaGasIni=readmatrix('Variables_Estado.xlsx','sheet','Hoja1','Range','B17:B17');
else
   CargaBAT_Ini=readmatrix('Variables_Estado.xlsx','sheet','Hoja1','Range','B3:B3'); %
   CargaTKH2_Ini=readmatrix('Variables_Estado.xlsx','sheet','Hoja1','Range<sup>1</sup>,'B4:B4'); S
   HorasGasIni=readmatrix('Variables_Estado.xlsx','sheet','Hoja1','Range','B5:B5'); %Lo
   CuentaGasIni=readmatrix('Variables_Estado.xlsx','sheet','Hoja1','Range','B6:B6'); %
```
*Ilustración 39: Lectura de las variables de estado*

En este apartado del código se realiza la lectura de los valores de estado, los cuales dependen del día de comienzo de la simulación, en el caso de que este día sea el 1 de enero, se tomaran unos valores de estado de día 0, este sería la primera simulación para realizar por el operador del sistema. En el caso de que se haya realizado ya una simulación, se tomaran los valores actualizados de las variables de estado que se encuentran en la segunda condición del "IF".

En el caso de realizar una simulación, se debe de tener en cuenta los valores de las variables de estado actualizadas, por lo cual es necesario actualizar estas variables al final de una simulación. Para esto se implementó al final del código un apartado que tomara estos últimos valores y los guardara en el archivo de EXCEL correspondiente, el código implementado es el siguiente:

```
%Guardado de datos de la situacion final de los equipos para el proximo uso
%inicial
CargaBAT Fin=Carga BAT(lg); % para correr ejemplo 90%
CargaTKH2_Fin=Carga_TKH2(lg); %para correr ejemplo 90%
Horas_Fin=HorasGas(lg);
Cuenta_Fin=CuentaGas(lg);
Val_fin=[CargaBAT_Fin,CargaTKH2_Fin,Horas_Fin,Cuenta_Fin]'; % Variables de estadp
writematrix(Val_fin,'Variables_Estado.xlsx','Sheet','Hoja1','Range','B3:B6'); %Escr
```
*Ilustración 40: Escritura de las variables de estado*

En este apartado del código se toman los últimos valores calculados de los sistemas de almacenamiento y del uso del gasificador y guardan en un vector llamado "Val\_fin", tras esto se sobrescriben en el EXCEL de modo que siempre se dispone de estos para su uso posterior.

### **Funcionamiento del gasificador**

El gasificador antes de realizar ningún cambio sobre el código tenía varios problemas, el principal era el seguimiento de las normas de uso del este. Debido a que se debía regir según las necesidades de uso en el caso de faltar energía, este se encendía constantemente cuando existía un balance energético negativo, pero inicialmente, se diseñó la inclusión de este elemento de generación con unas reglas de funcionamiento mucho más restrictivas. Estas reglas dicen que el gasificador no puede funcionar más de 12 horas seguidas, ni menos de 2 horas; el gasificador debe de apagarse si la generación sin descanso supera los 96 kW; debe de estar apagado al menos durante 1 hora entera antes de volver a generar energía; y la generación mínima debe ser de 1.6 kW y la máxima de 8 kW.

Para poder cumplir con estas especificaciones, se procedió a realizar importantes cambios en el funcionamiento del código, y se rediseño el modelo de encendido del gasificador según la demanda, debido a que este se encendía varias veces dependiendo de múltiples situaciones tuvo que implementar un código específico para cada una de las necesidades en el momento de la generación del código, debido a que había veces que no era necesario encender el gasificador, pero debía hacerse y se usaba esta energía para cargar los elementos de almacenamiento energético, en cambio otras veces la energía no era suficiente por lo que se hace necesaria la redistribución de esta.

En la figura 42, se puede observar un ejemplo del código diseñado para corregir este funcionamiento:

```
PgasifAux=Psolar1(j+1)+Peolica1(j+1)+PBAT1(j+1)+PFC1(j+1)-(Pelectrolic(j+1)*(1/0.9)+PLOAD1(j+1));HorasGas(j+1)=HorasGas(j)+1;
CuentaGas(j+1)=CuentaGas(j)+PgasifAux;
%GASSEL
if ((HorasGas(j+1)<=12 && HorasGas(j)>=0) && (CuentaGas(j+1)<=96000))
if PgasifAux<=1600
    Pgasif1(j+1)=1600;
elseif PgasifAux>=8000
    Pgasif1(j+1)=8000;
 else
    Pgasif1(j+1)=PgasifAux;
end
elseif HorasGas(j) == 1
  Pgasif1(j+1)=1600;
  HorasGas(j+1)=HorasGas(j)+1;
  CuentaGas(j+1)=CuentaGas(j)+PgasifAux;
else
  Pgasif1(j+1)=0;HorsGas(i+1)=0;CuentaGas(j+1)=0;end
```
*Ilustración 41: Código para la mejora del funcionamiento del gasificador.*

En este código se realiza el cálculo auxiliar de la potencia necesaria a producir por el gasificador, las horas de uso que este llevaría y la cuenta de la producción de gas total producida de forma seguida. Tras este cálculo comienzan los condicionales de la producción, primero se hace la comprobación de las condiciones de si puede o no producir energía, debido a que puede ser que se haya pasado de horas de uso o de cantidad de producción, si puede producir se limita la producción entre 1600 y 8000 W. Tras esto se comprueba el caso de que la producción se haya parado, pero sea la segunda hora de producción, con lo que enciende al mínimo el gasificador y aprovecha esa energía para cargar baterías y generar hidrógeno, finalmente si nada de esto se cumple apaga el gasificador y reinicia el conteo de horas y de producción de hidrógeno.

Seguidamente a la implementación de este código se comenzaron a realizar pruebas y se comenzó a ver que el código anterior no estaba preparado para este tipo de restricciones, por lo que siempre existían momentos donde la producción, al pararse o forzarse para el correcto funcionamiento dentro de las restricciones del gasificador, generaba un desbalance energético. Para conseguir arreglar ese problema, se probaron de forma individual cada parte del código donde hacía falta complementar el código anterior con secciones para aprovechar la energía y generar la suficiente y tras una gran cantidad de iteraciones se pudo arreglar el código y hacerlo fiel a las restricciones existentes desde sus requisitos iniciales.

Como se puede ver en la imagen siguiente, este tipo de condicionales se añadieron para poder cumplir con las diferentes posibilidades de generación que se creaban tras corregir la generación mediante el gasificador

```
if (Pgasif1(i+1) == 0 && (HorasGas(i) == 12 || (CuentaGas(i)+PgasifAux)>PgasifMax)) %Falta generacion y no se puede
        PLOAD1(j+1)=Pdbase(j+1)+AP(j+1)*Nviv+(1/5)*BC(j+1)*Nviv; %se deslastra la demanda quitando Pdesc
        Pdesc1(i+1)=0:
        if (Psolar1(j+1)+Peolica1(j+1)+Pgasif1(j+1)+PBAT1(j+1)+PFC1(j+1)-(Pelectroliz(j+1)*(1/0.9)+PLOAD1(j+1)\times0)
            PLOAD1(j+1)=0; % se desconecta toda la demanda; y, la energía solar y eólica disponible se usan para ca
            Pdhase1(i+1)=0:
            AP(1+1)=0:
            BC(i+1)=0:
            Pdesc1(i+1)=0:
            Pgasif1(j+1)=0;\texttt{PBAT1}(j{+}1){=}\texttt{-}(Psolar1(j{+}1){+}Peolical(j{+}1));PFC1(j+1)=0;Pelectrolic(j+1)=0;\texttt{Carga\_BAT(j+1)=Carga\_BAT(j)-(1/Efic)*PBAT1(j+1);}Carga_TKH2(j+1)=Carga_TKH2(j);
            HorasGas(i+1)=0;
            CuentaGas(j+1)=0;
        end
        if (Psolar1(j+1)+Peolical(j+1)+PBATI(j+1)+PFC1(j+1)>PLOAD1(j+1))PBAT1(j+1)=-Psolar1(j+1)+Peolica1(j+1)+PBAT1(j+1)-PLOAD1(j+1);
            Carga_BAT(j+1)=Carga_BAT(j)-(1/Efic)*PBAT1(j+1);
        and
end
```
*Ilustración 42: Código añadido para arreglar las condiciones necesarias para el buen funcionamiento*

#### **Simplificación del archivo EXCEL de salida**

Mientras se realizaban pruebas y simulaciones, se pudo observar que se generaba de forma incorrecto el cálculo de la energía almacenada en las baterías, se

pudo encontrar que al realizar simulaciones el código realizaba algún cálculo de forma repetitiva y la cantidad de energía almacenada en las baterías era mayor a la permitida por las condiciones expuestas. El máximo de energía posible a almacenar en estas era es de 48000 W, y la mínima cantidad de energía almacenada se establecía en 9600 W, por lo que si el sistema llegaba a estos valores no se debía de generar más energía o de consumirla. Sin embargo, el sistema funcionaba errónea y constantemente presentaba valores que excedían estas reglas, como se puede ver en la imagen siguiente:

| Carga_BAT   |
|-------------|
| 31997       |
| 32228,57    |
| 33833,75    |
| 36028,55    |
| 40249,82    |
| 45145,34    |
| 41694,80237 |
| 41597       |
| 41597       |
| 41597       |
| 41597       |
| 42343,79093 |
| 47624,15144 |
| 51394,85318 |
| 52833,17444 |
| 53117,44196 |
| 50841,64734 |
| 45884,46777 |
| 41597       |
| 41597       |
| 41597       |

*Ilustración 43: Datos de la carga de las baterías en 1 día de simulación*

Como se puede ver en esta simulación, simplemente en el primer día se producen fallos en los cálculos. Tras una serie de pruebas, se llega a que el problema es debido a una segunda calculación de la energía almacenada en las baterías, ya que esta se calculaba al realizar el gasto energético o cuando este sobraba, y al final del código se producía un nuevo cálculo que se añadió para asegurar que este se hacía correctamente.

```
% Se verifica la carga de las baterías y de las botellas de H2
    Carga TKH2(j+1)=Carga TKH2(j)+PH2(j+1)-(PFC1(j+1)/0.5);
    if (PBAT1(j+1)>=0);
        Carga BAT(j+1)=Carga BAT(j)-PBAT1(j+1)*(1/0.93);
    end
    if (PBAT1(j+1)\langle 0 \rangle)Carga_BAT(j+1)=Carga_BAT(j)-PBAT1(j+1)*0.93;
    end
```
*Ilustración 44: Segundo cálculo de la energía en las baterías.*

Tras eliminar este cálculo se eliminó el problema del almacenamiento irregular de las baterías, las cuales se ajustaron finalmente a los límites interpuestos por la demanda originar del diseño de la microrred.

| 16559,27215 |
|-------------|
| 9600        |
| 11801,57691 |
| 19956,57691 |
| 27790,98991 |
| 34044,94138 |
| 39373,74838 |
| 42625,8598  |
| 43403,43187 |
| 38937,84047 |
| 34980,85122 |
| 28879,19854 |
| 27624,35983 |
| 27977,75983 |
| 28261,40983 |
| 22354,95821 |
| 24763,65821 |
| 31401,52205 |
| 38393,32343 |
| 44553,75224 |
| 48000       |
| 48000       |

*Ilustración 45: Datos de la carga de las baterías en 1 día de simulación tras la corrección.*

Como se puede ver en la imagen anterior se cumplen las limitaciones interpuestas, ya que cuando la generación energética sobra no se sobrecargan las baterías, estando en un límite de 48000 W, y cuando falta generación, las baterías no bajan de los 9600 W.

#### **Cálculo de los días simulados**

Como se ha comentado anteriormente, se añadió al fichero "Inicio\_labder.m" una interfaz gráfica, mediante la cual era posible elegir la longitud de la simulación a realizar, además de elegir el día en el que esta debía de comenzar. Para realizar esto se interpuso que desde el fichero de inicio se pudiese realizar una lectura de un registro donde figurase el último día en el que se realizó una simulación. El lugar donde se realiza tal registro y se adecua es en el fichero de "labder model.m", en este al igual que con las variables de estado, se realiza al final un cálculo para tener en cuenta el último día donde se realiza una simulación, para esto se tiene en cuenta los valores obtenidos de "comienzo" y de la longitud de la simulación, calculando el valor del último día simulado, como se puede ver en la figura 47:

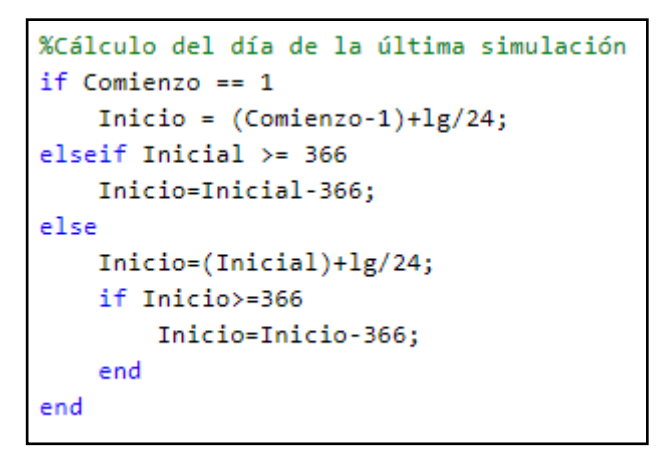

*Ilustración 46: Cálculo del último día de simulación.*

Como se puede observar en la imagen, además de realizar el cálculo del último día de la simulación, se realiza un arreglo a este, debido a que tras realizar varias simulaciones es posible que los días pasen de un año. Por lo que reinicia este valor y pasa al siguiente año, además discretiza si se ha comenzado desde el día 1, siendo este una simulación de día 0, o si es una simulación posterior.

#### **Simplificación del archivo EXCEL de salida**

Finalmente, para hacer el código y la visualización de los resultados más amigable, se realizó una limpieza del archivo EXCEL donde se guardaban los cálculos finales hechos mediante el fichero "Labder\_model.m".

Inicialmente, el código realizaba la impresión de todas las variables calculadas sobre este, sin tener en cuenta el último día de la simulación, por lo que se sobrescribían constantemente los resultados si se hacían más de una simulación correlativa, además, no se borraban los datos siguientes a estas simulaciones si anteriormente se habían hecho otras de una mayor longitud, lo que inducia a error constantemente. Para arreglar este problema, diseño un código donde se realizará una limpieza del fichero EXCEL al comenzar una simulación de día 0, y donde las siguientes simulaciones correlativas a esta se imprimieran de forma consecutiva en el fichero EXCEL, haciendo así que no se eliminara ningún dato importante.

```
% Impresion y borrado del excel stateK2
if Comienzo == 1BOR=zeros(8784,27);
   writematrix(BOR,'StateK2.xlsx','Sheet','Hoja1','Range','A2'); %Se bo
   writematrix(statek2,'StateK2.xlsx','Sheet','Hoja1','Range','A2'); %
else
   EXC=strcat('A',num2str((Comienzo-1)*24+2)); %Arreglo para elegir que
   writematrix(statek2,'StateK2.xlsx','Sheet','Hoja1','Range',EXC); %S(
end
```
*Ilustración 47: Código diseñado para el correcto funcionamiento del Excel.*

Como se puede ver en la imagen superior, el código discretiza si se ha realizado un comienzo desde día 0, y borra todos los datos del fichero EXCEL, dejándolos a 0, en el caso de que la simulación sea posterior al día 0, se calcula el día donde debe comenzar y la primera hora que se debe imprimir, mediante un arreglo a la nomenclatura de EXCEL.

| 743 |              | 0 2314,805 6400 4580 |  | $-1108.805$ | $\mathbf{0}$ |           | 7606 4000 8714,805  | 1108.805 |  |
|-----|--------------|----------------------|--|-------------|--------------|-----------|---------------------|----------|--|
| 744 | $\mathbf{0}$ | 958,231 8000 4580    |  | $-1265,231$ | 0            | 7693 4000 | 8958,231            | 1265,231 |  |
| 745 |              | 0 2017,794 8000 4580 |  | $-2395.794$ | 0            |           | 7622 4000 10017,794 | 2395.794 |  |
| 746 |              |                      |  |             |              |           |                     |          |  |
| 747 |              |                      |  |             |              |           |                     |          |  |
| 748 |              |                      |  |             |              |           |                     |          |  |

*Ilustración 48: Ejemplo del Excel tras la corrección.*

Como se puede ver en la imagen anterior, la hora de cálculo 745 es la última donde se han producido una simulación, y las horas siguientes a esta se encuentran todas vacías con un valor de 0

### **5.4 Documentación del código**

Para realizar un trabajo más profesional a la hora del código, de decidió realizar y diseñar un diagrama de flujo que explicara todo el código, debido a que la persona que trabajo anteriormente en la investigación no era codificadora, no realizó ningún tipo de documentación, por lo que entender el código se hacía una tarea realmente complicada, además, de ser muy complicado poder realizar cambios era fácilmente posible cometer errores y corromper el código. Finalmente se optó por realizar varios flujogramas diferenciados según cada parte del código. En la figura 50, se puede observar un ejemplo de los diagramas creados:

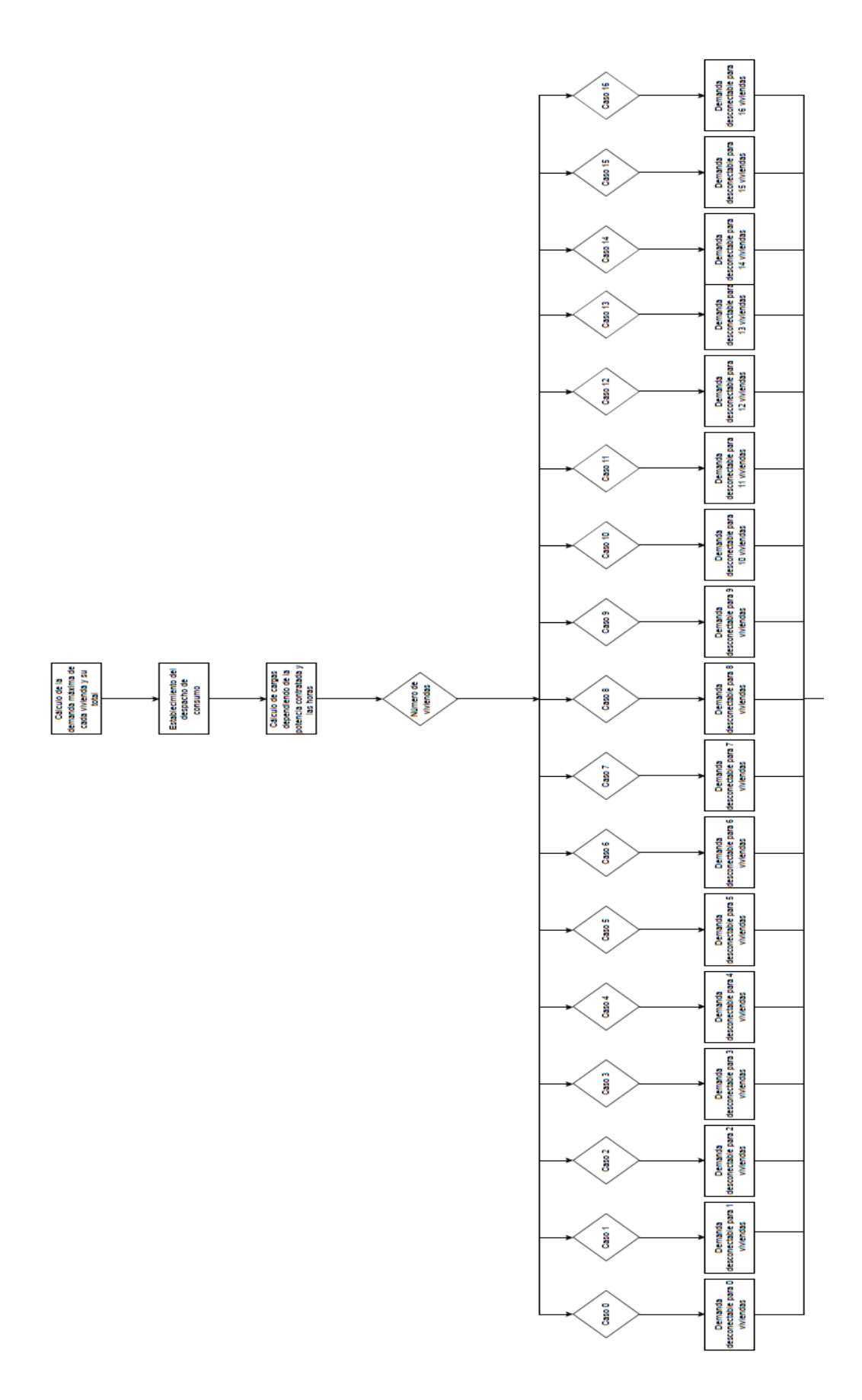

*Ilustración 49: Fragmento del diagrama de flujo de "Inicio\_labder.m"*

Como se ha comentado, la imagen anterior corresponde a un fragmento del diagrama diseñado para explicar el código perteneciente a "Inicio\_labder.m", el cual se puede ver de forma completa en el apartado de anexos de este documento.

En el caso del diagrama diseñado para explicar el código implementado de "Labder model.m", se ha realizado de igual forma, y se encuentra en el apartado de anexos del documento.

Estos diagramas se han formado a partir de cada línea de código generada y usada por el algoritmo, y se relatan todos los condicionales que debe elegir el código y las diferentes maneras que tiene este para tratar los datos, de modo que con un vistazo sobre los diagramas es posible entender cómo funciona el código, sin necesidad de tener el código delante o incluso teniendo unas ideas muy básicas sobre programación.

### **5.5 Prueba sobre el modelo**

Finalmente, con todo este trabajo se pretende conseguir realizar una investigación concluyente en un modelo predictivo de energía sobre el sistema de microrred mencionado anteriormente, con el cual se pueda realizar el cálculo secundario de todos los elementos de la microrred sin necesidad de cálculos previos de los elementos de generación energética y que tras su inclusión en el modelo de producción simulado creado sobre la herramienta de LabVIEW, genere resultados plausibles que puedan ser usados en un futuro funcionamiento de la microrred.

Gracias a la realización de una prueba como la relatada anteriormente, se podrá estudiar si todos los cambios y mejoras que se han realizado sobre el código lo han hecho viable para seguir con la investigación y se estudiará la implementación final sobre los sistemas montados actualmente en el Laboratorio de Recursos Energéticos Distribuidos.

### **5.6 Mantenimiento**

Por último, como parte del trabajo a realizar, era necesario la implantación de un seguimiento y de un régimen para realizar el mantenimiento de los diferentes elementos de los que se compone el sistema de la microrred. Por ahora este concepto no se había tenido en cuenta, por lo que todos los sistemas funcionaban de forma ideal, no se estropeaban ni era necesario realizar un cambio a lo largo del tiempo, lo cual se produce en un conteo a la baja del precio de producción de energía. Finalmente, tras una búsqueda en diferentes estudios realizados sobre elementos similares a los que conforman la microrred se ha obtenido y diseñado un algoritmo pertinente a solventar esta necesidad.

### **5.6.1 Baterías**

En lo que a las baterías respecta, la vida útil de estas viene dada por los ciclos de vida que soportan. Las baterías tienen una curva de funcionamiento, si el consumo de estas no asciende del 50% es posible que la curva no descienda demasiado rápido, y una batería que se vende con 3000 ciclos de vida, pueda alcanzar los 1500 con un funcionamiento muy similar en toda su vida. Un ciclo de vida se da cuando se produce una disminución del 100% de la capacidad de la batería, no importa que esta batería se haya cargado entre consumo y consumo, por lo que es posible realizar un conteo aproximado a la realidad teniendo en cuenta cuanta energía se extra de la batería tras su uso (Eduardo Cueva, 2018).

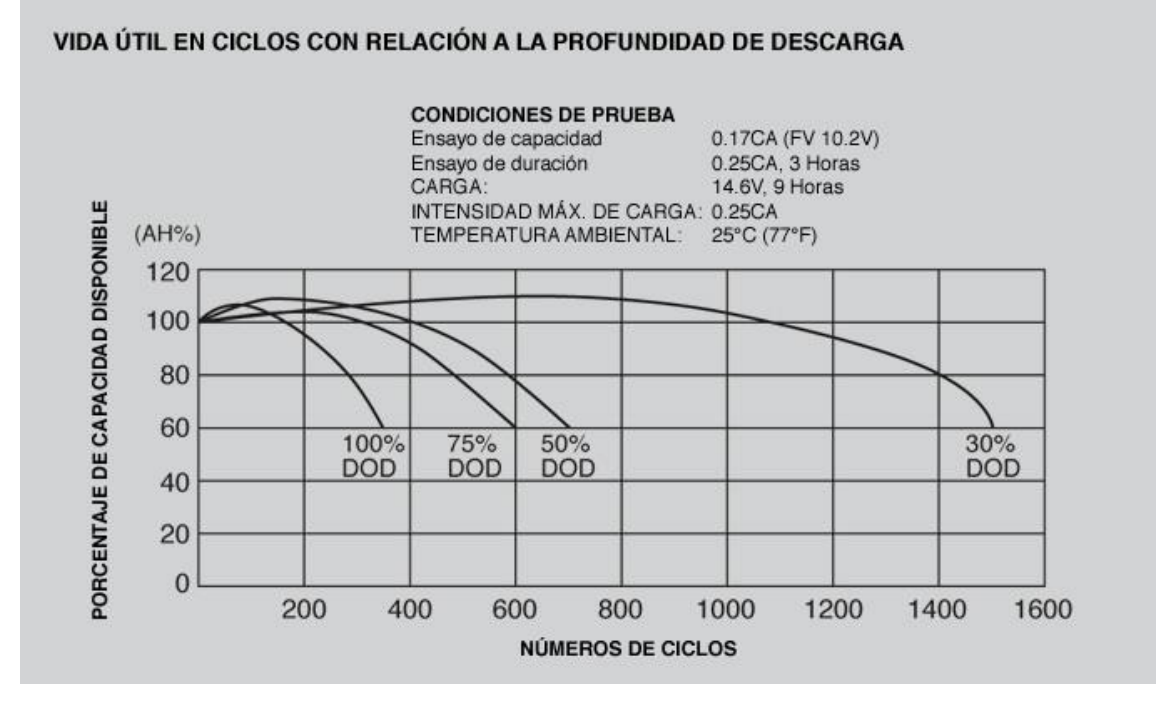

*Ilustración 50: Grafica existente en las hojas de dato de las baterías en relación con su vida útil (Eduardo Cueva, 2018)*

Para realizar un mantenimiento de forma eficiente, se ha impuesto en el archivo EXCEL de las variables de estado, una serie de espacios enfocados en este mantenimiento. Para el cálculo de los ciclos de vida útil de las baterías se ha tenido en cuenta la energía consumida por las baterías, puesto que un ciclo equivaldría a 48000 W consumidos se ha realizado una suma total de la energía y dividido entre este valor obteniéndose la cantidad de ciclos consumidos. Tras esto se ha tenido en cuenta un valor de 1200 ciclos para las baterías existentes en la microrred, de los cuales se va restando los consumidos y mostrados por pantalla, por lo que es posible tener una idea de cuando realizar un mantenimiento en el momento de que estos ciclos sean lo suficientemente bajos.

```
%Vida util de las baterias
for c=1:lgif PBAT1(c) > 0cuentaB = cuentaB + PBAT1(c);
    end
end
Ciclos= abs(cuentaB)/CBATmax + Ciclos;
writematrix((Ciclos),'Variables_Estado.xlsx','Sheet','Hoja1','Range','G3:G3<sup>|</sup>');
```
*Ilustración 51: Código para el conteo de la vida útil de las baterías*

El código con el que se realiza la actualización de la cuenta de la vida útil restante de la batería se puede ver en la imagen anterior, en esta cuenta cada vez que es positivo la PBAT1, es decir, cuando se cargan las baterías, y posteriormente imprimen las un arreglo el valor en el fichero EXCEL de variables de estado.

### **5.6.2 Paneles solares**

En realización a la vida útil de los paneles solares, esta depende de las veces que se use este a lo largo del tiempo, teniendo en cuenta la energía que genera, en los momentos de nocturnidad este quedaría apagado al no realizar ningún tipo de reacción química para la producción energética.

Usualmente, la vida útil de los paneles solares ronda los 25 años de producción energética, (Pérez, 2019) los cuales son bastantes, por lo que es posible mantener una instalación en funcionamiento durante gran cantidad de tiempo, sin embargo, el paso del tiempo es dañino sobre estos, debido a que sufren una pérdida de eficiencia con el paso de los años, debido a la vida que tienen los materiales de los que se componen. Esta disminución ronda los 0.5% por año (Ruiz, 2021).

Al igual que con las baterías, se ha realizado un conteo de las veces que se realiza el uso de los paneles solares, tras contar esto es posible saber cuántas veces se usan durante un día y a su vez durante un año, por lo que es posible realizar un conteo aproximado del gasto de vida de los paneles solares. Esta información al igual que con las baterías, se ha dispuesto como una muestra a los operarios mediante la interfaz gráfica, de modo que se pueda realizar un mantenimiento preventivo correcto.

```
%Vida util de las placas solares
for c=1:1gif Psolar1(c) \sim=0 || Psolar1(c) == 0cuentaFV = cuentaFV + 1;
    end
end
cuentaFV=(cuentaFV/24)/365;
writematrix((cuentaFV),'Variables_Estado.xlsx','Sheet','Hoja1','Range','G5:G5');
```
*Ilustración 52: Código para el conteo de la vida útil de las placas FV*

El código con el que se realiza la actualización de la cuenta de la vida útil restante de las placas fotovoltaicas se puede ver en la imagen anterior, en esta cuenta cada vez que es igual a 0 o diferente a o el valor de la potencia obtenida por los paneles solares, es decir, siempre que los paneles estén conectados al sistema funcionen o no, y posteriormente imprimen las un arreglo el valor en el fichero EXCEL de variables de estado.

### **5.6.3 Inversores**

En el caso de los inversores de potencia, tanto unidireccionales como bidireccionales, la vida útil es de aproximadamente 10 años, debido a que es la vida útil que tienen los componentes que lo conforman, y la disminución de esta es similar a la producida con los paneles solares, ya que solo se tiene en cuenta cuando se ha producido un uso de los equipos.

Para realizar el conteo de los diferentes inversores, se ha tenido en cuenta la producción energética de las placas fotovoltaicas, la generación mediante Hidrógeno, y el almacenamiento y gasto de energía por las baterías. Para ello al igual que en los elementos implementados anteriormente se han contado las veces por año que se realiza un consumo y la diferencia con el límite de 10 años se ha impreso por pantalla mediante la interfaz gráfica diseñada anteriormente, con lo que se ha realizado una comprobación constante de la necesidad de hacer o no mantenimiento sobre estos aparatos.

```
%Vida util de los inversores solares
for c=1:1gif Psolar1(c)=0cuentaIFV = cuentalFV + 1;end
end
cuentaIFV=(cuentaIFV/24)/365;
writematrix((cuentaIFV),'Variables_Estado.xlsx','Sheet','Hoja1','Range','G6:G6');
%Vida util de los inversor eolico
for c=1:1gif Peolica1(c)~=0
       cuentaIE = cuentaIE + 1;
    end
end
cuentaIE=(cuentaIE/24)/365;
writematrix((cuentaIE),'Variables_Estado.xlsx','Sheet','Hoja1','Range','G7:G7');
%Vida util de los inversor H2
for c=1:1gif PH2(c) \sim = 0cuentaIH = cuentaIH + 1;end
end
cuentaIH=(cuentaIH/24)/365;
writematrix((cuentaIH),'Variables_Estado.xlsx','Sheet','Hoja1','Range','G8:G8');
```
*Ilustración 53: Código para el conteo de la vida útil de los inversores*

### **5.7 Funcionamiento mecánico del aerogenerador**

Para un correcto diseño de un aerogenerador es necesario tener en cuenta la correcta disposición de las fuerzas y momentos que actúan sobre este. Es posible realizar un estudio del momento flector que actúa sobre un aerogenerador como el dispuesto en la imagen conociendo la fuerza (F), y la distancia de la torre del generador que se calcula hasta el centro del eje (D), como se puede ver en la Ecuación 4:

$$
M = F \cdot D \tag{4}
$$

Para la fabricación de los aerogeneradores convencionales es usual ver materiales como el aluminio y el acero inoxidable, debido a sus propiedades de resistencia a la corrosión y su flexibilidad, las cuales hacen que aguanten muy bien las condiciones meteorológicas al encontrarse siempre en el exterior y con un continuo movimiento y aguante de fuerzas y momentos.

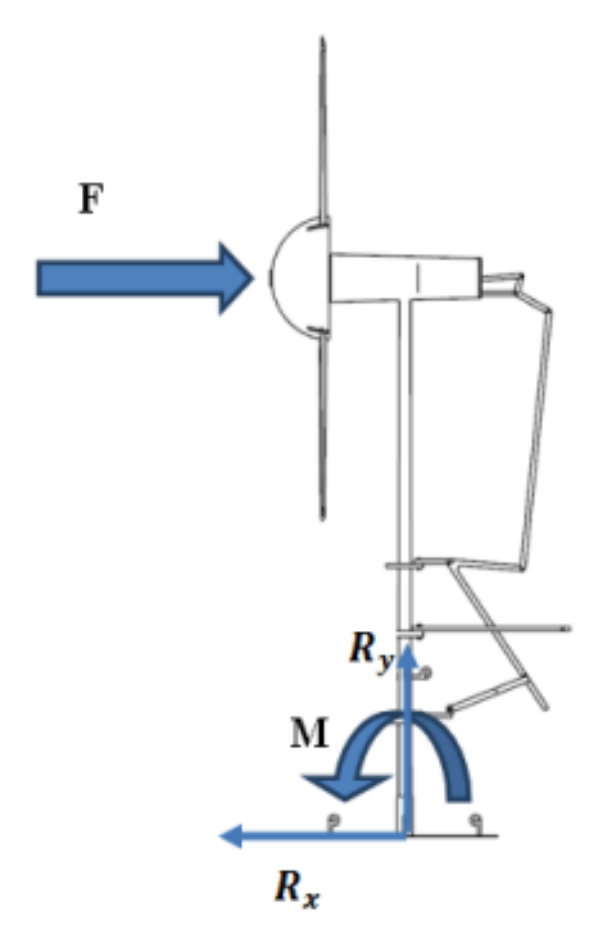

*Ilustración 54: Diagrama de fuerzas de un aerogenerador (Soria)*

Un mal mantenimiento y el paso del tiempo afecta a la estructura mecánica que compone al sistema de generación eólico, las piezas mecánicas que más se ven afectadas, son los alabes, los cuales se ven deformadas por la acción de las fuerzas que actúan sobre estas y por los momentos de torsión que deben de aguantar para generar energía eléctrica.

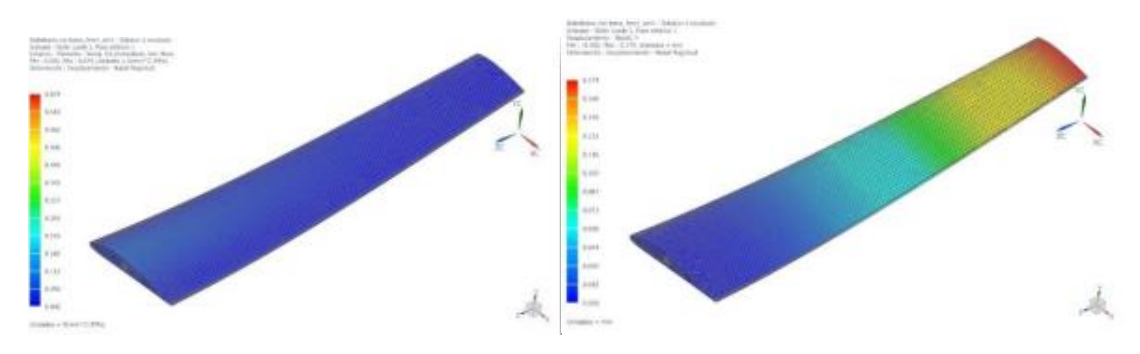

*Ilustración 55: Estudio de la tensión de Von Mises y de las deformaciones sobre los alabes en Ansis (Soria)*

Estos estudios revelan que los alabes son capaces de soportar las tesnsiones aplicadas, obteniendose un tension de rotura inferior a la tension de rotura de la mayoria de los materiales usados para la fabricacion de estos, siendo el del aluminio de 750MPA, y siendo la tension soportada de cerca de los 74.4 MPA.

El caso no seria el mismo si se produce un mayor desgaste, corrosion y falto mantenimiento del aerogenerador. La vida útil que se estima a estos equipos es de entre 20 y 25 años. Al paso de este tiempo no se asegura que las cargas soportadas por los equipos no suponga un razon de rotura, debido a que las pequeñas deformaciones que se obtendran sobre las partes mecánicas supondrán un aumentos de las tensiones soportadas y un peor aguante de las juntas y materiales.

Debido al estudio anterior realizado, se puede ver que es necesario un buen mantenimiento de los elementos mecánios, para lo cual es imperativo el uso de un algoritmo que tenga encuenta todos estos elementos del sistema, y con el que se estudie un cuidado preventivo de los sistemas instalados,

## **6. Resultados**

### **6.1 Generación solar**

Tras la realización de todos los cambios sobre la generación solar se hicieron una serie de simulaciones, las cuales tuvieron como resultado que la generación simulada mediante un software dedicado, Helioscope, y el modelo incluido en el sistema de LabDER, presentaban un funcionamiento muy similar. Por lo que se puede decir que los resultados obtenidos en la mejora de la generación fotovoltaica, y en su acercamiento a la realidad, son totalmente concluyentes.

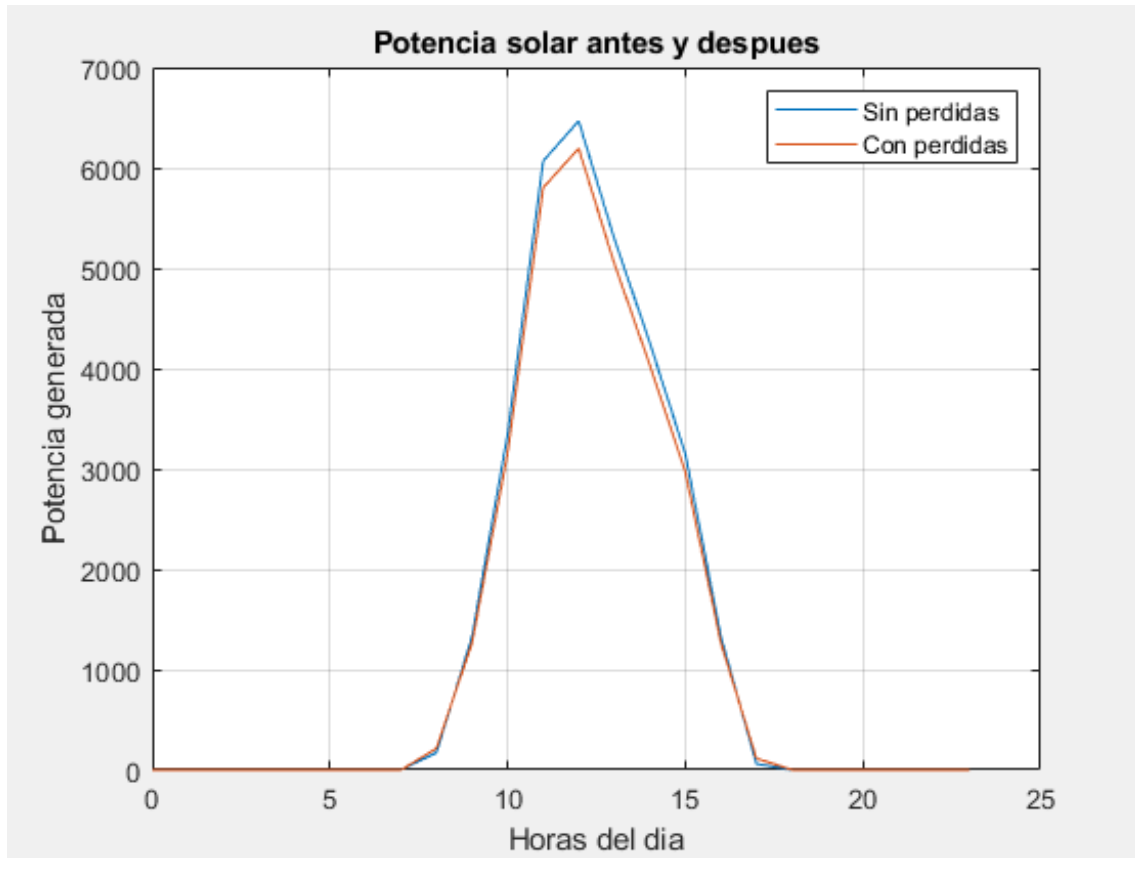

*Ilustración 56: Comparación de la generación solar antes y después de añadir perdidas*

Como se puede apreciar en la imagen anterior, se produce una considerable variación de los valores obtenidos entre la potencia generada con y sin las pérdidas añadidas.

En la figura 58, se puede apreciar el mismo tipo de gráfica, pero esta vez entre la potencia generada mediante la simulación en un software dedicado, y la del modelo tratado en el sistema del LabDER, debido a la diferencia de años, entre unos datos y otros se puede ver que existen puntos con mayor diferencia de datos, pero el nivel de irradiancia y temperatura es muy similar.

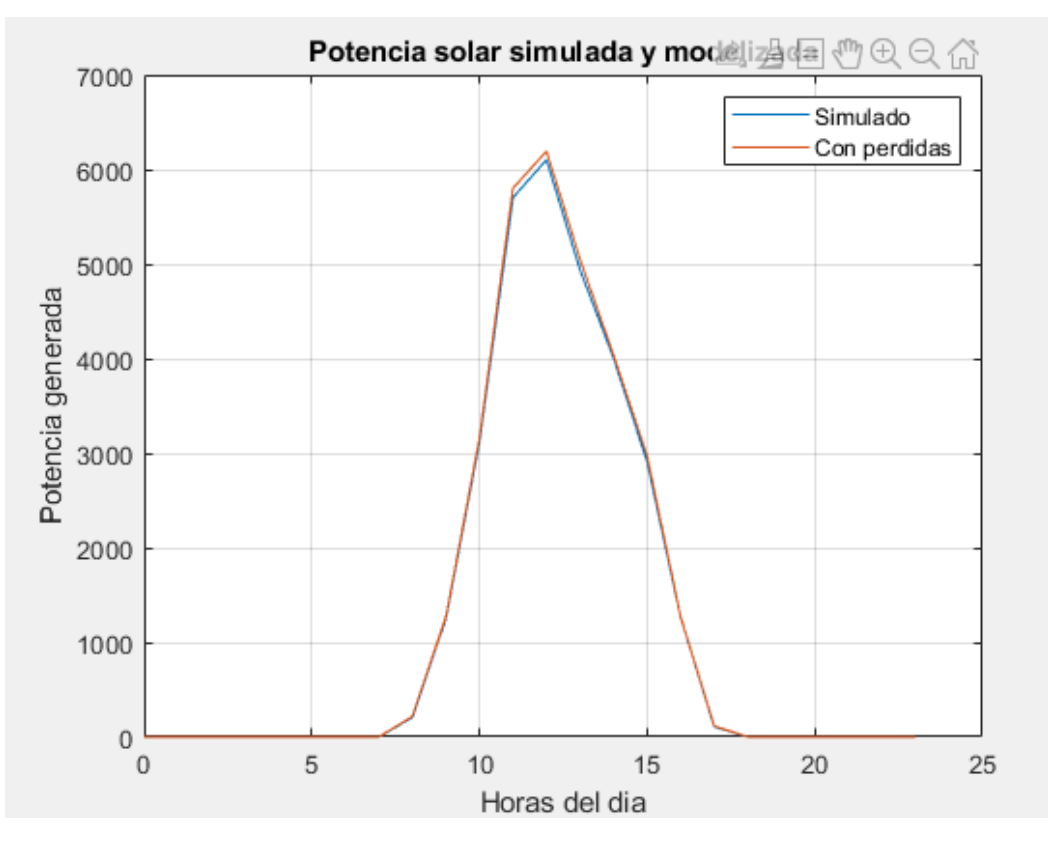

*Ilustración 57: Comparación entre la potencia simulada y la modelizada*

Como se puede apreciar en la imagen los datos son claramente similares, por lo que se puede confirmar que los cambios producidos sobre la generación fotovoltaica son totalmente concluyentes.

Si miramos estos datos de forma más extendida y precisa podemos ver lo como la mayoría de los datos en lo que a irradiancia inicial se debe, son de menos de 42 y como máximo se llegan a cerca de los 980, en cambio, debido a las perdidas diseñadas, estas en la simulación final, no superan los 850. Estos datos reflejan la cantidad de valores bajos que se obtienen de irradiancia durante al año.

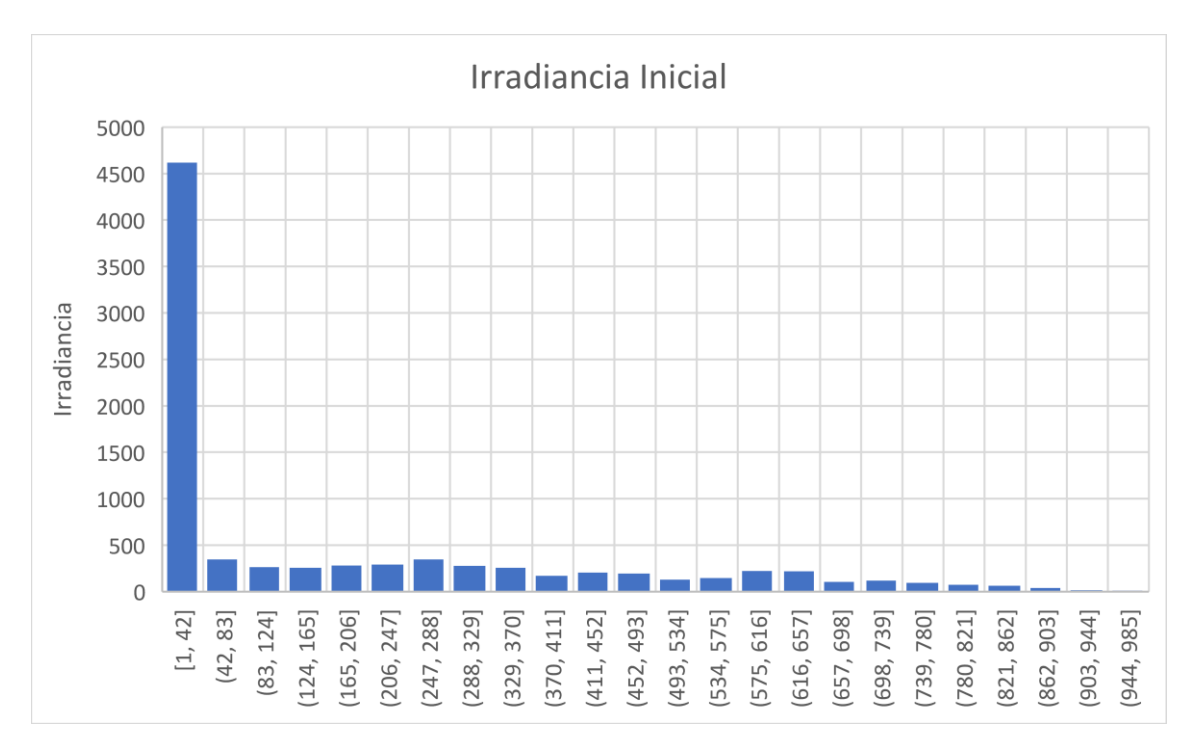

*Ilustración 58: Gráfica de la irradiancia Inicial*

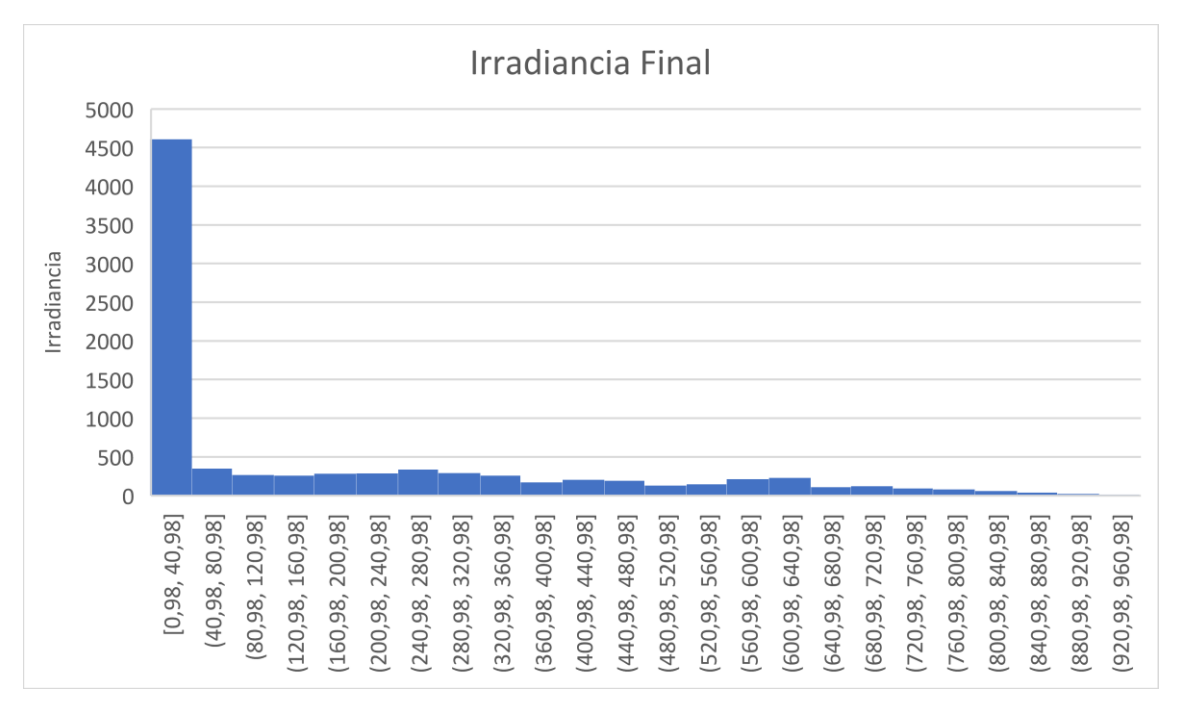

*Ilustración 59: Gráfica de la irradiancia final*

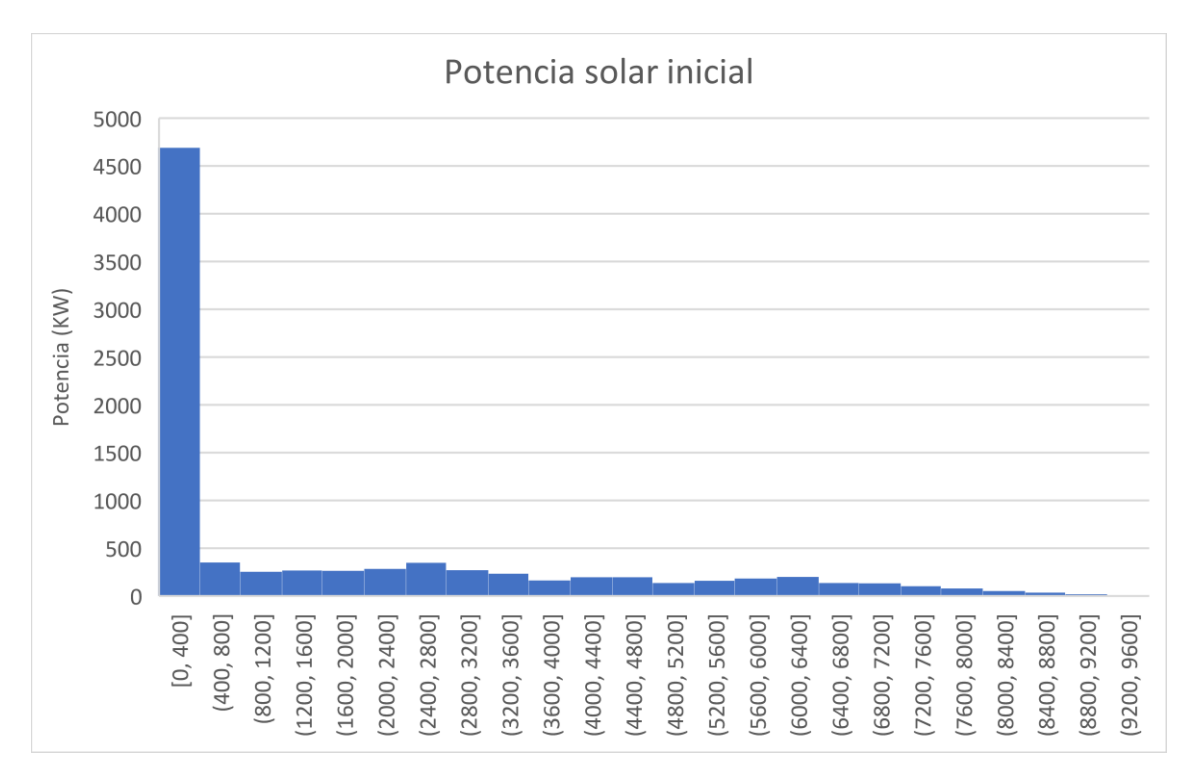

*Ilustración 60: Gráfica de la potencia solar inicial*

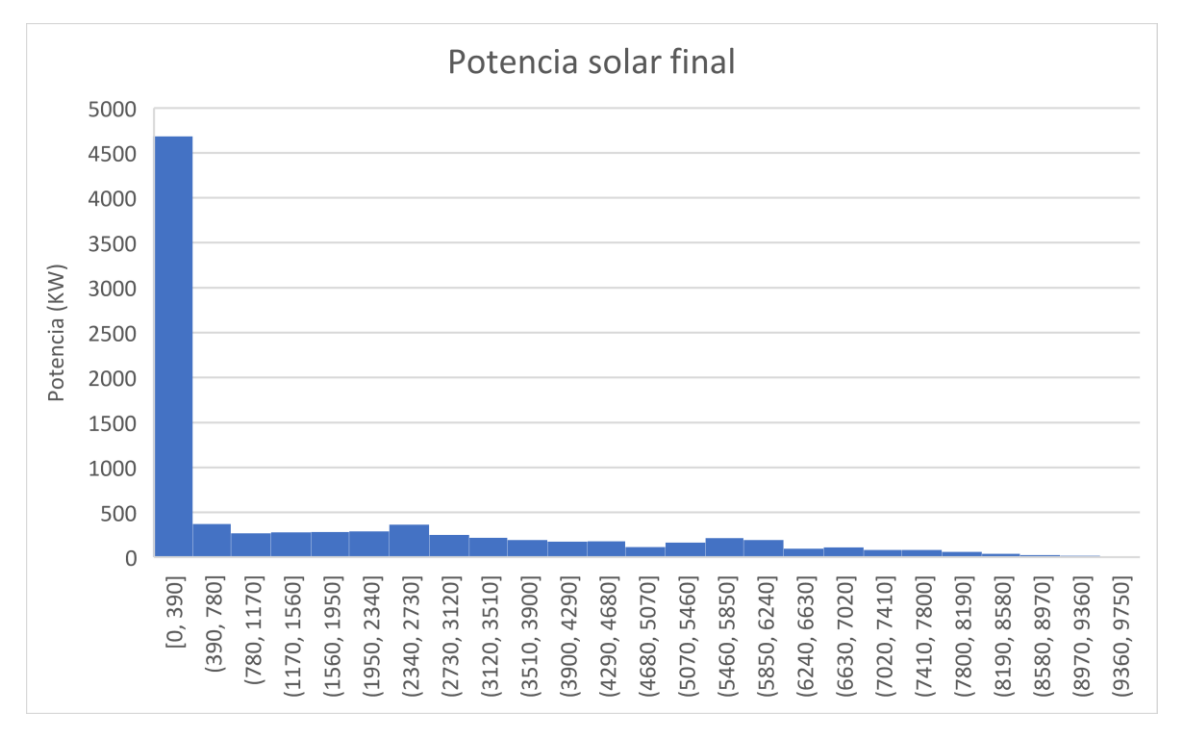

*Ilustración 61: Gráfica de la potencia solar inicial*

En las figuras 60 y 61, se puede observar las potencias obtenidas durante un año completo, en este caso las iniciales son levemente mas amplias que las finales, sin embargo, la diferencia no es muy notable, esto es debido a la acción del viento, ya que, aunque con las pérdidas implementadas, la generación sea mucho menor, la acción del viento enfría mucho las placas, haciendo asi que la generación sea más eficiente.

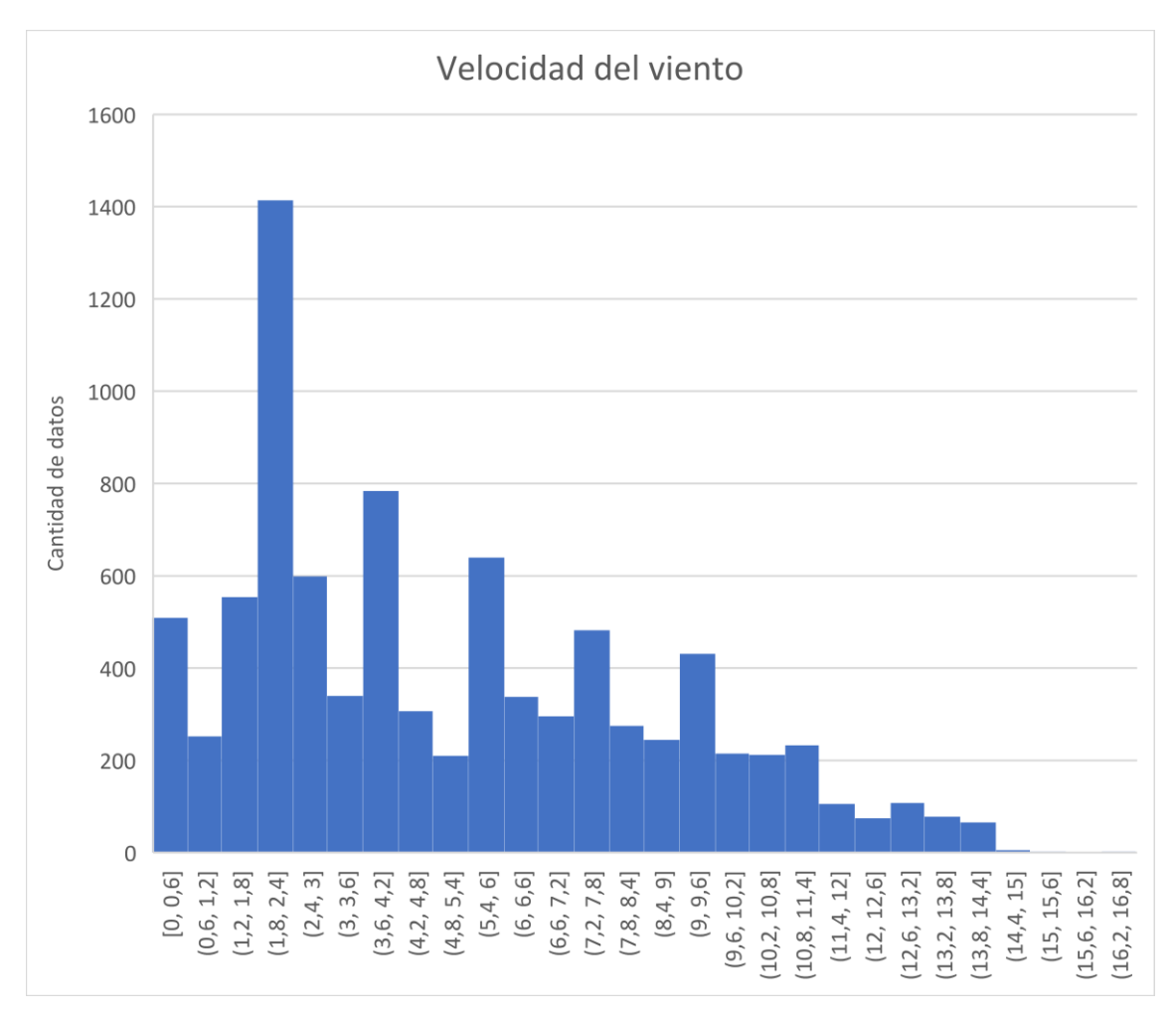

*Ilustración 62: Gráfico de la velocidad del viento*

En la figura 62, se puede ver que datos de viento se produjeron durante un año, como se puede apreciar, Valencia es una ciudad ventosa, por lo que los datos en general son altos. Por este hecho las diferentes pérdidas producidas en los módulos fotovoltaicos no son tan elevadas, ya que la eficiencia es mayor al no estar las placas a tanta temperatura. En el caso de una ciudad menos ventosa, las diferencias encontradas entre las gráficas iniciales y las generadas tras las pérdidas serian mucho mayores, de entre un 10%-20%.

### **6.2 Balance energético generado**

En lo que, al balance energético generado por el algoritmo, se ha obtenido una gran mejora al producido anteriormente. En un principio este funcionaba de forma incorrecta, debido que no realizaba un balance correcto en la hora uno, y tras la adición de los diferentes límites en el uso de los elementos de generación energética que conforman al LabDER, este mal funcionamiento se extendió sobre gran parte de la simulación.

Tras una serie de cambios, correcciones y reestructuración del código se obtuvo unos resultados totalmente concluyentes, donde se producía un balance energético de 0 en todas las horas simuladas, junto a un funcionamiento dentro de los límites de todos los elementos que componen el sistema.

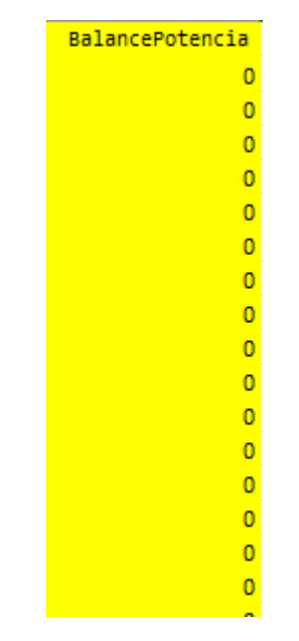

*Ilustración 63: Balance final de potencia*

En la figura 63. se puede observar el balance de potencia que se ha obtenido tras la realización de los cambios, este es una pequeña muestra de una simulación de 10 días, de los cuales se obtuvo siempre un 0 como respuesta.

En cambio, en la figura 64, se puede observar un gráfico de la situación inicial del balance de potencia generado:

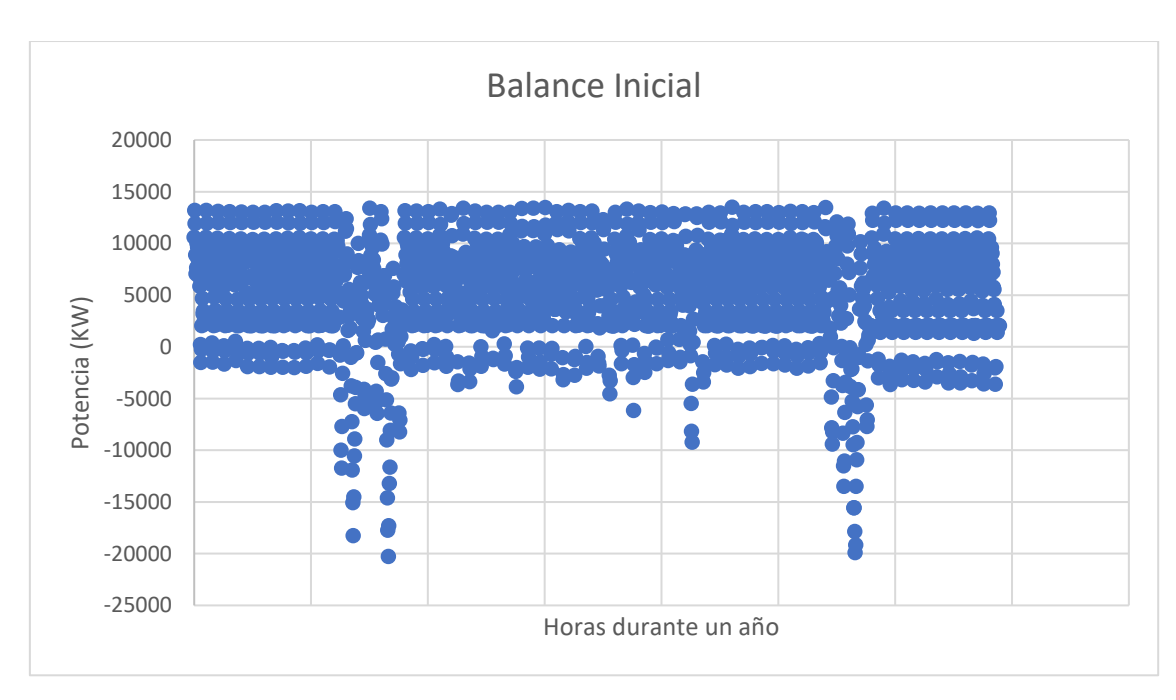

*Ilustración 64: Gráfico del balance inicial*

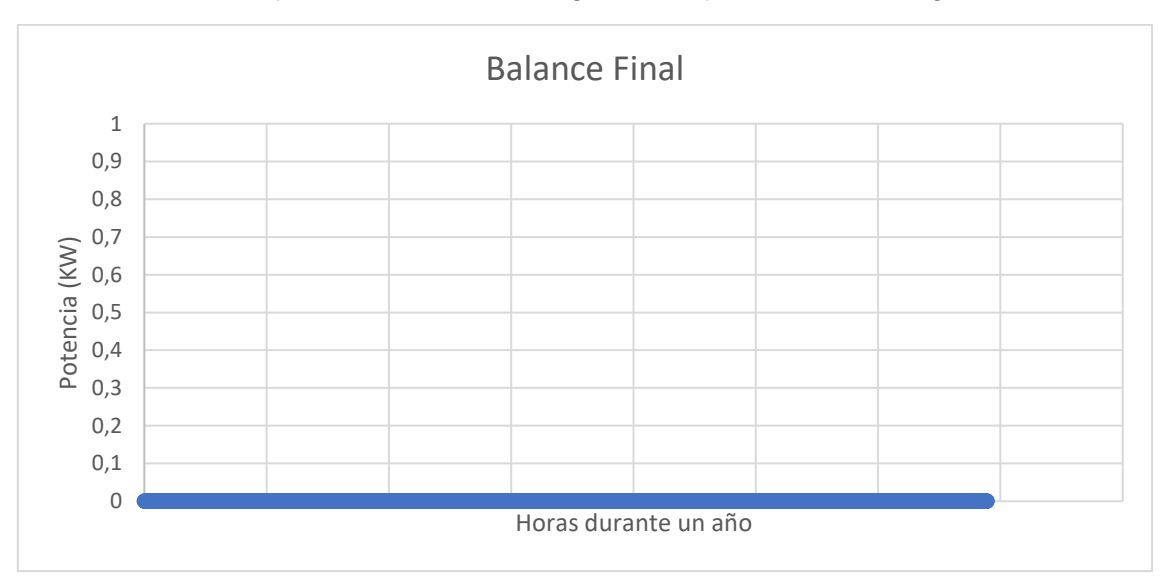

Tras el trabajo realizado, el mismo gráfico se puede ver en la figura 65:

*Ilustración 65: Gráfica del balance final*

## **6.3 Mantenimiento**

En lo que al mantenimiento se refiere, se ha creado un conteo para la realización del mantenimiento, además de una muestra gráfica de esta. Gracias a esto es posible realizar un mantenimiento correcto de todos los equipos y no realizar el uso de estos de forma en que el resultado sea nefasto, tanto para la producción como para la vida del LabDER.

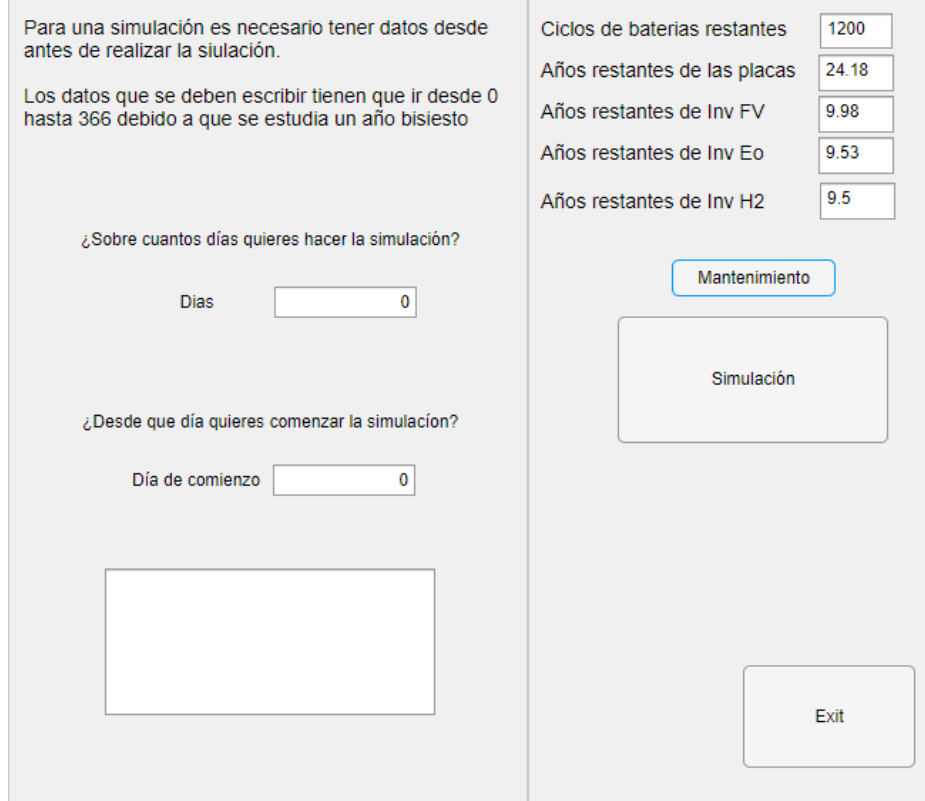

*Ilustración 66: Muestra final de la interfaz gráfica con los datos del mantenimiento*

Con la realización de este algoritmo se puede decir que el trabajo sobre el mantenimiento y los resultados obtenidos son totalmente concluyentes, además, pueden ser de gran utilidad para la generación energética y para la complementación del trabajo realizado sobre el TFM.

### **6.4 Funcionamiento del gasificador**

Uno de los cambios más importantes sobre el modelo inicial, era el del funcionamiento del gasificador, este funcionaba de forma libre, sin seguir las reglas interpuestas, por lo que el volumen de generación era totalmente disparatado, lo cual se puede observar en la figura 67 y 68:

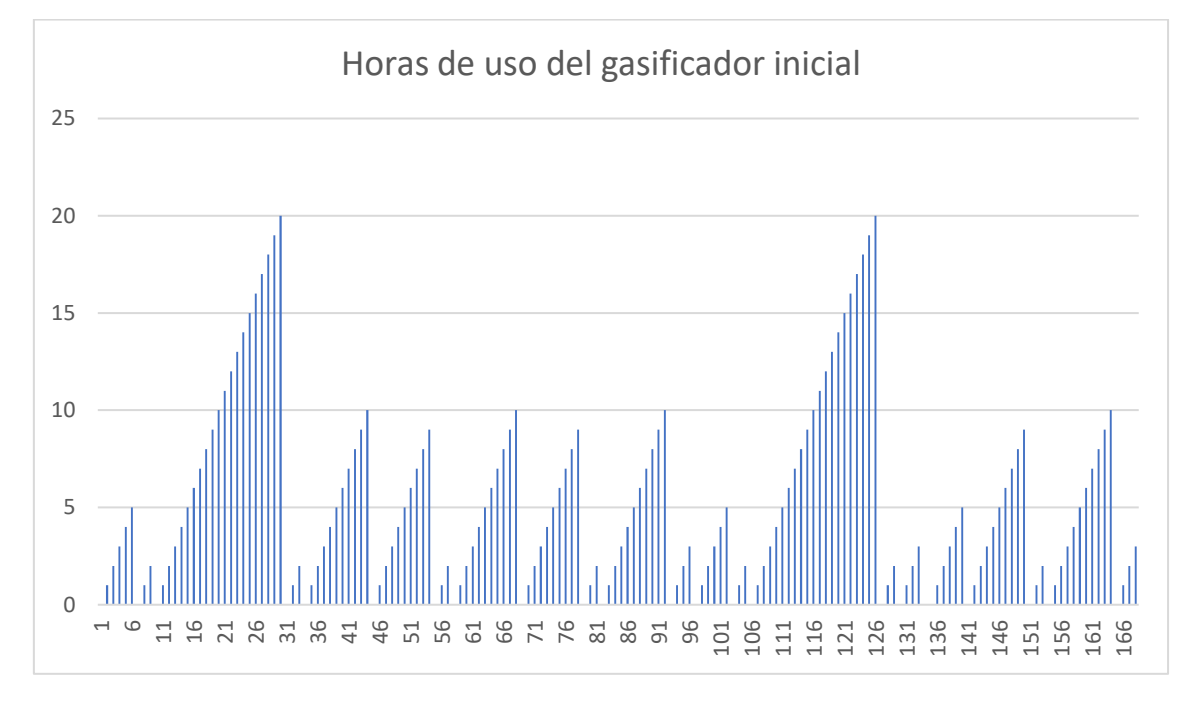

*Ilustración 67: horas de uso del gasificador inicial*

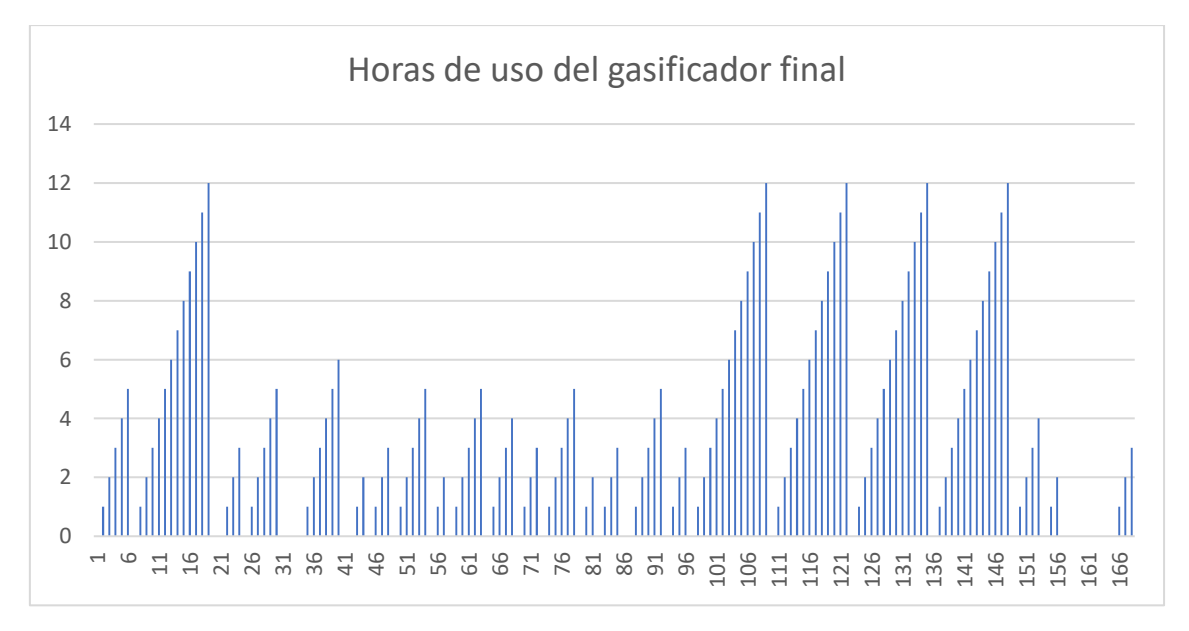

*Ilustración 68: Horas de uso del gasificador final*

Como se puede observar en las figuras 67 y 68, en el caso de la simulación inicial, se obtienen unos valores máximos de 20, lo que implica que el gasificador ha estado funcionando y generando energía durante 20 horas seguidas.

En lo que a la generación energética del gasificador respecta, las reglas imponían una cantidad máxima de energía generada durante las 12 horas máximas de uso, y una cantidad máxima y mínima horaria, siendo de 8000 Kw y de 1600 Kw

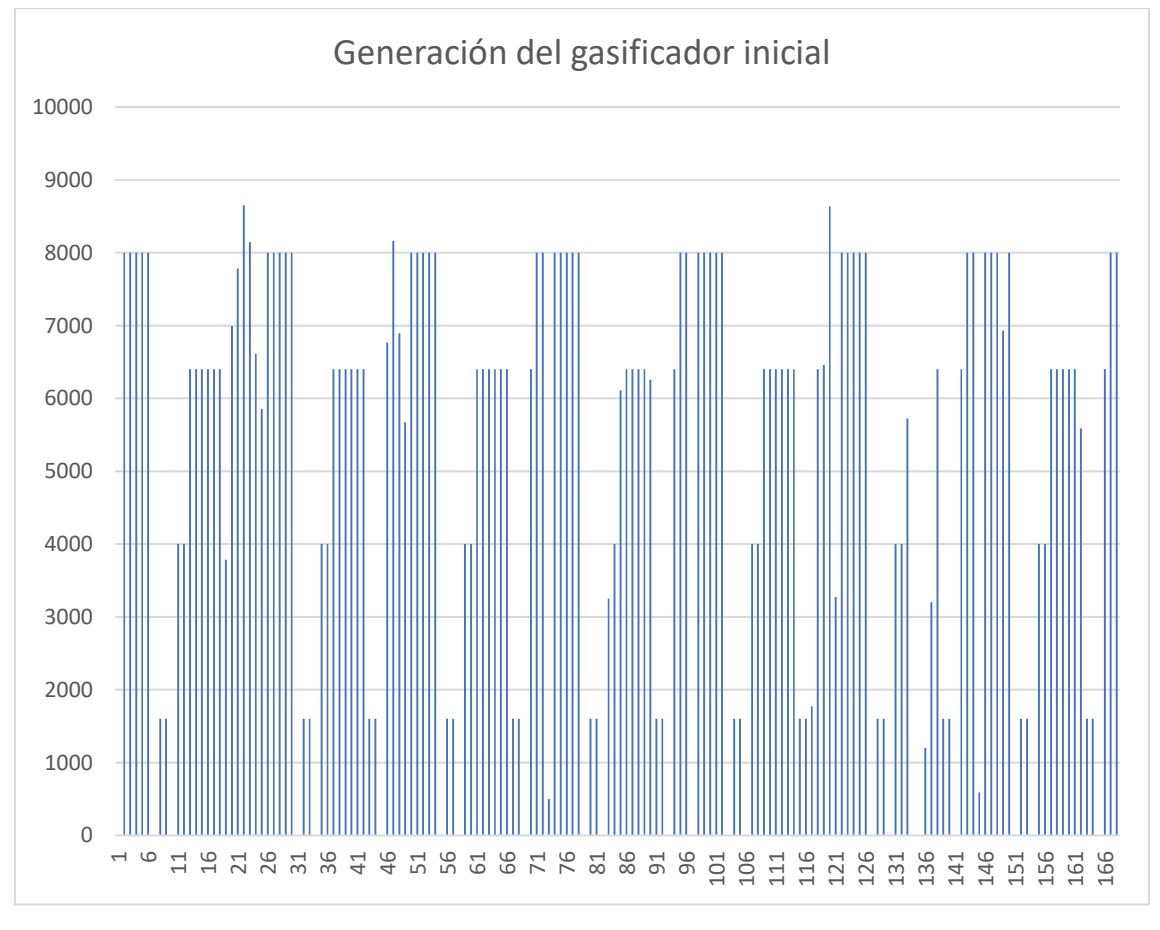

*Ilustración 69: generación inicial del gasificador*

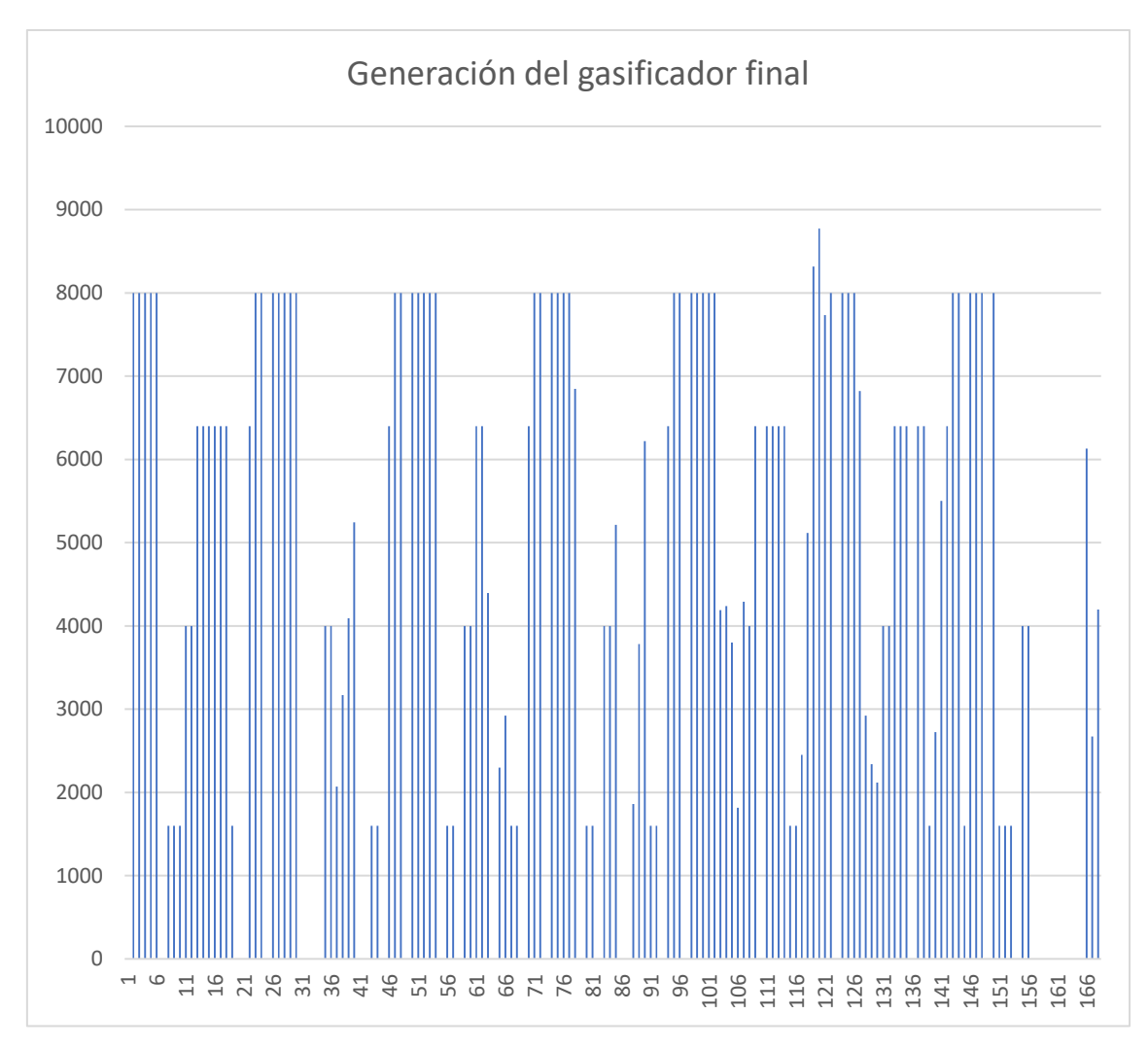

*Ilustración 70: generación final del gasificador*

Como se puede observar en las figuras 69 y 70, la generación sufre grandes cambios, en el caso de la inicial, se llegaban a estar 20 días generando sin ningún problema, haciendo asi que muchas de estas veces la cantidad de energía generada fuese la máxima permitida, llegando a generar de corrido de forma desmesurada. En el caso de la simulación final, los datos se atienen a las reglas dichas anteriormente.

En lo que, a la generación máxima y mínima diaria, se puede observar que, en el caso de la simulación inicial, existen varias horas que se excede tanto la máxima, como otras que se genera menos de la mínima permitida, en cambio en la simulación final, no se genera menos que la mínima permitida, pero si se genera en varias ocasiones más. Esto es debido a que, como momento extremo y último recurso, se permite exceder ese límite de generación horaria, pero se pierde una posible hora futura de uso del gasificador

## **7. Conclusiones**

Tras la realización de este proyecto se han llegado a varias reflexiones sobre el trabajo realizado y sobre el estudio de máster realizado.

En lo referente al trabajo realizado y explicado en este documento, me ha llevado a comprender lo amplio que es el mundo de la eficiencia energética y cuanto se debe seguir investigando en este tipo de temas, debido a que es claramente el futuro que necesitamos para seguir con la sociedad tal y como la conocemos. Desde que se me fue presentado este trabajo a realizar hasta hoy no he dejado de pensar que gracias a este tipo de avances al que por suerte he tenido la oportunidad de dejar un grano de arena, hará que avancemos todos hacia una sociedad mejor en todos los sentidos de la palabra.

El comienzo del trabajo realizado fue centrarse en entender mejor la investigación que había de forma inicial, y con esta poder comenzar a realizar pequeños cambios sobre el código, para habituarme a él. Tras esto, con ayuda de los tutores comencé a trabajar en los diferentes modelos existentes y a realizar cambios tanto desde petición exterior, debido a las reglas que había que seguir y a las premisas necesarias, como a los cambios que como ingeniero se me ocurrían que podrían mejorar el funcionamiento. Finalmente, tras realizar todos los cambios pertinentes, se paso de tener solo un par de ficheros de código, el cual funcionaba de forma muy limitada, a tener una interfaz con la que el usuario fuese capaz de tomar parte en las decisiones de simulación, como una funcionalidad correcta y totalmente fidedigna.

Durante el paso por el trabajo, se realizaron cambios en ambos modelos de Matlab existentes, el modelo de inicio, y el modelo donde se genera el balance energético. También se crearon nuevas funciones, como son las generadas para modular el código, como la generada para la interfaz gráfica. En los archivos de Excel, también se produjeron grandes cambios, ya que parte del trabajo era visualizar los datos de forma más limpia, por lo que se cambiaron los Excel de salida y además se generaron nuevos para poder tener en cuenta las variables de estado.

En lo que concierne a la realización de la investigación, tras el arduo trabajo en la buena realización de esta, se puede ver que los resultados son todos concluyentes y que se ha cumplido con lo estipulado desde el inicio de la investigación, los siguientes pasos a seguir en esta investigación serán a manos del resto de compañeros. La generación final se ha conseguido que sea de 0 el balance, además de conseguir una potencia fotovoltaica generada mucho más cercana a la realidad y una generación del gasificador que siga las reglas interpuestas.

Además, se han creado elementos nuevos que funcionan de forma correcta, como es el caso de la interfaz gráfica, con la que es posible controlar las simulaciones y ver como varía la vida de los equipos para tener controlado su mantenimiento, y mejorar asi su vida útil.

Finalmente he de decir que, gracias a realizar un trabajo sobre la ingeniería de las energías, lo cual no era el tema principal del Máster de Mecatrónica, he podido aprender mucho sobre los temas tratados en esta y he podido complementar gran cantidad de conocimientos tanto de programación, como de electrónica, eléctrica y control tratados durante el máster y durante mi grado cursado anteriormente.

# **Bibliografía**

Asensio, P. (s.f.). *Hidrógeno y la pila de combustible.* Madrid. Recuperado el 24 de 03 de 2023, de https://www.fenercom.com/wpcontent/uploads/2007/08/Cuadernos-energias-renovables-para-todoshidrogeno-y-pila-de-combustible-fenercom.pdf

- Barquín Vidal, F. (2019). *Análisis de la ponderación de los diferentes parámetros en la producción de las instalaciones fotovoltaicas según PVsyst.* TFG, Sevilla. Recuperado el 25 de 02 de 2023, de https://idus.us.es/handle/11441/101950
- BP SOLAR. (s.f.). *porsharp*. Recuperado el 12 de 02 de 2023, de http://www.posharp.com/Businesses/daacacf6-2fa0-4fe2-b6f5- 30211a36989a/Panel/BP7190.pdf
- César Y. Acevedo-Arenas a, A. C.-D.-S.-S.-S. (15 de 04 de 2019). *ScienceDirect.* Recuperado el 24 de 02 de 2023, de https://www.sciencedirect.com/science/article/abs/pii/S0196890419302274
- Ecofener. (2019 de 01 de 19). *Ecofener*. Recuperado el 24 de 03 de 2023, de https://ecofener.com/blog/tipos-de-paneles-solares/
- Eduardo Cueva, J. L. (2018). *Revisión del estado del arte de baterías para aplicaciones automotrices.* Universidad Tecnológica Equinoccial, Quito. Recuperado el 25 de 02 de 2023, de http://scielo.senescyt.gob.ec/scielo.php?script=sci\_arttext&pid=S1390- 65422018000100166
- Efimarket. (s.f.). Recuperado el 20 de 01 de 2023, de https://www.efimarket.com/bateria-monoblock-saclima-12v-250ah
- ENDESA. (s.f.). *fundacionendesa*. Recuperado el 15 de 02 de 2023, de https://www.fundacionendesa.org/es/educacion/endesaeduca/recursos/transporte-de-electricidad
- Ente regional de la energia. (s.f.). *energia jcyl*. Recuperado el 24 de 03 de 2023, de https://energia.jcyl.es/web/es/biblioteca/tipos-pilas-combustible.html
- Gaona-García, E. E. (15 de 01 de 2017). *researchgate*. Recuperado el 05 de 02 de 2023, de https://www.researchgate.net/figure/Figura-2-Modelo-general-de-unamicrorred-Fuente-Elaboracion-propia-Los-esquemas-de\_fig2\_313024019
- García Gómez, J. (2022). *Implementación y validación del protocolo de modelamiento de energía solar fotovoltaica.* TFG, Universidad de los Andes, Bogotá. Recuperado el 23 de 03 de 2023, de https://repositorio.uniandes.edu.co/handle/1992/55581
- Heliocentris Energie-systeme GmbH. (s.f.). Recuperado el 10 de 01 de 2023, de http://heliocentris.com/products/ballard.html
- https://ri-ng.uaq.mx/bitstream/123456789/1882/1/FQMAC-272824-1219-124- Luis%20Manuel%20Aguayo%20P%c3%a9rez%20%20-A.pdf. (2019). *https://ring.uaq.mx/bitstream/123456789/1882/1/FQMAC-272824-1219-124- Luis%20Manuel%20Aguayo%20P%c3%a9rez%20%20-A.pdf.* https://ring.uaq.mx/bitstream/123456789/1882/1/FQMAC-272824-1219-124- Luis%20Manuel%20Aguayo%20P%c3%a9rez%20%20-A.pdf. Recuperado el
25 de 03 de 2023, de https://ring.uaq.mx/bitstream/123456789/1882/1/FQMAC-272824-1219-124- Luis%20Manuel%20Aguayo%20P%c3%a9rez%20%20-A.pdf

- Iberdrola. (s.f.). *iberdrola*. Recuperado el 04 de 01 de 2023, de https://www.iberdrola.com/sostenibilidad/que-es-energiafotovoltaica#:~:text=La%20energ%C3%ADa%20solar%20fotovoltaica%20es,ba sada%20en%20el%20efecto%20fotoel%C3%A9ctrico.
- Instituto de Síntesis Química y catálsis Homogénea. (s.f.). *ISQCG*. Recuperado el 12 de 02 de 2023, de http://www.isqch.unizarcsic.es/ISQCHportal/celdasDeCombustible.do
- Luis Santamaría-Padilla, L. A.-I. (28 de 09 de 2016). *Modelado con validaci´on experimental de.* Universidad Nacional Autónoma de México, Instituto de Ingeniería. Recuperado el 06 de 02 de 2023, de https://amca.mx/memorias/amca2016/Articulos/0033.pdf
- Ministerio Social de España. (12 de 02 de 2023). *mdsocialesa*. Recuperado el 04 de 03 de 2023, de https://www.mdsocialesa2030.gob.es/agenda2030/index.htm
- Moron, E. (s.f.). *Hive blog*. Recuperado el 25 de 01 de 2023, de https://hive.blog/hive-196387/@emiliomoron/bater-as-de-ni-cd-c-mo-funcionan--1600691248
- Pérez, L. M. (2019). *Estrategia para la optimización de la generación distribuida con paneles fotovoltaicos en la ciudad de Santiago de Querétaro.* Quetaro. Recuperado el 23 de 02 de 2023, de https://ring.uaq.mx/bitstream/123456789/1882/1/FQMAC-272824-1219-124- Luis%20Manuel%20Aguayo%20P%c3%a9rez%20%20-A.pdf
- Rapallini, J. M. (2003). *Energía eolica.* Institio argentino de la energía. Recuperado el 23 de 04 de 2023, de https://d1wqtxts1xzle7.cloudfront.net/46992822/Energia\_eolicalibre.pdf?1467615136=&response-contentdisposition=inline%3B+filename%3DENERGIA\_EOLICA.pdf&Expires=1677346 930&Signature=DL~l9KIUvheDMI8SOlo292cTe9Cdoqhh3GMyVmFMjU~G0R6 M-0liAPxqvu4Q7BdVhjE94IWW8
- Real, F. R. (17 de 05 de 2017). *UNPROFESOR*. Recuperado el 04 de 02 de 2023, de https://www.unprofesor.com/ciencias-naturales/tipos-de-energias-renovables-yno-renovables-2027.html
- René Lesme-Jaén, L. G.-F.-R.-R.-S. (2016). *Gasificación de biomasa para la generación de electricidad con motores de combustión interna. Eficiencia del proceso.* Universidad de Oriente. Recuperado el 25 de 03 de 2023, de https://www.redalyc.org/journal/4455/445546335002/html/
- Repsol. (s.f.). *Repsol*. Recuperado el 12 de 02 de 2023, de https://www.repsol.com/es/energia-futuro/transicion-energetica/tipos-de-placassolares/index.cshtml#:~:text=Dentro%20de%20estas%20soluciones%20energ %C3%A9ticas,y%20los%20paneles%20solares%20h%C3%ADbridos.
- Ruiz, E. (2021). *Solar Plus*. Recuperado el 06 de 02 de 2023, de https://solarplus.es/vida-util-de-paneles-solares
- SANTACRUZ, C. A. (2015). *ANÁLISIS TÉCNICO DE LOS DIFERENTES TIPOS DE BATERÍAS.* Bogotá. Recuperado el 05 de 02 de 2023, de https://repository.udistrital.edu.co/bitstream/handle/11349/3663/ANA%cc%81LI SIS%20TE%cc%81CNICO%20DE%20LOS%20DIFERENTES%20TIPOS%20 DE%20BATERI%cc%81AS%20COMERCIALMENTE%20DISPONIBLES%20P ARA%20SU%20INTEGRACIO%cc%81N%20EN%20EL%20PROYECTO%20D E%20UNA%20MICRORRE
- Soria, X. M. (s.f.). *AEROGERANDOR PARA USO DOMÉSTICO.* Universidad politécnica de cataluña. Recuperado el 25 de 03 de 2023, de https://upcommons.upc.edu/bitstream/handle/2117/112014/article.pdf?sequenc e=2&isAllowed=y
- Totalenergies. (2022 de 03 de 04). *Totalenergies*. Recuperado el 21 de 02 de 2023, de https://www.totalenergies.es/es/pymes/blog/turbinas-eolicas-verticalesbeneficios-y-diferencias
- Tozzi Green. (s.f.). *Tozzi Green*. Recuperado el 10 de 02 de 2023, de https://www.archiexpo.es/prod/tozzi-green/product-62400-1822149.html
- URALINVOM. (s.f.). Recuperado el 10 de 02 de 2023, de http://www.uralincom.ru/gmpmnczn.html?m=eleks&gaz\_fg\_wilson&t\_gaz\_fg\_wil son=2

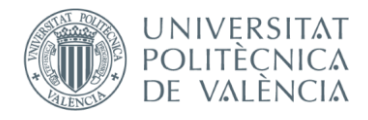

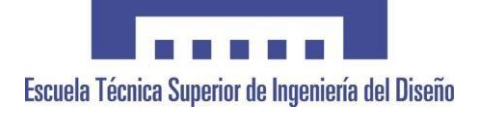

# **UNIVERSITAT POLITÈCNICA DE VALÈNCIA**

### **Escuela Técnica Superior de Ingeniería del Diseño**

### **PRESUPUESTO**

**TRABAJO FINAL DE MÁSTER** 

**REALIZADO POR: JESÚS CARRIÓN SERRANO** 

**TUTORIZADO POR: CARLOS SANCHEZ DIAZ JULIAN ELIECER GUERRERO** 

 **CURSO ACADÉMICO: 2022/2023** 

### 1. Consideraciones

Para la realización de este presupuesto se han tenido en cuenta diferentes elementos de gastos, tanto indirectos como directos, todos estos conforman una simulación del dinero total invertido sobre el trabajo que se ha realizado.

- Mano de obra directa (MOD): como gasto principal se ha tenido en cuenta las horas trabajadas sobre la realización del TFM, tras un recuento ha llevado un total de 360h realizar todo el trabajo, las cuales se han supuesto que se cobrarían alrededor de 35 €/h.
- Amortización: sobre este gasto se ha tenido en cuenta la amortización de los equipos informáticos, estos se suelen amortizar a 10 años, puesto que el equipo que se ha usado, costo alrededor de 1000€, y la realización del trabajo fue de cerca de 7 meses, la amortización de este equipo fue de aproximadamente 60€.
- Mano de obra indirecta (MOI): sobre el gasto de mano de obra indirecto, se debe tener en cuenta toda mano de obra que no afecte directamente sobre el proceso de producción del trabajo, pero si se haya visto afectado, como puede ser un supervisor o administración. Se ha tenido en cuenta un valor porcentual del MOD, del 7.5%.
- Costes indirectos: estos tipos de gastos hacen referencia a los gastos que se han realizado mediante la realización del trabajo pero que no se han afectado de una forma directa, si no que han sido fruto de la estancia o de los acontecimientos superfluos a la realización del trabajo, como puede ser los gastos en electricidad, internet o la gasolina. Se ha supuesto un 10% de MOD.
- Beneficio: se han tenido en cuenta también un apartado de gastos debido a los posibles beneficios del alumno a realizar el trabajo, el cual al igual que el resto de los gastos se ha tomado como referencia el MOD, siendo los beneficios un 20% de este.
- IVA: finalmente, los impuestos pertinentes a todos los gastos nombrados anteriormente, se ha añadido el impuesto sobre el valor añadido de un 21% sobre la suma total de los costes ya mencionados.

## 2. Presupuesto desglosado

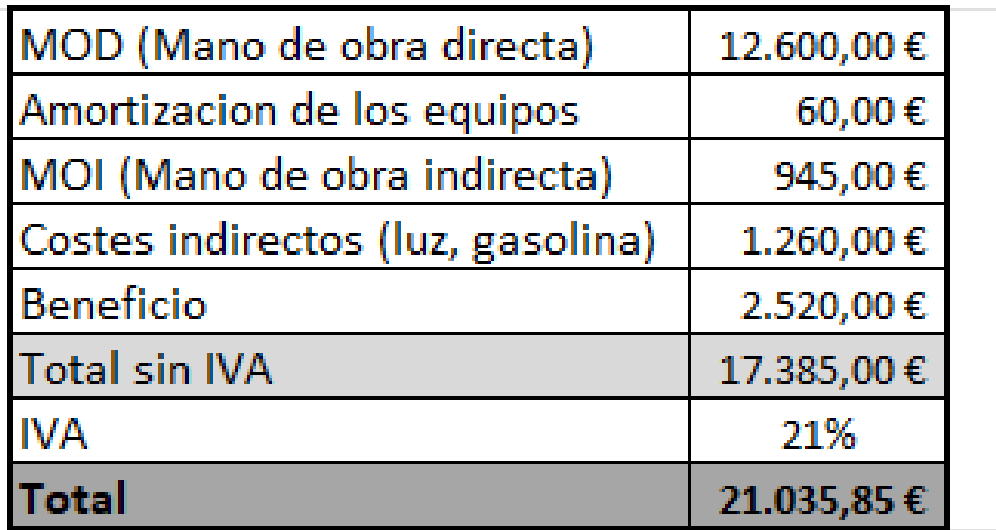

*Tabla 1: Presupuesto del TFM*